room, Woolard described to current directors how he calculated odds. "If we stay with Gil as CEO, I think there's of the we will avoid bankruptcy," he said. "If we fire by the said of the said of th

# Writing for your intranet ESPC SharePoint Week

own ideas about where to take

the cup, he became coy. "I will

Jobs said no Work paished hard for him to become at least the acting the hard for him to become at least the acting the had yearned for—but declined to be the board chairman. "That's all I can give now," he said. After rumors began circulating, he emailed a memo to Pixar employees assuring them that he was not abandoning them. "I got a call from Apple's board of directors three weeks ago asking me to return to Apple as their CEO," he wrote. "I declined. They then asked me to become chairman, and I again declined. So don't worry—the crazy rumors are just that. I have no plans to leave Pixar.

this nice lifestyle that I have? What are all the Pixar shareholders going to think? I talked to people I respected. I finally called Andy Grove at about eight one Saturday morning—too early. I gave him the pros and the cons, and in the middle he stopped me and said, "Steve, I don't give a shit about Apple." I was stunned. It was then I realized that I do give a shit about Apple—I started it and it is a good thing to have in the world.

That was when I decided to go back on a temporary basis to help them

The claim that he was enjoying spending more time with his family was not convincing. He was never destined to win a Father of the Year trophy, even when he had spare time on his hands. He was getting better at paying heed to his children, especially Reed, but his primary focus was on his work. He was frequently aloof from his two younger daughters, estranged again from Lisa, and often prickly as a husband. So what was the real reason for his hesitancy in taking over at

Apple? For all of his willfulness and insatiable desire to control things, Jobs was indecisive and reficent when he felt unsure about something. He craved perfection, and he was not always good at figuring out how to settle for something less. He did not like to wrestle with complexity or make accommodations. This was true in products, design, and furnishings for the house. It was also true when it came to personal commitments. If he knew for sure a course of action was right, he was unstoppable. But if he had doubts, he sometimes withdrew, preferring not to think about things that did not perfectly suit him. As happened when Amelio had asked him what role he wanted to play, Jobs would

go silent and ignore situations that made him uncomfortable.

# Emily Mancini Microsoft Most Valuable Professional Principal Analis of the Professional Principal Analis of the Professional Principal Analis of the Professional Principal Analis of the Principal Analis of the Principal A

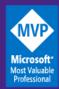

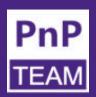

Principal Architect

Information Architect & UX Specialist

Formerly a Microsoft 365 Platform Owner & Trainer

Microsoft Community Content Co-Maintainer

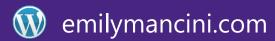

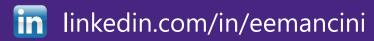

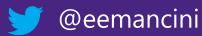

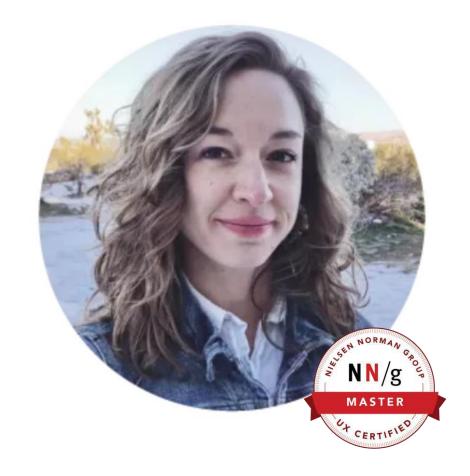

# Your Sharing is Caring Team

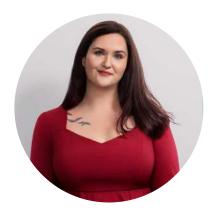

APRIL DUNNAM

Microsoft

@aprildunnam

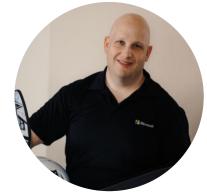

DAVID WARNER

Microsoft

@davidwarnerii

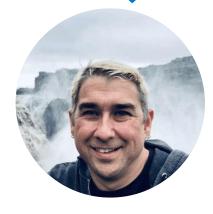

 $\Diamond$ 

DEREK
CASH-PETERSON
Sympraxis Consulting
@spdcp

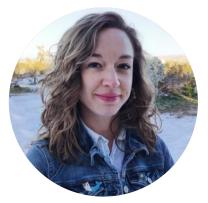

EMILY MANICINI

Sympraxis Consulting

@eemancini

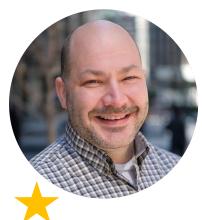

HUGO BERNIER

Microsoft

@bernierh

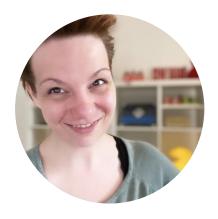

M365 princess
@luisefreese

## Sharing is Caring sessions

- First Time Contributor
- Community Docs
- Maturity Model Practitioners
- First Time Presenter
- Power Platform Samples Contributor
- PnP SPFx Workstation Setup
- PnP SPFx with NVM
- More than Code with VS Code
- Writing for the web

#### **Upcoming Sessions**

Please choose one of the available upcoming Sharing is Caring sessions.

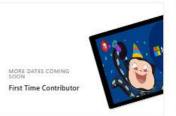

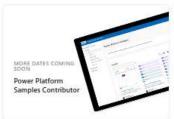

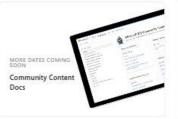

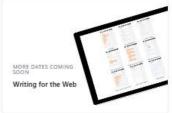

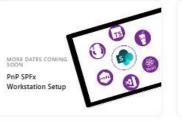

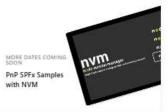

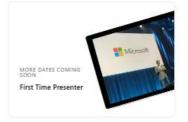

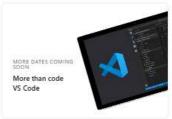

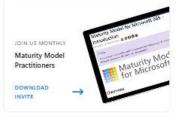

Sign up: https://pnp.github.io/sharing-is-caring

# Agenda

- Online reading patterns
- Defining your audience & goals
- Designing for scannability
- Writing effective microcopy

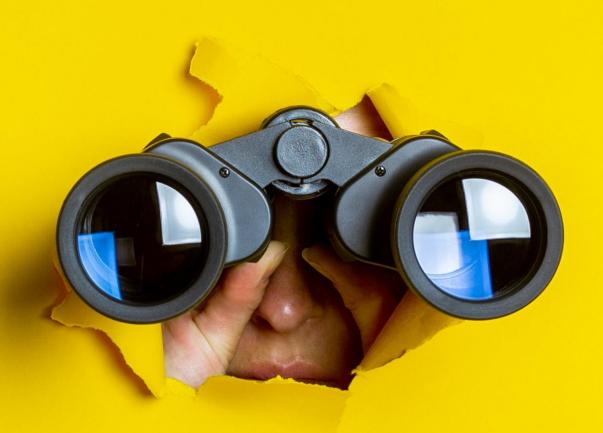

# **BILLY**

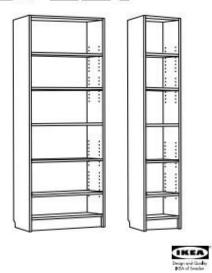

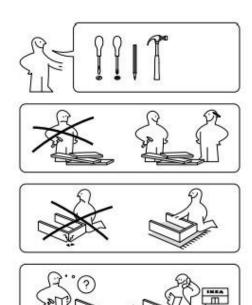

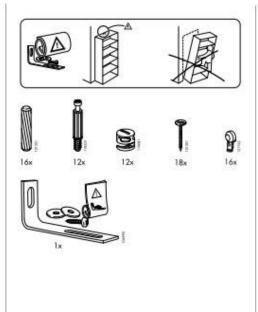

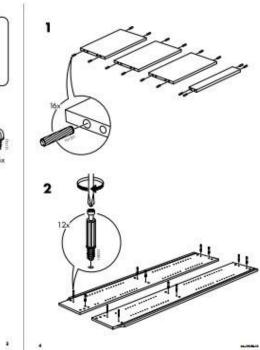

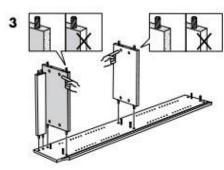

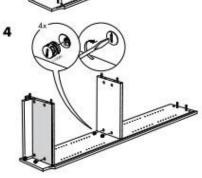

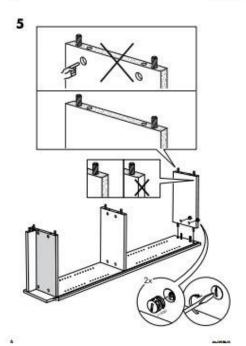

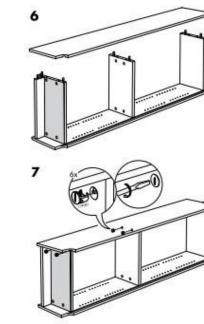

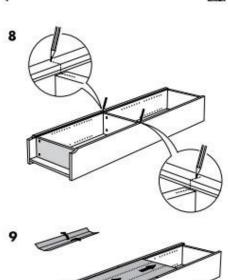

# Satisficing:

People look until they find an answer that's adequate for the information need

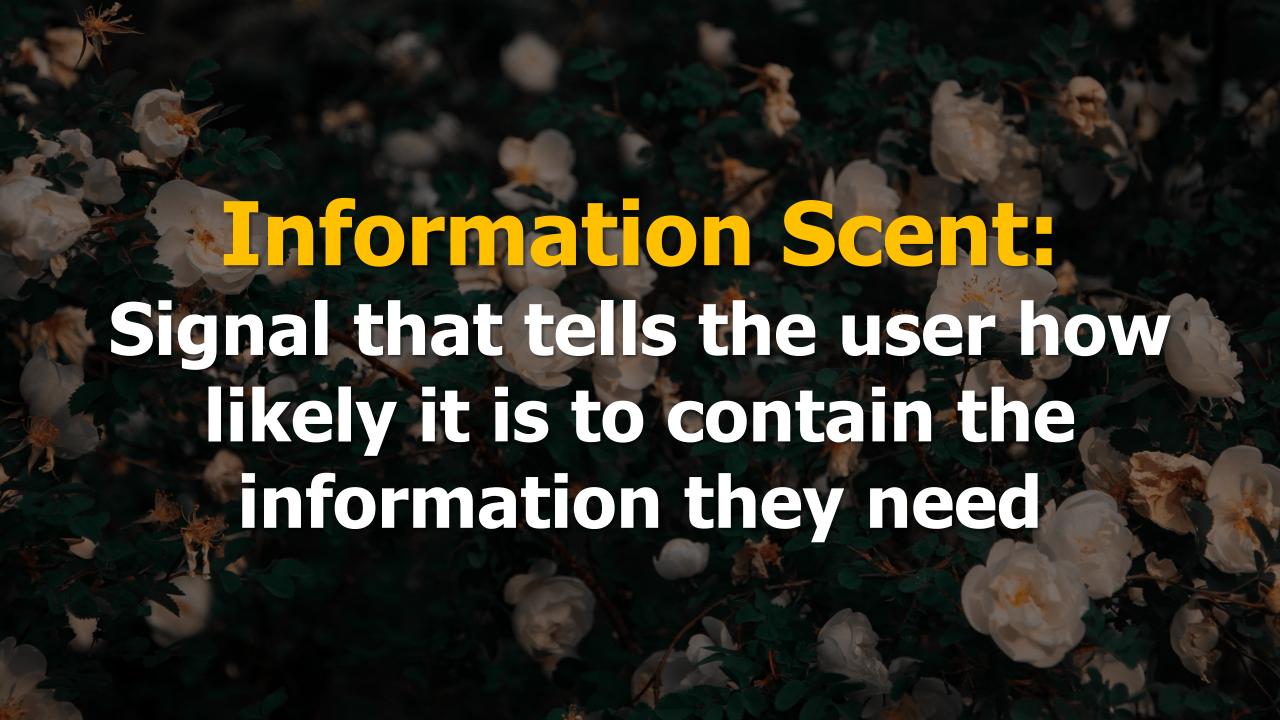

| ANIMAL FORAGING |                                                                                   |        | INFORMATION FORAGING                                                                                     |   |
|-----------------|-----------------------------------------------------------------------------------|--------|----------------------------------------------------------------------------------------------------|---|
|                 | Food                                                                              | Goal   | Information                                                                                              | i |
| 500             | A site containing one or more potential sources of food                           | Patch  | A website (or other source of information)                                                               |   |
| 66              | Search for food                                                                   | Forage | Search for information                                                                                   | Q |
| ₹               | The animal's assessment of how likely it is that a given patch will provide food  | Scent  | How promising a potential source of information appears to the user                                      |   |
|                 | The totality of food types that an animal may consider in order to satisfy hunger | Diet   | The totality of the information sources that a user may consider in order to satisfy an information need |   |

Rate of gain = Information value / Cost associated with obtaining that information

# People scan while reading on the web

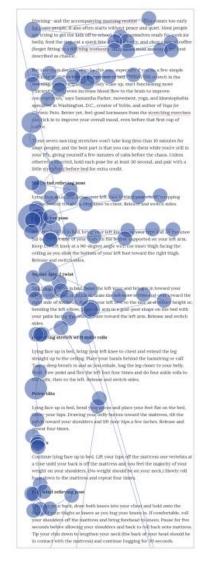

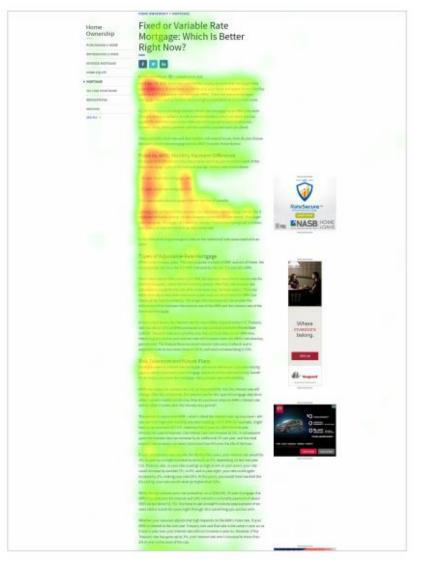

Gaze plot

Heat map

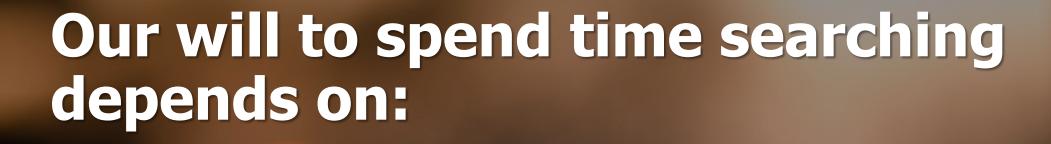

- Level of motivation
- Type of task
- Level of focus
- Personal characteristics

# Agenda

- Online reading patterns
- Defining your audience & goals
- Designing for scannability
- Writing effective microcopy

# **Define:**

- Who will read it?
- What impact do you want to have on the reader?
- What are the reader's goals?
- How will you measure success?

A **user need statement** is an actionable problem statement summarizing who a particular user is, the user's need, and why the need is important to that user.

User

An individual contributor

Need

Understand the shift to company strategy Goal

I can make an informed decision on reprioritizing

## Role

An individual contributor

A new hire

A manager

## Need

Understand the shift to company strategy

Identify benefits options

Find the performance review process

## Outcome Objective

I can make an informed decision on reprioritizing

Elect my benefits for the first time

Lead an effective meeting with my direct report

## Request: Help people consume skin cancer prevention info

### Challenges:

- Employees do not know information exists
- Employees are not reading the information
- Employees are not using all their benefits
- CEO saw sunburned employees at outing and is frustrated

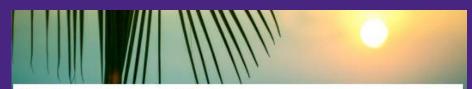

#### Use sunscreen to prevent skin cancer

As the weather gets warmer and we spend more time outdoors, it's important to remember to protect our skin from harmful UV rays. Sunscreen is a crucial tool in preventing skin cancer, which is the most common type of cancer in the world. In this article, we'll discuss the importance of sunscreen and how to properly apply it for maximum protection.

Exposure to UV rays is the most preventable risk factor for skin cancer. According to the American Cancer Society, more than 5 million cases of skin cancer are diagnosed each year in the United States alone. Sunscreen can help reduce the risk of skin cancer by blocking harmful UV rays from penetrating the skin.

In addition to preventing skin cancer, sunscreen also helps prevent premature aging, UV rays can cause wrinkles, fine lines, and age spots, all of which can make you look older than you really are. By wearing sunscreen daily, you can keep your skin looking youthful and healthy.

What is SPF? SPF stands for sun protection factor. It's a measure of how well a sunscreen protects your skin from UVB rays, which are the primary cause of sunburn. The higher the SPF, the more protection you'll get. For example, an SPF of 30 blocks about 97% of UVB rays, while an SPF of 50 blocks about 98%.

When it comes to skincare, selecting the right sunscreen can be crucial in ensuring that your skin remains healthy and radiant. As you embark on the search for the perfect sunscreen, there are a few factors that you should consider to ensure that you select a product that offers optimal protection.

One of the most important things to look for when choosing a sunscreen is broad-spectrum protection. This type of protection safeguards your skin against both UVA and UVB rays, which are the two main types of harmful rays emitted by the sun. By selecting a sunscreen that offers broad-spectrum protection; you can rest easy knowing that you are safeguarding your skin from a wide range of potential damage.

Another key factor to keep in mind is the Sun Protection Factor (SPF) of the sunscreen. A higher SPF indicates a greater level of protection against the sun's harmful rays. Dermatologists often recommend that you choose a sunscreen with an SPF of at least 30 to ensure that your skin is protected adequately. However, it is important to note that no sunscreen can provide 100% protection, and you will still need to take additional measures to protect your skin from the sun, such as seeking shade and wearing protective clothing.

If you have sensitive skin or are prone to breakouts, it's essential to choose a sunscreen that won't exacerbate these issues. In such cases, it is recommended that you look for a sunscreen labeled as "non-comedogenic." This means that the product won't clog your pores, which can help to prevent acne breakouts and other skin irritations.

In conclusion, selecting the right sunscreen is a vital step in ensuring that your skin remains healthy and protected from the sun's harmful rays. By considering factors such as broad-spectrum protection, SPF, and non-comedogenic properties, you can be confident that you are selecting a product that meets your skincare needs and provides optimal protection. So go ahead and choose a sunscreen that suits your skin type and enjoy the sunshine without any worries!

To ensure that your sunscreen provides you with the maximum protection, it is crucial to apply it correctly. There are a few things that you can do to ensure proper application. Firstly, make sure that you apply the sunscreen generously to all the areas of exposed skin, including the face, ears, neck, and hands. Secondly, it is recommended that you use enough sunscreen to fill a shot glass, which is about one ounce, to cover your entire body. Additionally, you should apply the sunscreen at least 15 minutes before you go out in the sun. It is important to reapply the sunscreen every two hours, or more frequently if you are sweating or swimming. Finally, it is essential to remember to apply sunscreen to your lips using a lip balm that contains SPF. By following these tips, you can be confident that you are using your sunscreen effectively and giving your skin the protection it needs.

Sunscreen is a crucial tool in preventing skin cancer and premature aging. By choosing the right sunscreen and applying it correctly, you can protect your skin from harmful UV rays and keep it looking youthful and healthy. So, whether you're spending the day at the beach or just running errands around town, don't forget to apply your sunscreen and protect your skin!

## Role

## Need

# Outcome Objective

Benefits manager

Share wellness information about preventing skin cancer

Improve employee health and reduce benefit costs

An individual contributor

Review the available guidance for sunscreen usage

Maximize wellness benefits and take better care of self

A manager

Review the available wellness programs

Promote them within the team

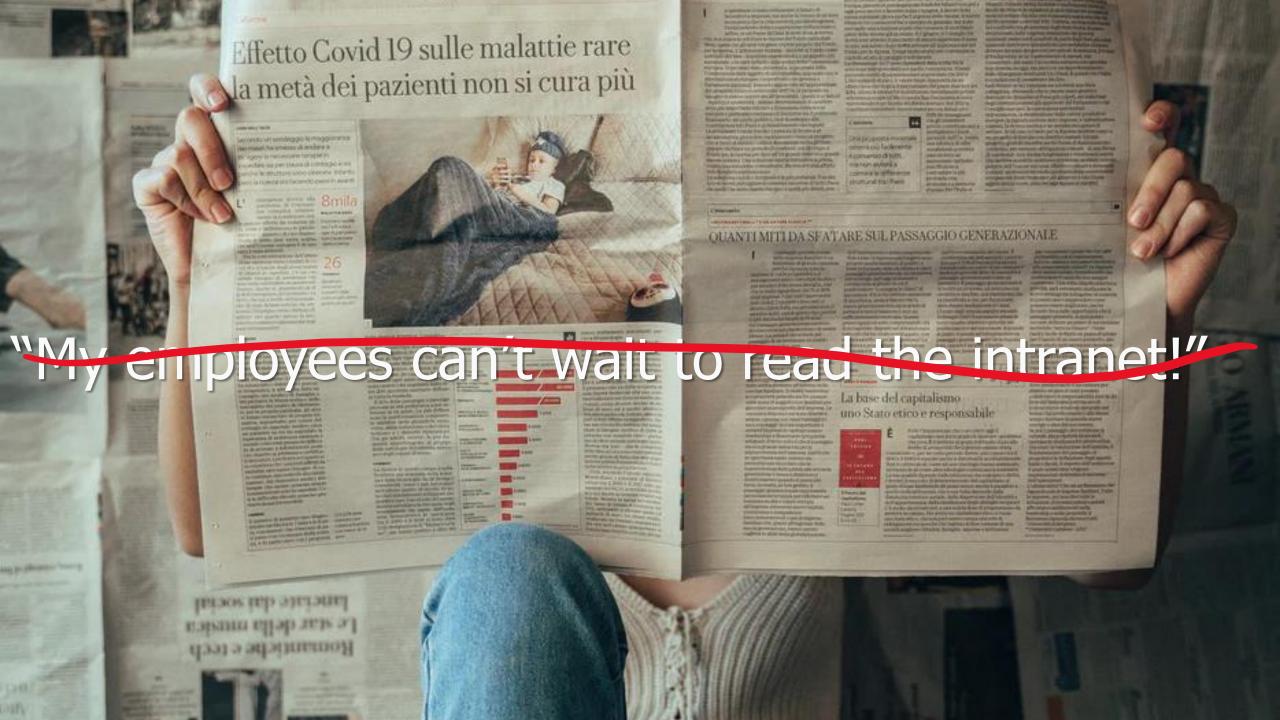

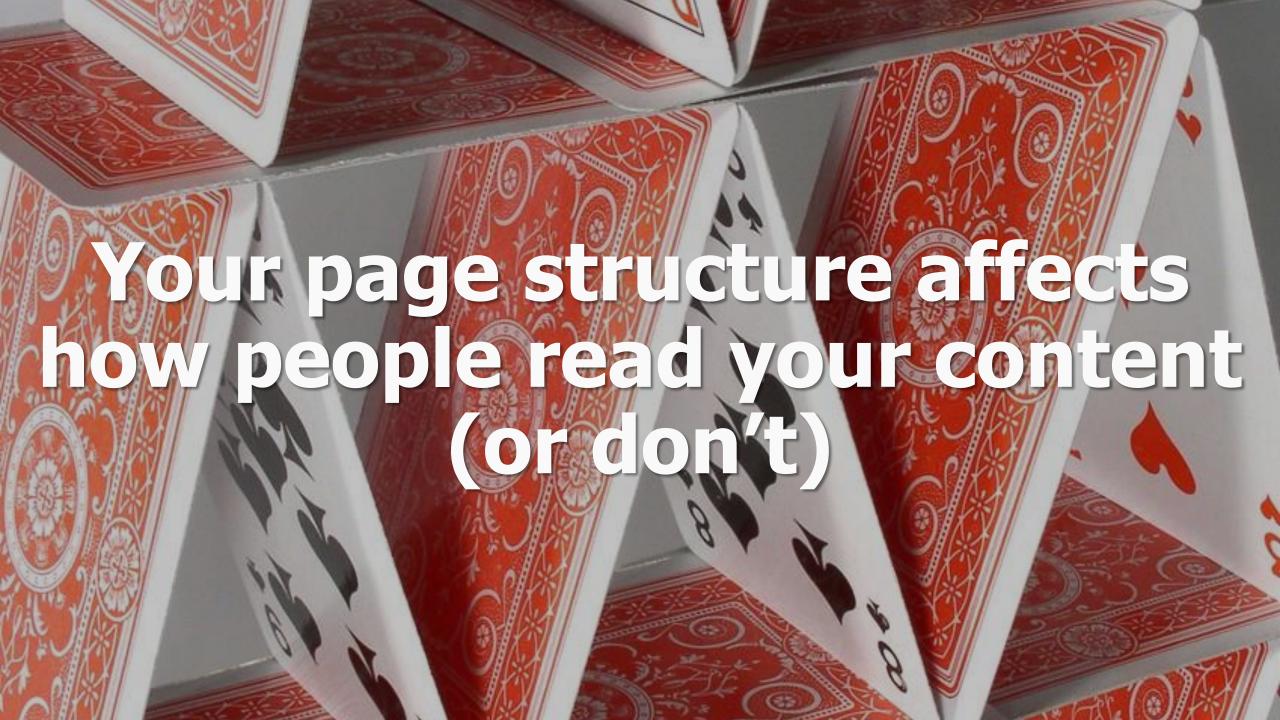

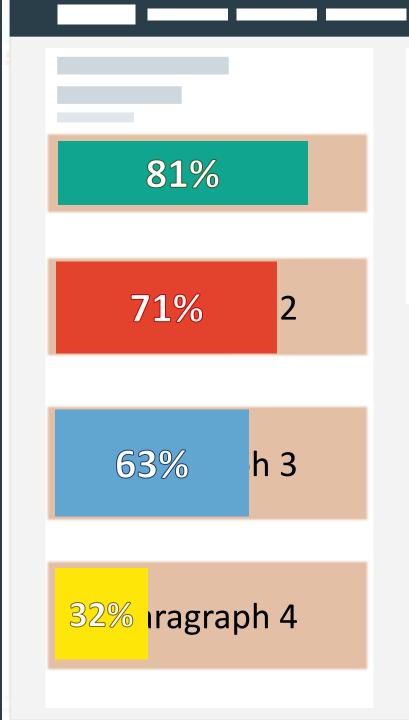

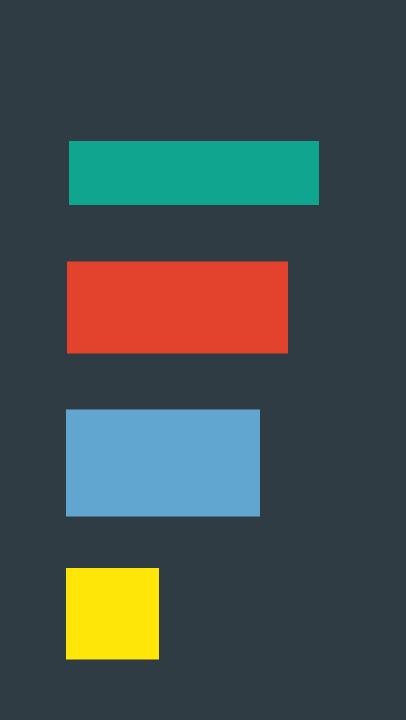

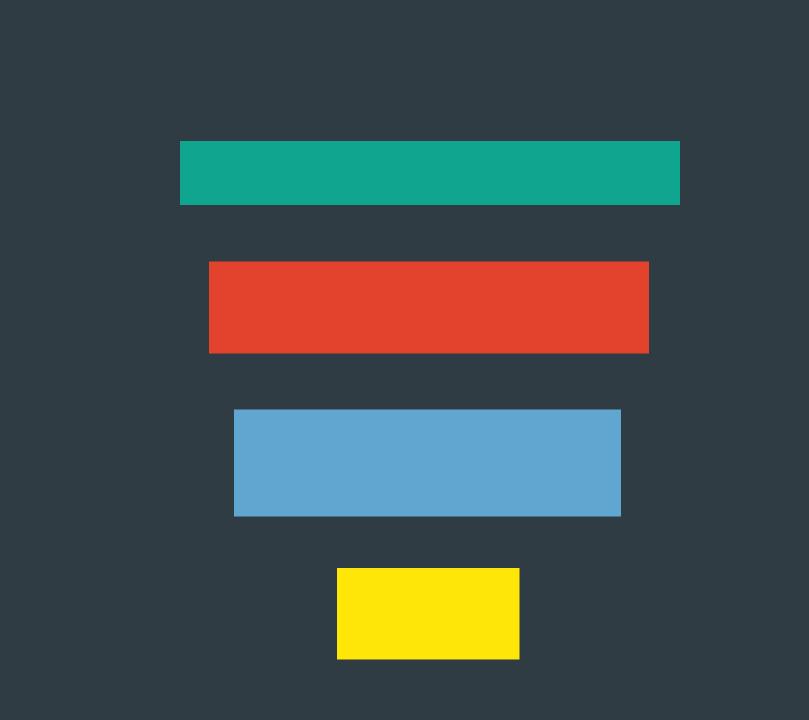

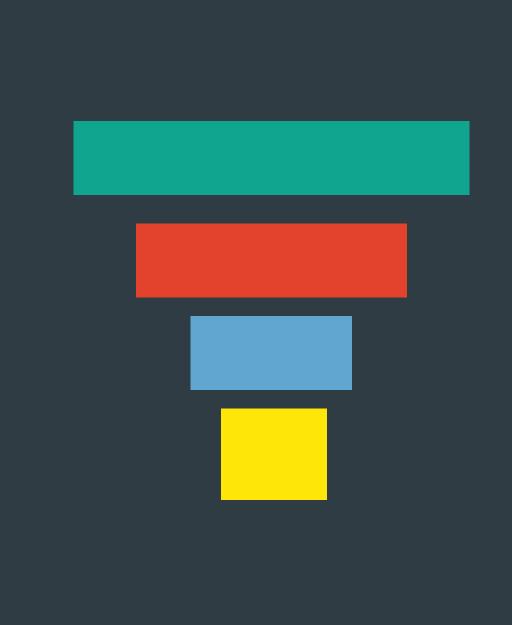

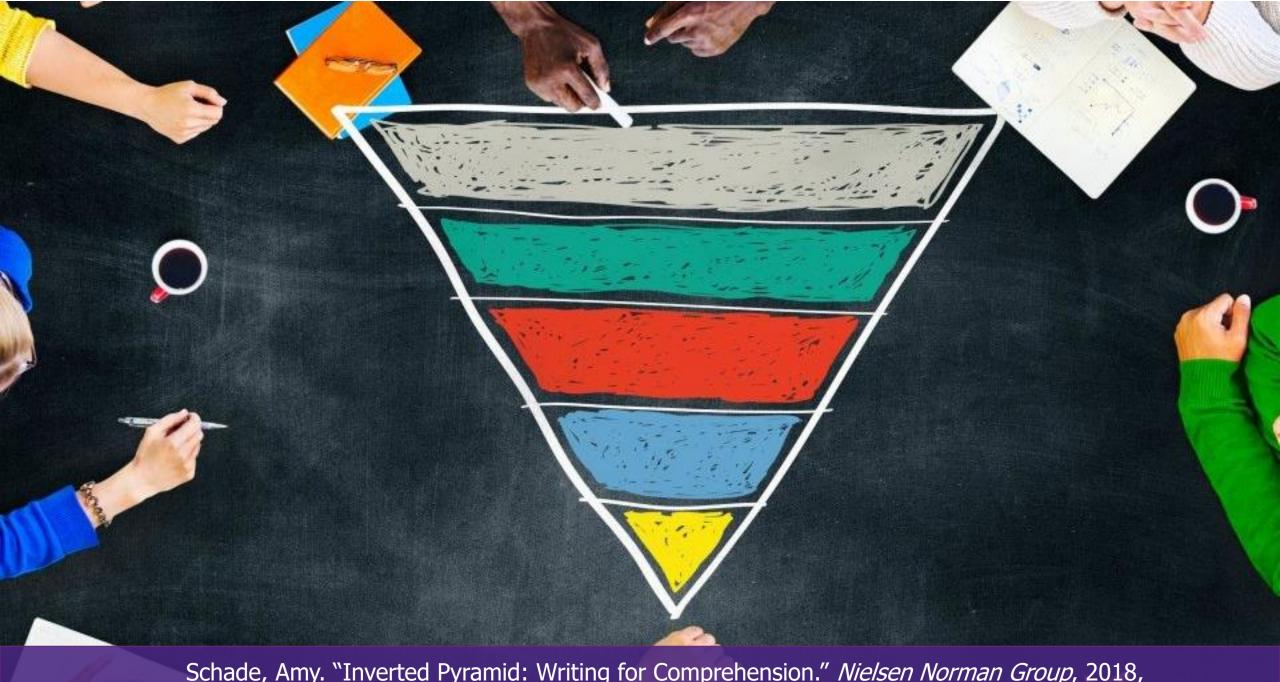

Schade, Amy. "Inverted Pyramid: Writing for Comprehension." *Nielsen Norman Group*, 2018, www.nngroup.com/articles/inverted-pyramid

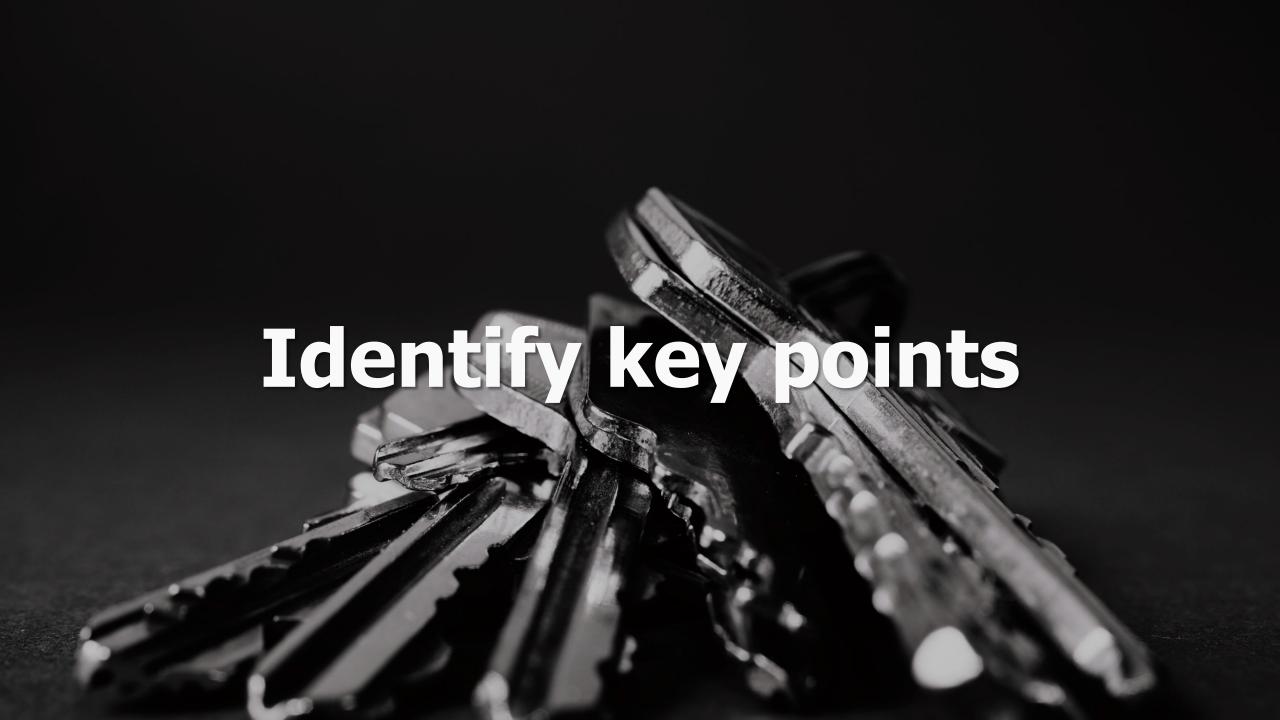

void walls of text Avoid walls of oid walls of text Avoid walls of t d walls of text Avoid walls of te walls of text Avoid walls of text void walls of text Avoid walls of void Is of text Avoid walls of tex void walls of text Avoid walls of

To ensure that your sunscreen provides you with the maximum protection, it is crucial to apply it correctly. There are a few things that you can do to ensure proper application. Firstly, make sure that you apply the sunscreen generously to all the areas of exposed skin, including the face, ears, neck, and hands. Secondly, it is recommended that you use enough sunscreen to fill a shot glass, which is about one ounce, to cover your entire body. Additionally, you should apply the sunscreen at least 15 minutes before you go out in the sun. It is important to reapply the sunscreen every two hours, or more frequently if you are sweating or swimming. Finally, it is essential to remember to apply sunscreen to your lips using a lip balm that contains SPF. By following these tips, you can be confident that you are using your sunscreen effectively and giving your skin the protection it needs.

### **Applying sunscreen**

To get the most protection from your sunscreen, it's important to apply it correctly. Here are some tips for proper application:

- Apply sunscreen generously to all exposed skin, including your face, ears, neck, and hands.
- Use enough sunscreen to fill a shot glass (about 1 ounce) for your entire body.
- Apply sunscreen at least 15 minutes before sun exposure.
- Reapply sunscreen every 2 hours, or more often if you're sweating or swimming.
- Don't forget to apply sunscreen to your lips using a lip balm with SPF.

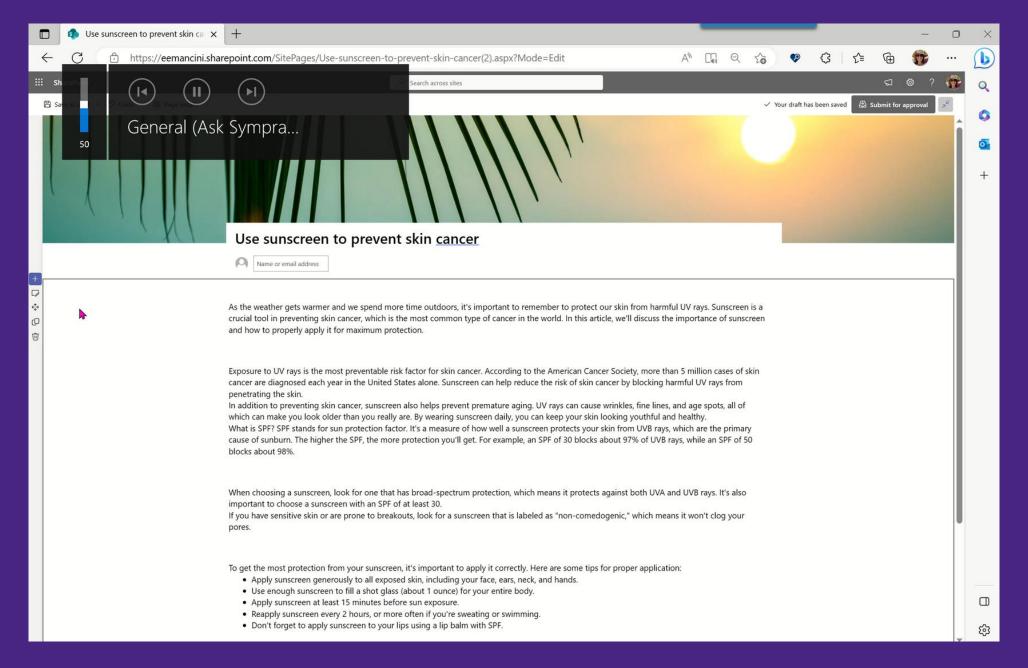

Provide an overview to set expectations for what content is on the page

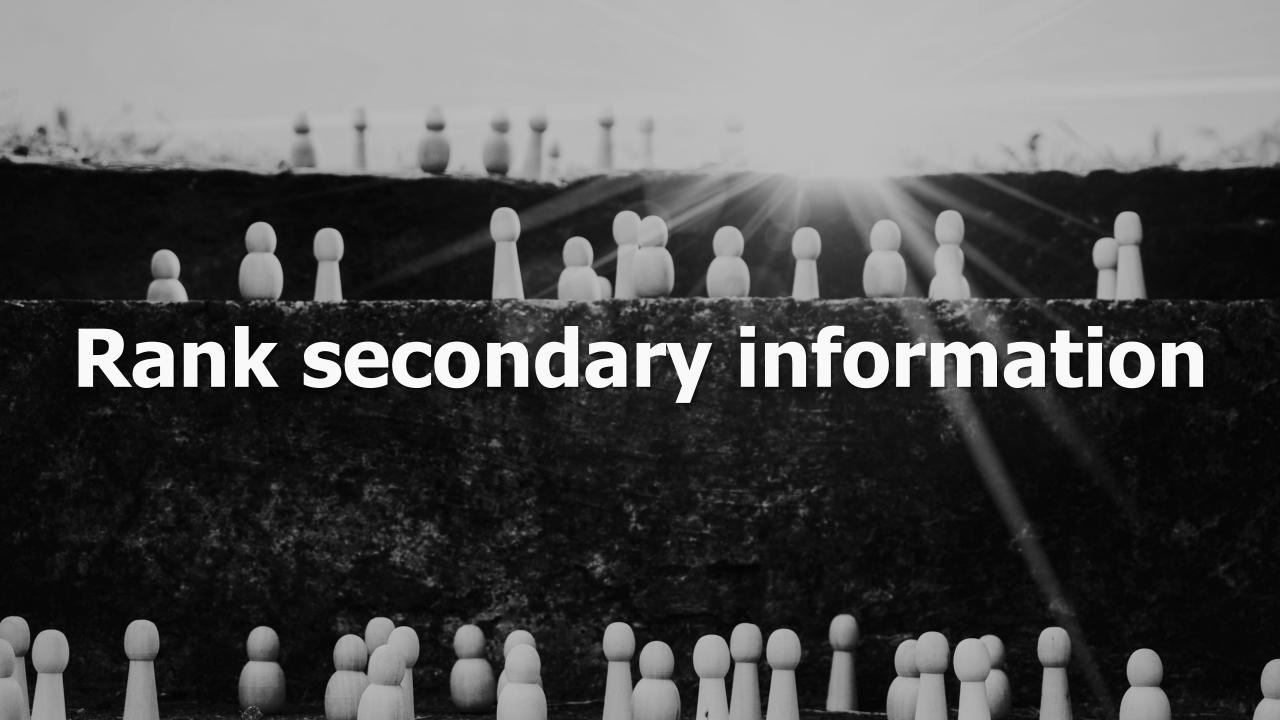

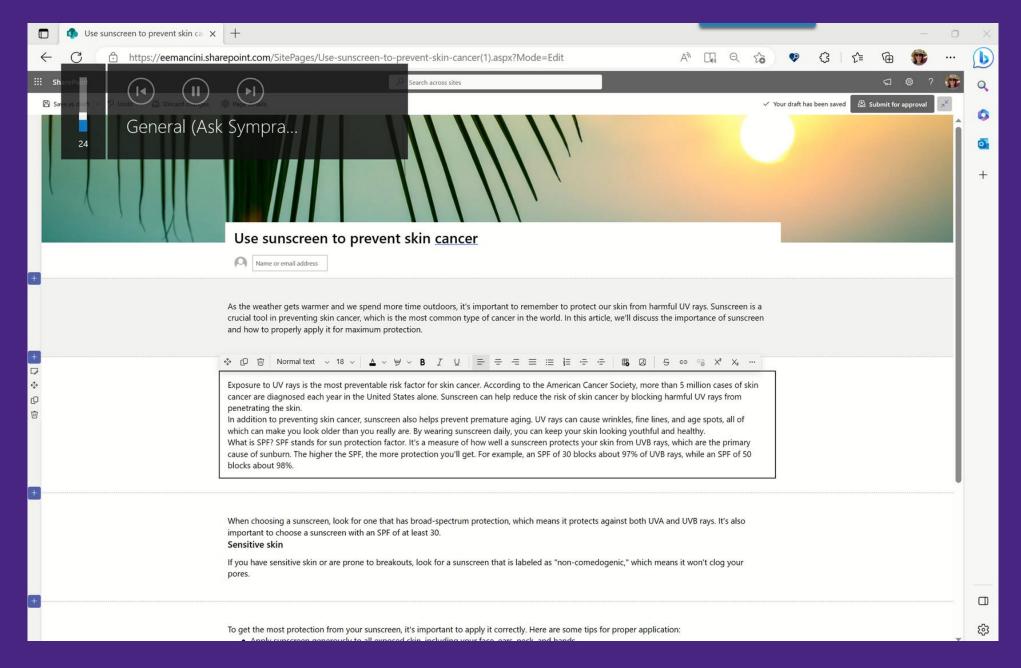

Use header styles to define content chunks and support scanning

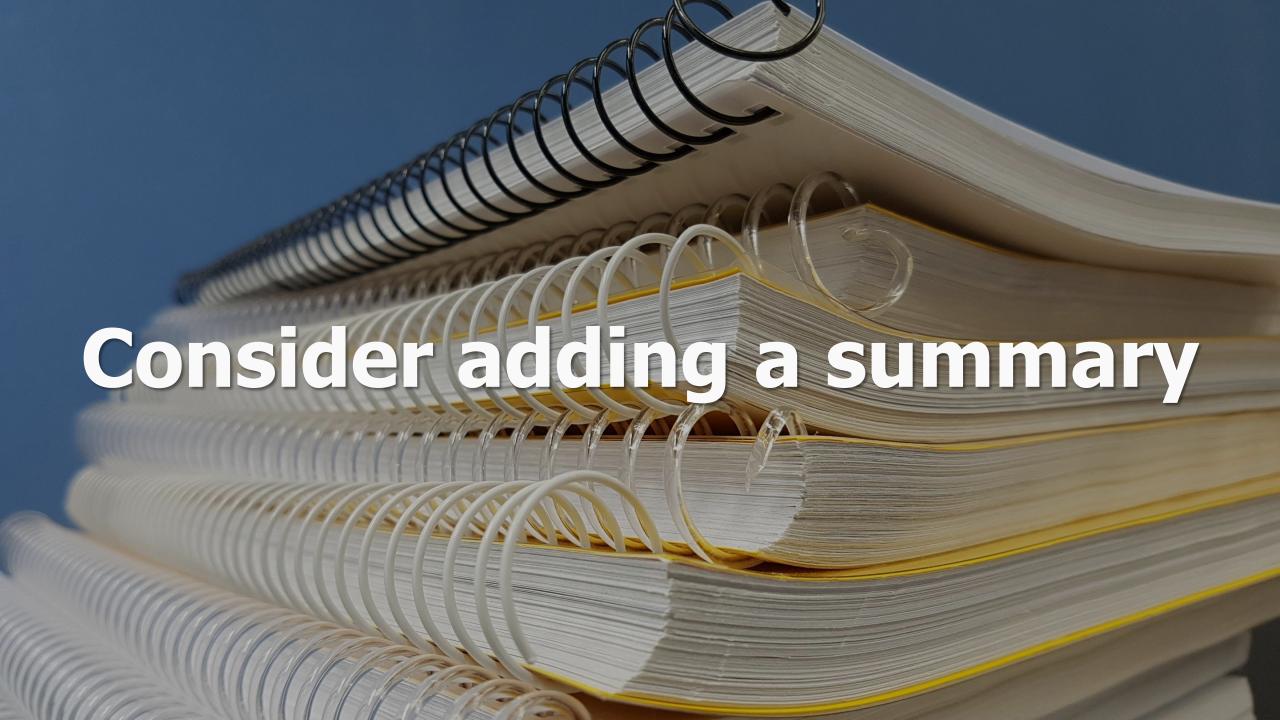

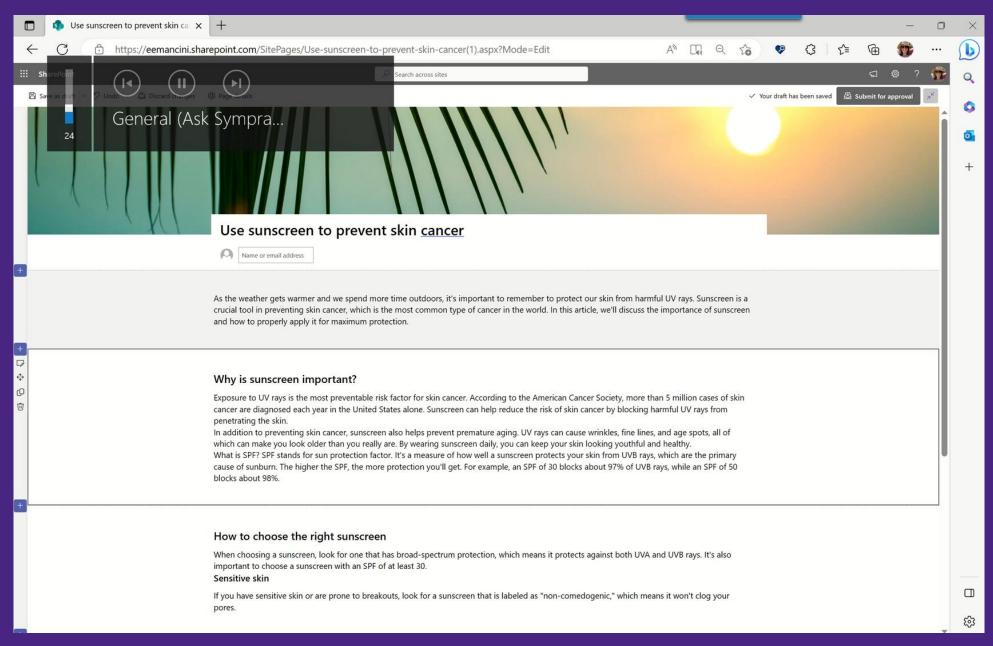

## Add a summary to support scanning

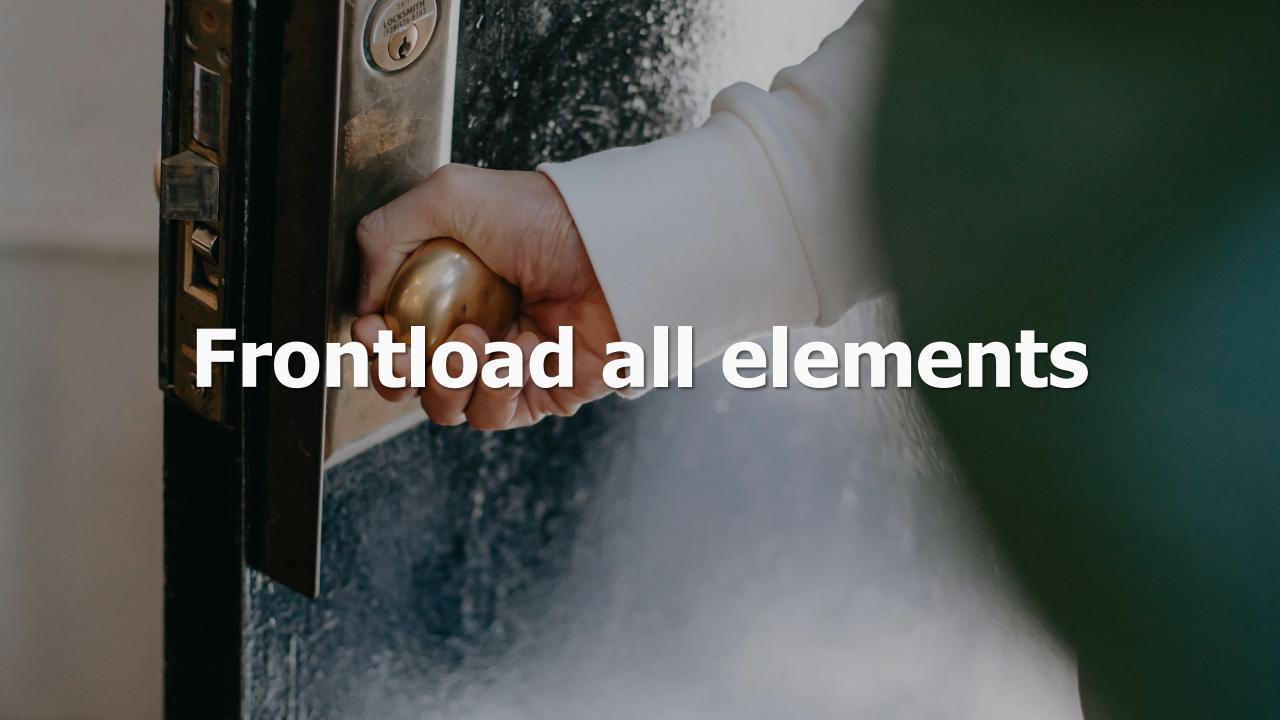

# First two paragraphs

### Use sunscreen to prevent skin cancer

As the weather gets warmer and we spend more time outdoors, it's important to remember to protect our skin from harmful UV rays. Sunscreen is a crucial tool in preventing skin cancer, which is the most common type of cancer in the world. In this article, we'll discuss the importance of sunscreen and how to properly apply it for maximum protection.

Why is sunscreen important? How to choose the right sunscreen How to apply sunscreen

## First two words (or 11 characters)

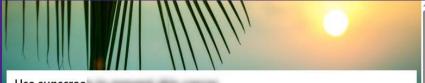

#### Use sunscree

As the weather gets warmer and we spend more time outdoors, it's important to remember to protect our skin from harmful UV rays. Sunscreen is a crucial tool in preventing skin cancer, which is the most common type of cancer in the world. In this article, we'll discuss the importance of sunscreen and how to properly apply it for maximum protection.

Why is sunscreen important? How to choose the right sunscreen How to apply sunscreen

#### Why is sun

Exposure to UV rays is the most preventable risk factor for skin cancer. According to the American Cancer Society, more than 5 million cases of skin cancer are diagnosed each year in the United States alone. Sunscreen can help reduce the risk of skin cancer by blocking harmful UV rays from penetrating the skin.

In addition to preventing skin cancer, sunscreen also helps prevent premature aging. UV rays can cause wrinkles, fine lines, and age spots, all of which can make you look older than you really are. By wearing sunscreen daily, you can keep your skin looking youthful and healthy.

What is SPF? SPF stands for sun protection factor. It's a measure of how well a sunscreen protects your skin from UVB rays, which are the primary cause of sunburn. The higher the SPF, the more protection you'll get. For example, an SPF of 30 blocks about 97% of UVB rays, while an SPF of 50 blocks about 98%.

#### How to choo

When choosing a sunscreen, look for one that has broad-spectrum protection, which means it protects against both UVA and UVB rays. It's also important to choose a sunscreen with an SPF of at least 30.

If you have sensitive skin or are prone to breakouts, look for a sunscreen that is labeled as "non-comedogenic," which means it won't clog your pores.

#### How to appl

To get the most protection from your sunscreen, it's important to apply it correctly. Here are some tips for proper application:

- . Apply sunscreen generously to all exposed skin, including your face, ears, neck, and hands.
- . Use enough sunscreen to fill a shot glass (about 1 ounce) for your entire body.
- · Apply sunscreen at least 15 minutes before sun exposure.
- · Reapply sunscreen every 2 hours, or more often if you're sweating or swimming.
- . Don't forget to apply sunscreen to your lips using a lip balm with SPF.

Sunscreen is a crucial tool in preventing skin cancer and premature aging. By choosing the right sunscreen and applying it correctly, you can protect your skin from harmful UV rays and keep it looking youthful and healthy. So, whether you're spending the day at the beach or just running errands around town, don't forget to apply your sunscreen and protect your skin!

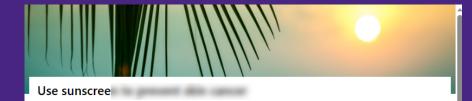

As the weather gets warmer and we spend more time outdoors, it's important to remember to protect our skin from harmful UV rays. Sunscreen is a crucial tool in preventing skin cancer, which is the most common type of cancer in the world. In this article, we'll discuss the importance of sunscreen and how to properly apply it for maximum protection.

Importance of sunscreen
Choosing the right sunscreen
Applying sunscreen

#### Importance

Exposure to UV rays is the most preventable risk factor for skin cancer. According to the American Cancer Society, more than 5 million cases of skin cancer are diagnosed each year in the United States alone. Sunscreen can help reduce the risk of skin cancer by blocking harmful UV rays from penetrating the skin.

In addition to preventing skin cancer, sunscreen also helps prevent premature aging. UV rays can cause wrinkles, fine lines, and age spots, all of which can make you look older than you really are. By wearing sunscreen daily, you can keep your skin looking youthful and healthy.

What is SPF? SPF stands for sun protection factor. It's a measure of how well a sunscreen protects your skin from UVB rays, which are the primary cause of sunburn. The higher the SPF, the more protection you'll get. For example, an SPF of 30 blocks about 97% of UVB rays, while an SPF of 50 blocks about 99%.

#### Choosing th

When choosing a sunscreen, look for one that has broad-spectrum protection, which means it protects against both UVA and UVB rays. It's also important to choose a sunscreen with an SPF of at least 30.

If you have sensitive skin or are prone to breakouts, look for a sunscreen that is labeled as "non-comedogenic," which means it won't clog your pores.

#### Applying su

To get the most protection from your sunscreen, it's important to apply it correctly. Here are some tips for proper application:

- . Apply sunscreen generously to all exposed skin, including your face, ears, neck, and hands.
- . Use enough sunscreen to fill a shot glass (about 1 ounce) for your entire body.
- · Apply sunscreen at least 15 minutes before sun exposure.
- · Reapply sunscreen every 2 hours, or more often if you're sweating or swimming.
- . Don't forget to apply sunscreen to your lips using a lip balm with SPF.

Sunscreen is a crucial tool in preventing skin cancer and premature aging. By choosing the right sunscreen and applying it correctly, you can protect your skin from harmful UV rays and keep it looking youthful and healthy. So, whether you're spending the day at the beach or just running errands around town, don't forget to apply your sunscreen and protect your skin!

## First two words (or 11 characters)

Why is sun — Importance

How to cho — Choosing th

How to appl — Applying su

Always remove context already provided by site and page name

## Use headings and subheadings

#### Importance of sunscreen

Exposure to UV rays is the most preventable risk factor for skin cancer. According to the American Cancer Society, more than 5 million cases of skin cancer are diagnosed each year in the United States alone. Sunscreen can help reduce the risk of skin cancer by blocking harmful UV rays from penetrating the skin.

In addition to preventing skin cancer, sunscreen also helps prevent premature aging. UV rays can cause wrinkles, fine lines, and age spots, all of which can make you look older than you really are. By wearing sunscreen daily, you can keep your skin looking youthful and healthy.

What is SPF? SPF stands for sun protection factor. It's a measure of how well a sunscreen protects your skin from UVB rays, which are the primary cause of sunburn. The higher the SPF, the more protection you'll get. For example, an SPF of 30 blocks about 97% of UVB rays, while an SPF of 50 blocks about 98%.

#### Choosing the right sunscreen

When choosing a sunscreen, look for one that has broad-spectrum protection, which means it protects against both UVA and UVB rays. It's also important to choose a sunscreen with an SPF of at least 30.

#### Sensitive Skin

If you have sensitive skin or are prone to breakouts, look for a sunscreen that is labeled as "non-comedogenic," which means it won't clog your pores.

#### Applying sunscreen

To get the most protection from your sunscreen, it's important to apply it correctly. Here are some tips for proper application:

- Apply sunscreen generously to all exposed skin, including your face, ears, neck, and hands.
- Use enough sunscreen to fill a shot glass (about 1 ounce) for your entire body.
- · Apply sunscreen at least 15 minutes before sun exposure.
- · Reapply sunscreen every 2 hours, or more often if you're sweating or swimming.
- · Don't forget to apply sunscreen to your lips using a lip balm with SPF.

Sunscreen is a crucial tool in preventing skin cancer and premature aging. By choosing the right sunscreen and applying it correctly, you can protect your skin from harmful UV rays and keep it looking youthful and healthy. So, whether you're spending the day at the beach or just running errands around town, don't forget to apply your sunscreen and protect your skin!

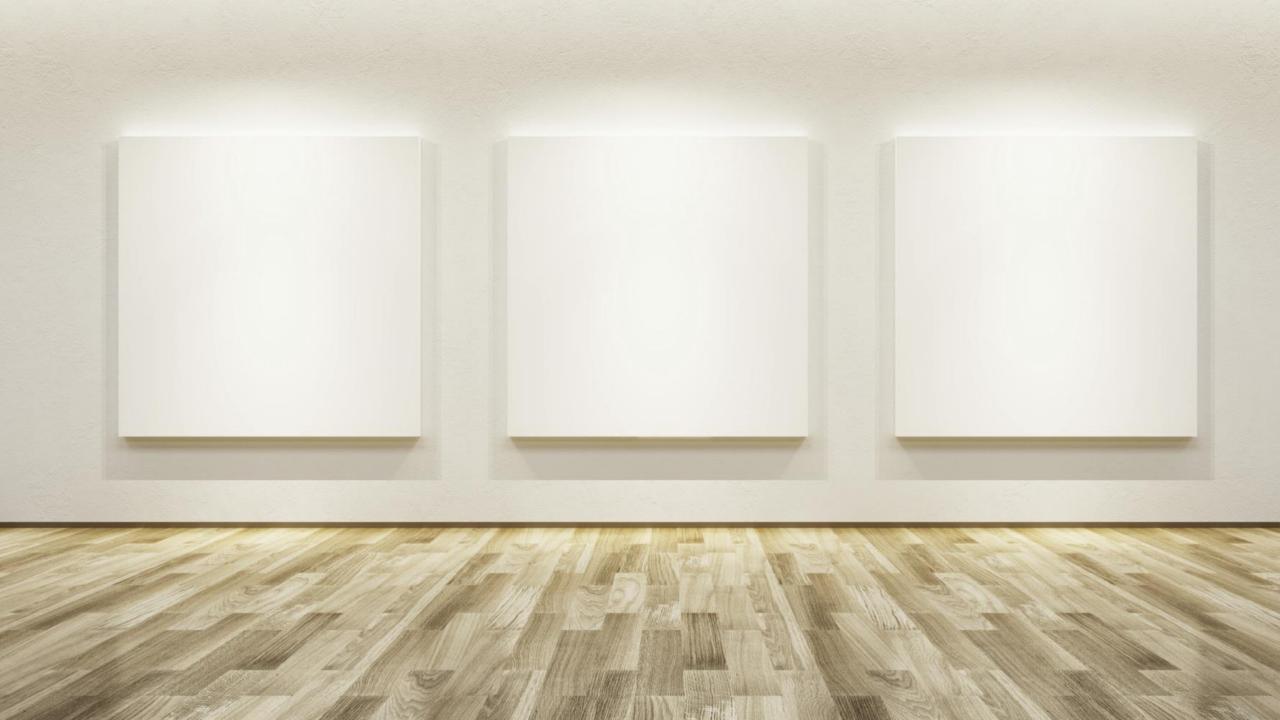

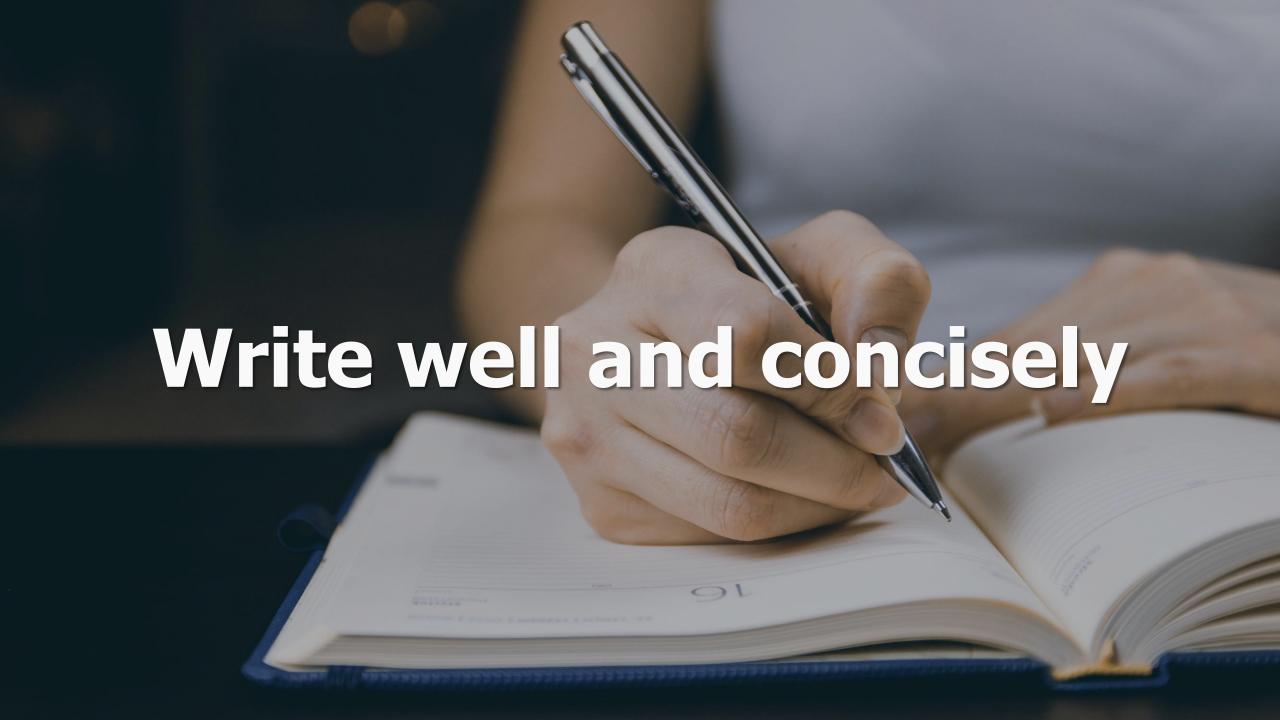

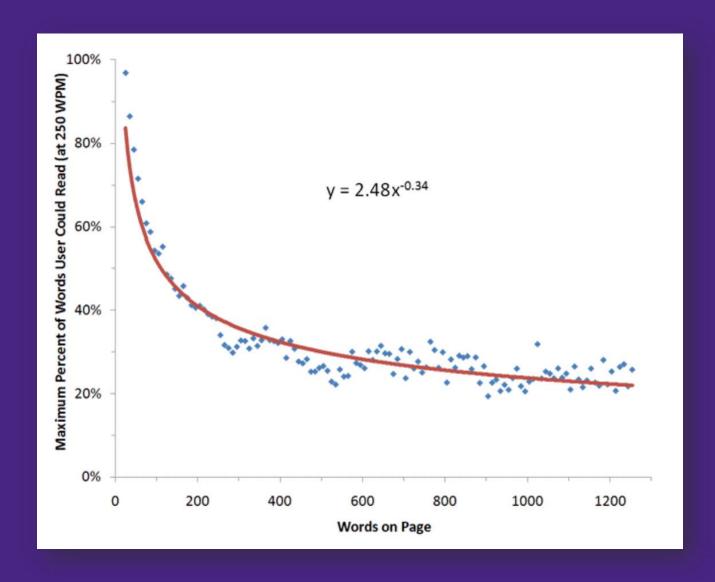

https://www.nngroup.com/articles/how-little-do-users-read/

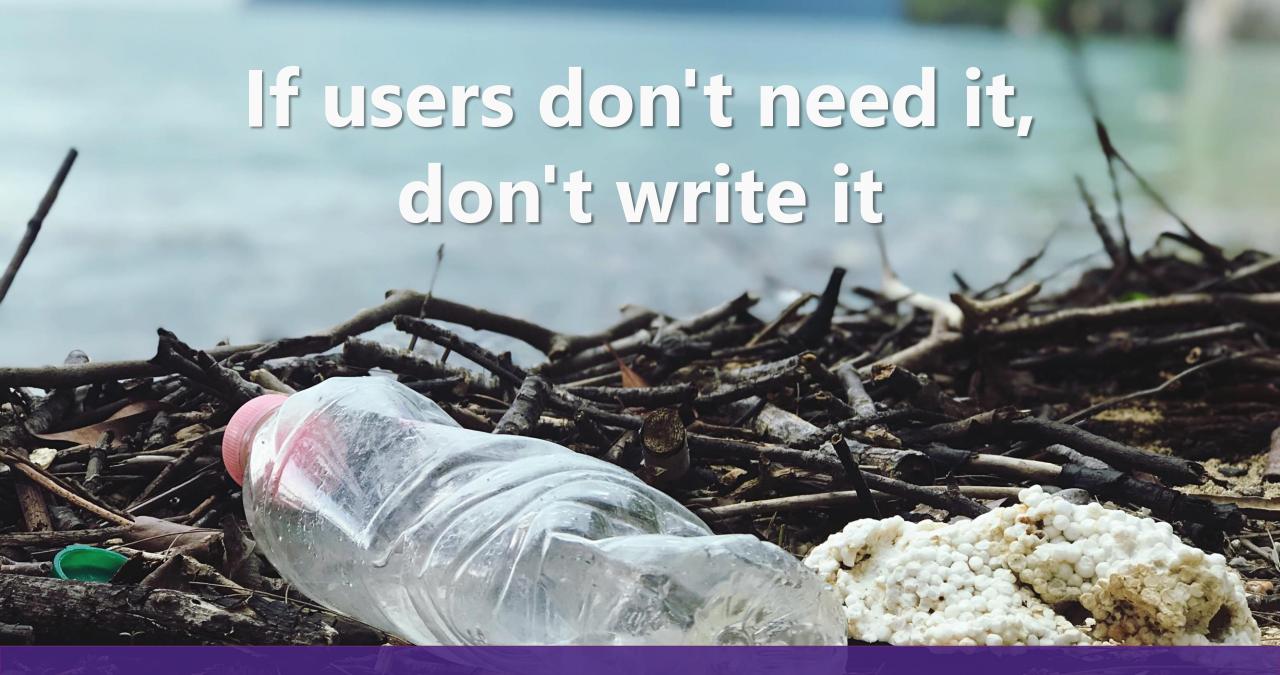

## Readability Statistics Recommendations

Word count: As low as possible

Words per sentence: 15-20

Flesch-Kincaid reading ease: Higher than 50

Flesch-Kincaid grade level:

Transition pages: Grade 6

Destination pages: Grade 8-10

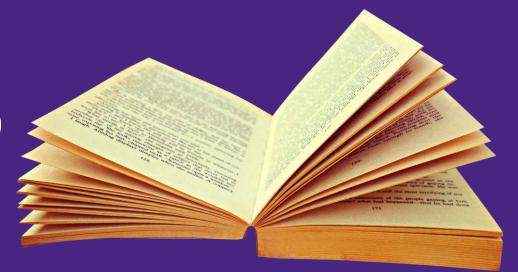

## **Tools**

- Microsoft Word <a href="https://goo.gl/b5XLgc">https://goo.gl/b5XLgc</a>
- Readability analyzer <a href="http://datayze.com/readabilityanalyzer.php">http://datayze.com/readabilityanalyzer.php</a>
- Hemingway App <a href="http://www.hemingwayapp.com">http://www.hemingwayapp.com</a>

## CoPilot in SharePoint

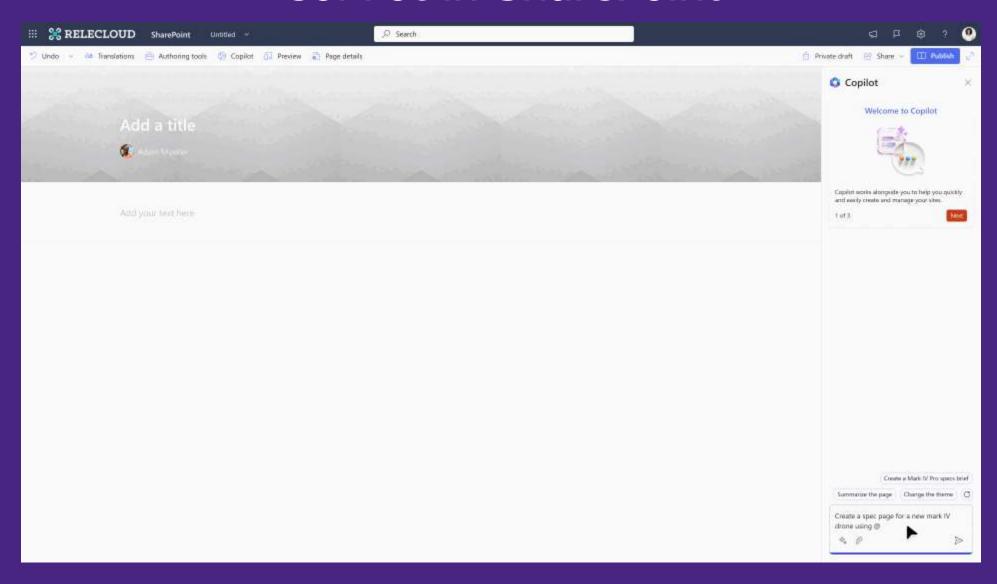

## Use ChatGPT to help you summarize

When the bright and sunny days of summer roll around, many of us eagerly anticipate spending more time outdoors, whether it be lounging at the beach, hiking in the wilderness, or simply enjoying a leisurely stroll through the city streets. But before you venture out into the great outdoors, it's important to arm yourself with the proper tools to protect your skin from the harmful effects of the sun's ultraviolet (UV) rays. And what's the most important tool in your arsenal? Your sunscreen, of course! When it comes to choosing the right sunscreen, there are a few things to keep in mind. First and foremost, you want to make sure that your sunscreen provides broad-spectrum protection, which means it protects against both UVA and UVB rays. UVA rays are the ones that can penetrate deep into the skin and cause premature aging, while UVB rays are responsible for causing sunburns. A broad-spectrum sunscreen will protect against both types of rays, keeping your skin healthy and youthful-looking

But that's not all! You also want to make sure that you choose a sunscreen with an SPF (sun protection factor) of at least 30. SPF measures how well a sunscreen protects against UVB rays, so the higher the SPF, the better protection you'll receive. If you have fair skin or are prone to sunburns, you may want to opt for a higher SPF, such as 50 or even 75.

for years to come.

Of course, not all sunscreens are created equal. If you have sensitive skin or are prone to breakouts, it's important to choose a sunscreen that is labeled as "non-comedogenic." This means that the formula won't clog your pores or cause acne, which is especially important if you're prone to breakouts.

Another factor to consider when choosing a sunscreen is the formula itself. Do you prefer a lotion, spray, or stick? Lotion sunscreens are typically easy to apply and can be rubbed into the skin, while sprays can be more convenient for hard-to-reach areas or for reapplying throughout the day. Stick sunscreens are often a popular choice for the face, as they're less likely to run into your eyes and cause irritation.

Ultimately, the most important thing when choosing a sunscreen is to find one that you're comfortable wearing and that provides the protection you need. With so many different options available on the market today, there's sure to be a sunscreen that fits your needs and preferences. So don't be afraid to experiment and find the one that works best for you!

#### **Prompt**

Please summarize this so it is more concise and scannable to be read online

To protect your skin from the sun's harmful UV rays, it's important to choose the right sunscreen. Look for a broad-spectrum sunscreen with an SPF of at least 30 to protect against UVA and UVB rays. For sensitive skin or prone to breakouts, choose a noncomedogenic formula. Consider the type of sunscreen you prefer, such as lotion, spray, or stick, and find one that works best for you. With so many options available, there's sure to be a sunscreen that fits your needs and preferences.

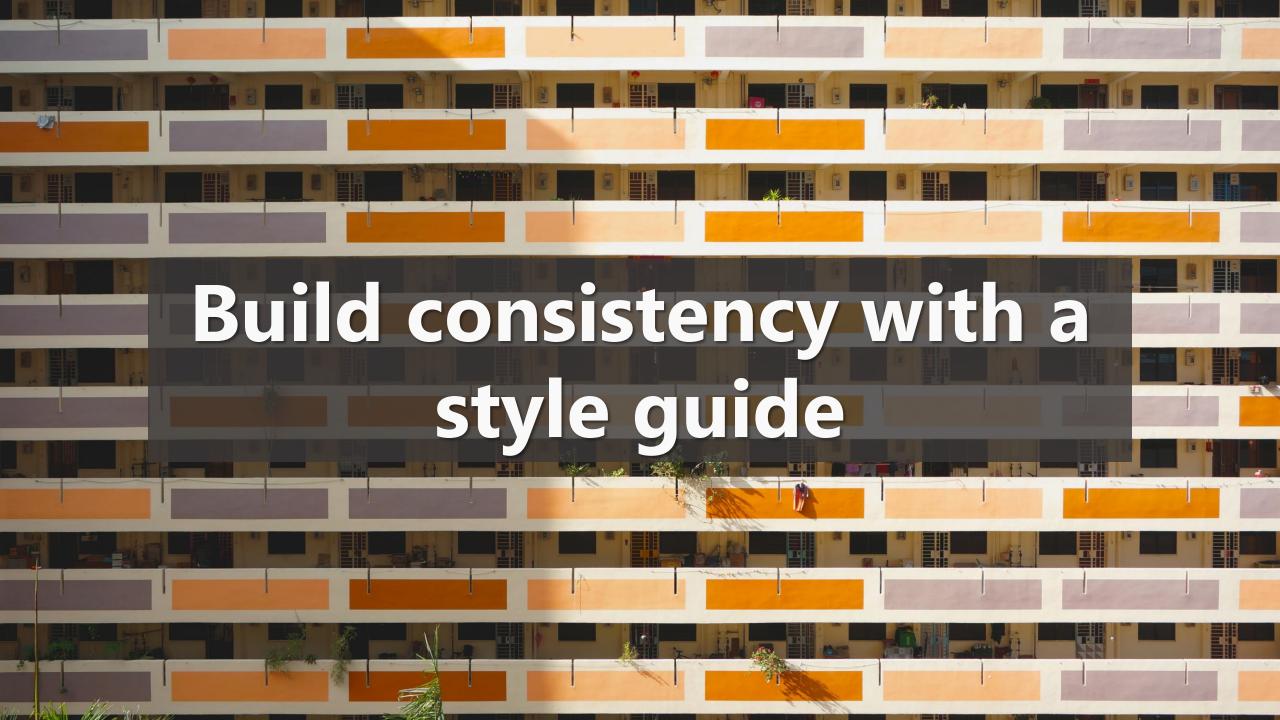

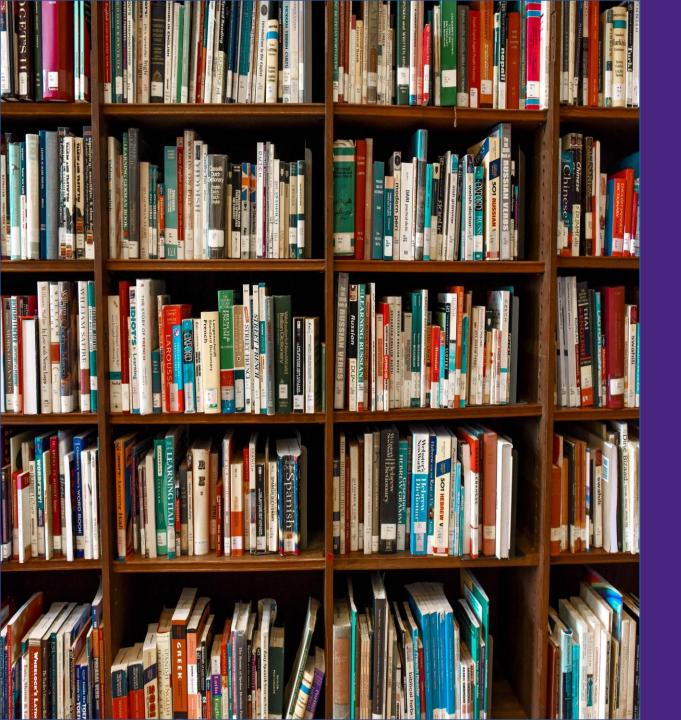

## **Microsoft Style Guide**

<u>Describing interactions with UI</u> Guidance on word choice

For example: *Select* 

- Select the Modify button.
- For **Alignment**, select **Left**.
- Select the text, open the shortcut menu, and then select **Font**.

Formatting text in instructions

Consistent layout helps end users locate
and interpret information

## Agenda

- Online reading patterns
- Defining your audience & goals
- Designing for scannability
- Writing effective microcopy

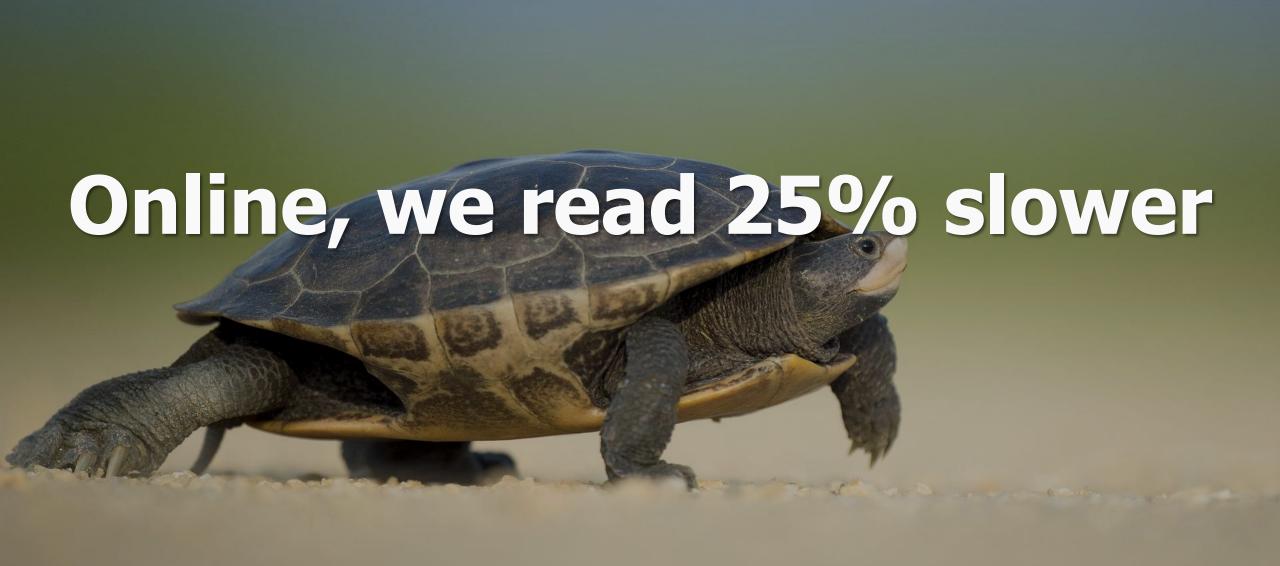

## Make it easier to scan

Visual hierarchy, according to Gestalt psychology, is a pattern in the visual field wherein some elements tend to "stand out," or attract attention, more strongly than other elements

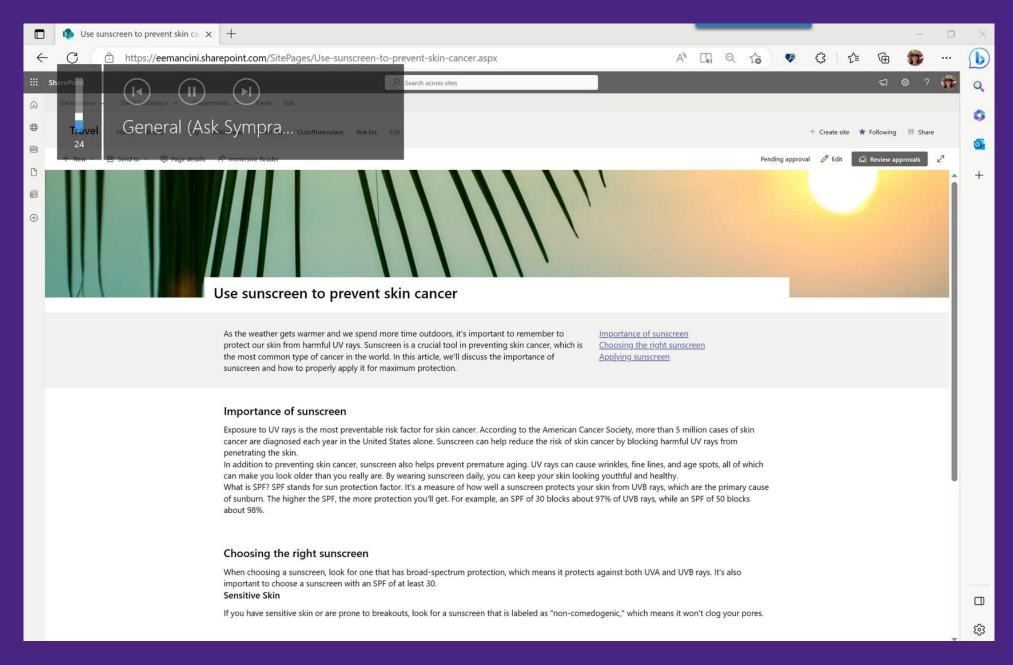

### Use section backgrounds to highlight important content

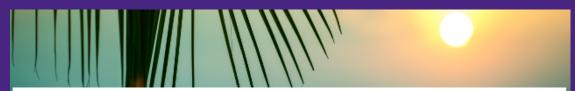

#### Use sunscreen to prevent skin cancer

As the weather gets warmer and we spend more time outdoors, it's important to remember to protect our skin from harmful UV rays. Sunscreen is a crucial tool in preventing skin cancer, which is the most common type of cancer in the world. In this article, we'll discuss the importance of sunscreen and how to properly apply it for maximum protection. Importance of sunscreen Choosing the right sunscreen Applying sunscreen

#### Importance of sunscreen

Exposure to UV rays is the most preventable risk factor for skin cancer. According to the American Cancer Society, more than 5 million cases of skin cancer are diagnosed each year in the United States alone. Sunscreen can help reduce the risk of skin cancer by blocking harmful UV rays from penetrating the skin.

In addition to preventing skin cancer, sunscreen also helps prevent premature aging. UV rays can cause wrinkles, fine lines, and age spots, all of which can make you look older than you really are. By wearing sunscreen daily, you can keep your skin looking youthful and healthy.

What is SPF? SPF stands for sun protection factor. It's a measure of how well a sunscreen protects your skin from UVB rays, which are the primary cause of sunburn. The higher the SPF, the more protection you'll get. For example, an SPF of 30 blocks about 97% of UVB rays, while an SPF of 50 blocks about 98%.

#### Choosing the right sunscreen

When choosing a sunscreen, look for one that has broad-spectrum protection, which means it protects against both UVA and UVB rays. It's also important to choose a sunscreen with an SPF of at least 30.

Sensitive Skin

If you have sensitive skin or are prone to breakouts, look for a sunscreen that is labeled as "non-comedogenic," which means it won't clog your pores.

#### Applying sunscreen

To get the most protection from your sunscreen, it's important to apply it correctly. Here are some tips for proper application:

- · Apply sunscreen generously to all exposed skin, including your face, ears, neck, and hands.
- Use enough sunscreen to fill a shot glass (about 1 ounce) for your entire body.
- Apply sunscreen at least 15 minutes before sun exposure.
- Reapply sunscreen every 2 hours, or more often if you're sweating or swimming.
- . Don't forget to apply sunscreen to your lips using a lip balm with SPF.

Sunscreen is a crucial tool in preventing skin cancer and premature aging. By choosing the right sunscreen and applying it correctly, you can protect your skin from harmful UV rays and keep it looking youthful and healthy. So, whether you're spending the day at the beach or just running errands around town, don't forget to apply your sunscreen and protect your skin!

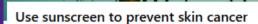

As the weather gets warmer and we spend more time outdoors, it's important to remember to protect our skin from harmful UV rays. Sunscreen is a crucial tool in preventing skin cancer, which is the most common type of cancer in the world. In this article, we'll discuss the importance of sunscreen and how to properly apply it for maximum protection.

Importance of sunscreen Choosing the right sunscreen Applying sunscreen

#### Importance of sunscreen

Exposure to UV rays is the most preventable risk factor for skin cancer. According to the American Cancer Society, more than 5 million cases of skin cancer are diagnosed each year in the United States alone. Sunscreen can help reduce the risk of skin cancer by blocking harmful UV rays from penetrating the skin.

In addition to preventing skin cancer, sunscreen also helps prevent premature aging. UV rays can cause wrinkles, fine lines, and age spots, all of which can make you look older than you really are. By wearing sunscreen daily, you can keep your skin looking youthful and healthy.

What is SPF? SPF stands for sun protection factor. It's a measure of how well a sunscreen protects your skin from UVB rays, which are the primary cause of sunburn. The higher the SPF, the more protection you'll get. For example, an SPF of 30 blocks about 97% of UVB rays, while an SPF of 50 blocks about 98%.

#### Choosing the right sunscreen

When choosing a sunscreen, look for one that has broad-spectrum protection, which means it protects against both UVA and UVB rays. It's also important to choose a sunscreen with an SPF of at least 30.

Sensitive Skin

If you have sensitive skin or are prone to breakouts, look for a sunscreen that is labeled as "non-comedogenic," which means it won't clog your pores.

#### Applying sunscreen

To get the most protection from your sunscreen, it's important to apply it correctly. Here are some tips for proper application:

- Apply sunscreen generously to all exposed skin, including your face, ears, neck, and hands.
- . Use enough sunscreen to fill a shot glass (about 1 ounce) for your entire body.
- · Apply sunscreen at least 15 minutes before sun exposure.
- Reapply sunscreen every 2 hours, or more often if you're sweating or swimming.
- . Don't forget to apply sunscreen to your lips using a lip balm with SPF.

Sunscreen is a crucial tool in preventing skin cancer and premature aging. By choosing the right sunscreen and applying it correctly, you can protect your skin from harmful UV rays and keep it looking youthful and healthy. So, whether you're spending the day at the beach or just running errands around town, don't forget to apply your sunscreen and protect your skin!

## Common elements that attract attention:

- Hyperlinks
- Headings & subheadings
- Dark section backgrounds
- Numbers or bullets
- Large imagery
- Symbols

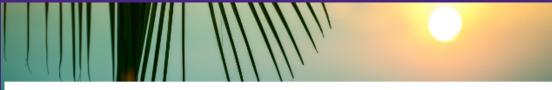

#### Use sunscreen to prevent skin cancer

As the weather gets warmer and we spend more time outdoors, it's important to remember to protect our skin from harmful UV rays. Sunscreen is a crucial tool in preventing skin cancer, which is the most common type of cancer in the world. In this article, we'll discuss the importance of sunscreen and how to properly apply it for maximum protection.

Importance of sunscreen
Choosing the right sunscreen
Applying sunscreen

#### Importance of sunscreen

Exposure to UV rays is the most preventable risk factor for skin cancer. According to the American Cancer Society, more than 5 million cases of skin cancer are diagnosed each year in the United States alone. Sunscreen can help reduce the risk of skin cancer by blocking harmful UV rays from penetrating the skin.

In addition to preventing skin cancer, sunscreen also helps prevent premature aging. UV rays can cause wrinkles, fine lines, and age spots, all of which can make you look older than you really are. By wearing sunscreen daily, you can keep your skin looking youthful and healthy.

What is SPF? SPF stands for sun protection factor. It's a measure of how well a sunscreen protects your skin from UVB rays, which are the primary cause of sunburn. The higher the SPF, the more protection you'll get. For example, an SPF of 30 blocks about 97% of UVB rays, while an SPF of 50 blocks about 98%.

#### Choosing the right sunscreen

When choosing a sunscreen, look for one that has broad-spectrum protection, which means it protects against both UVA and UVB rays. It's also important to choose a sunscreen with an SPF of at least 30.

Sensitive Skin

If you have sensitive skin or are prone to breakouts, look for a sunscreen that is labeled as "non-comedogenic," which means it won't clog your pores.

#### Applying sunscreen

To get the most protection from your sunscreen, it's important to apply it correctly. Here are some tips for proper application:

- Apply sunscreen generously to all exposed skin, including your face, ears, neck, and hands.
- . Use enough sunscreen to fill a shot glass (about 1 ounce) for your entire body.
- · Apply sunscreen at least 15 minutes before sun exposure.
- Reapply sunscreen every 2 hours, or more often if you're sweating or swimming.
- Don't forget to apply sunscreen to your lips using a lip balm with SPF.

Sunscreen is a crucial tool in preventing skin cancer and premature aging. By choosing the right sunscreen and applying it correctly, you can protect your skin from harmful UV rays and keep it looking youthful and healthy. So, whether you're spending the day at the beach or just running errands around town, don't forget to apply your sunscreen and protect your skin!

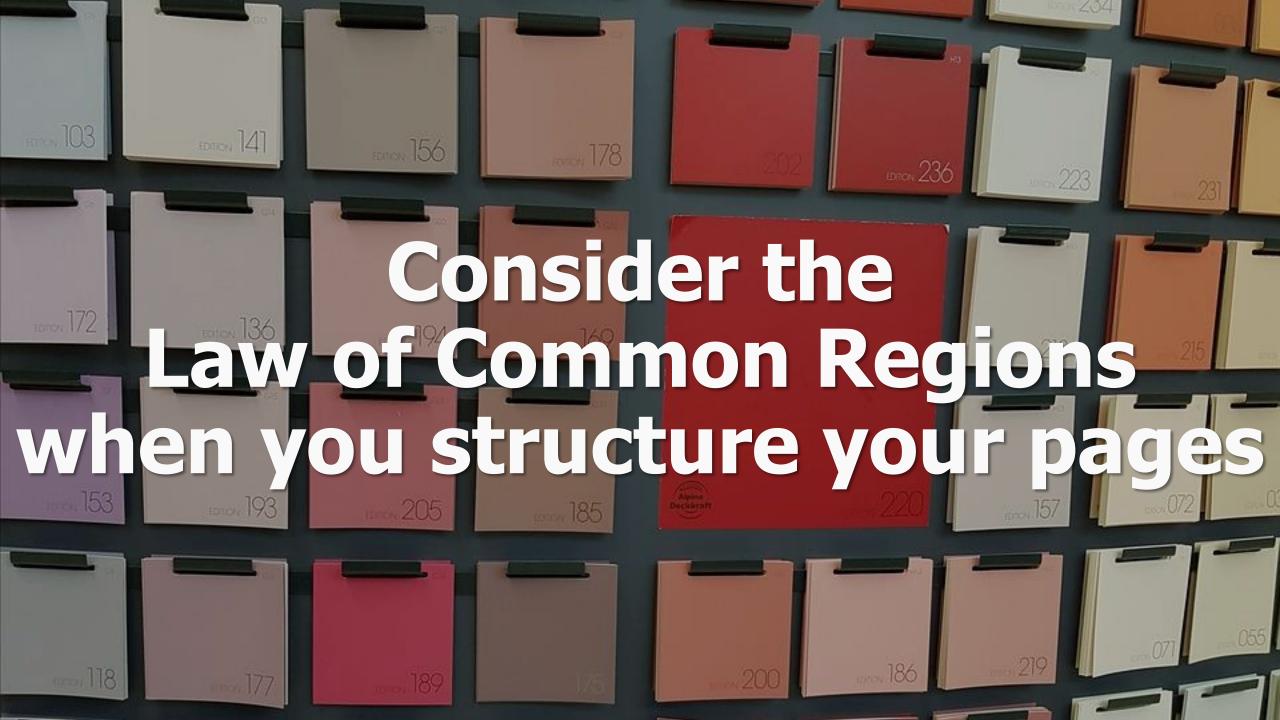

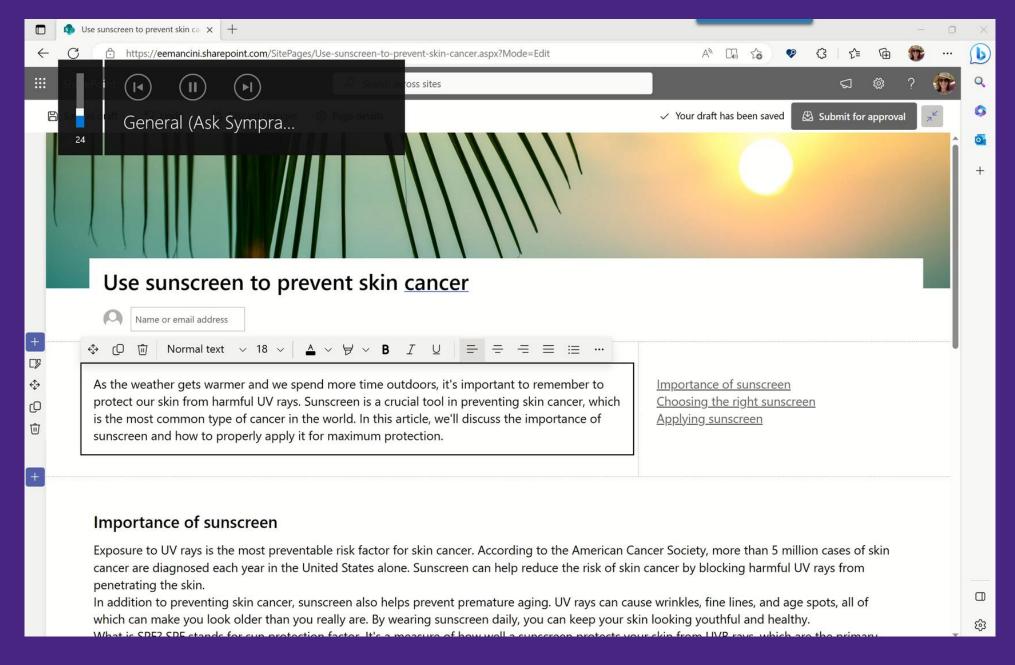

Provide next steps in context and use Law of Common Region to your advantage

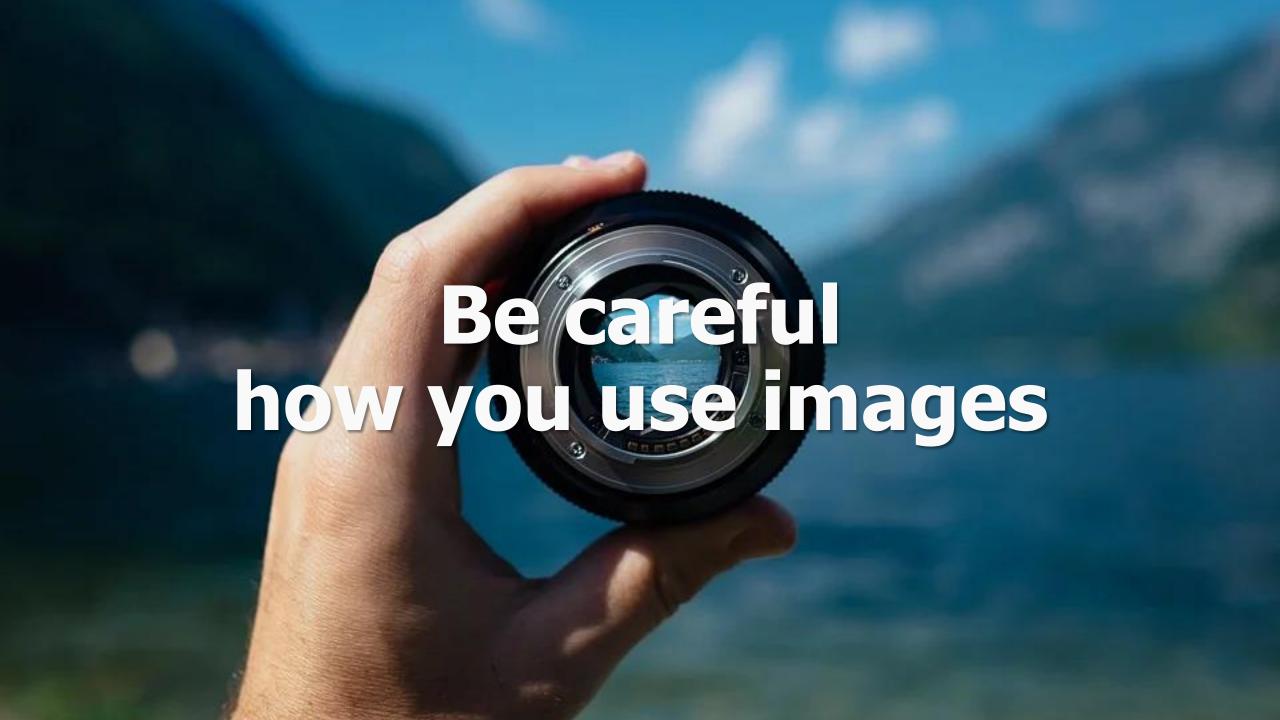

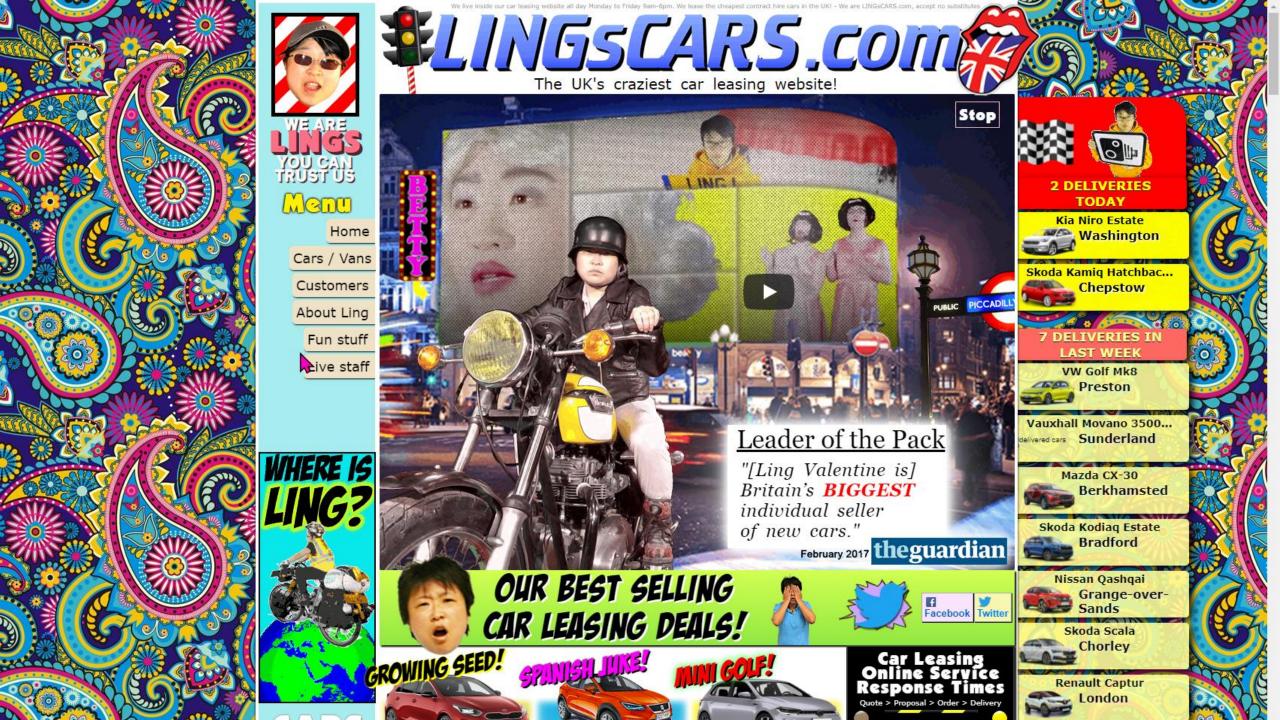

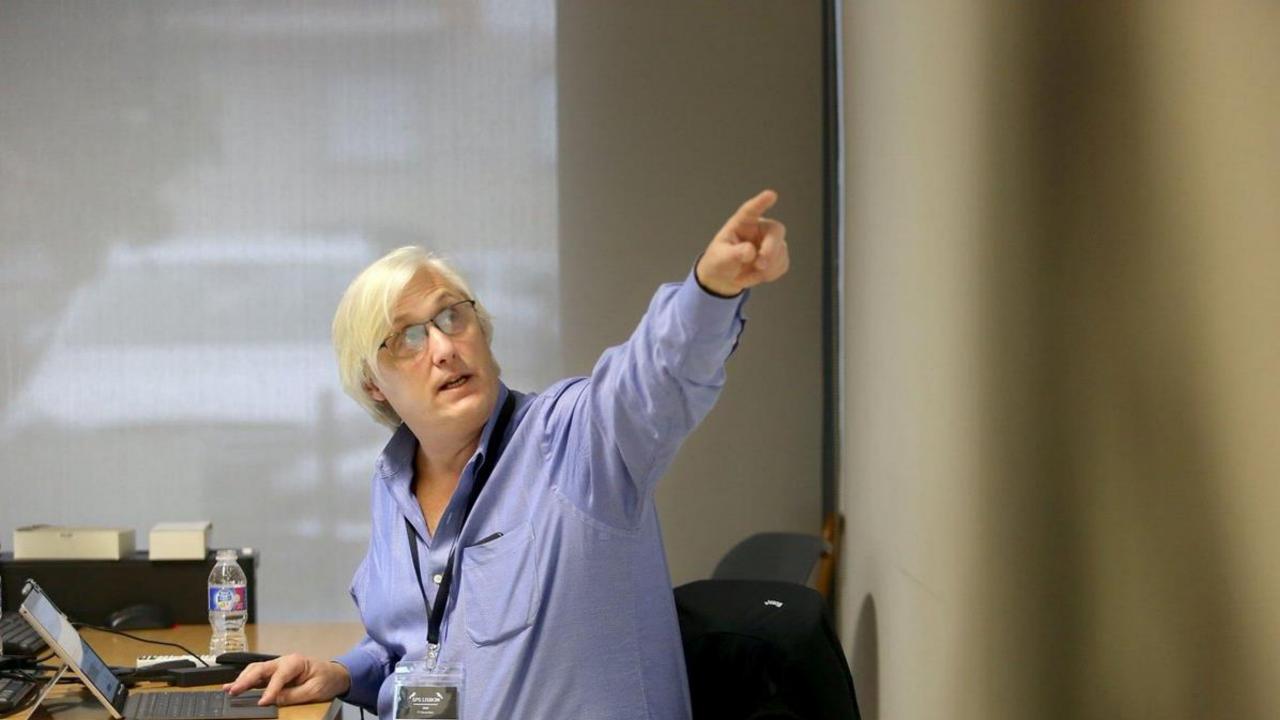

# Be careful how you use images!

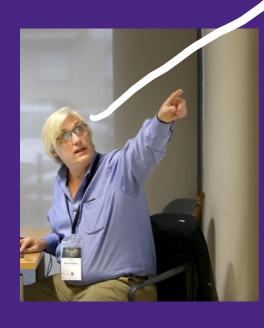

# Be careful how you use images!

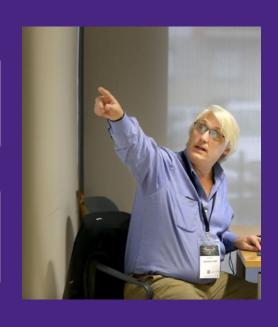

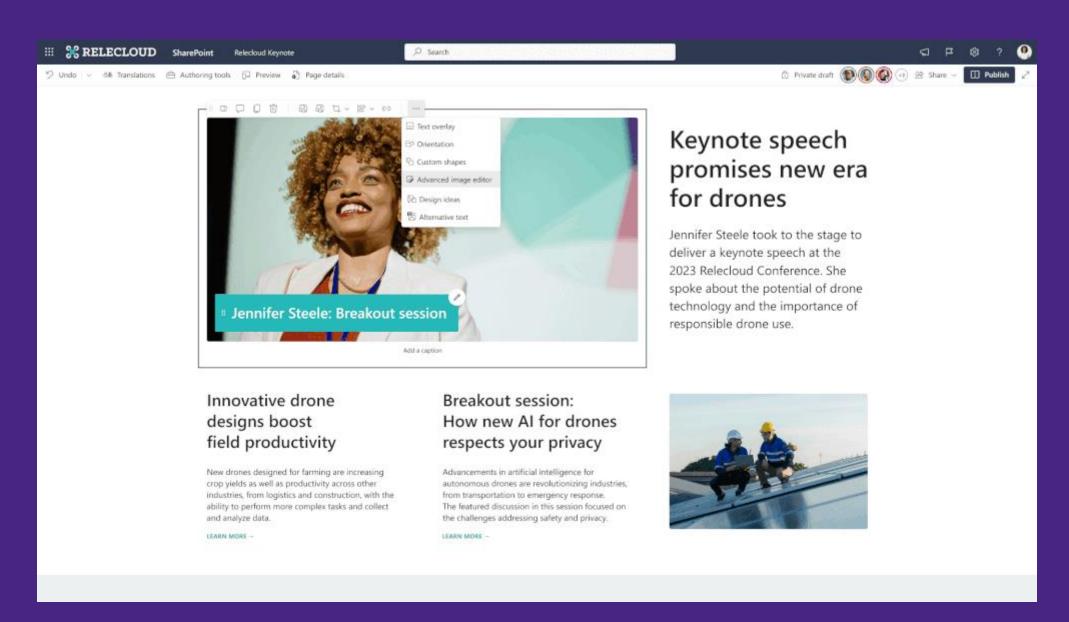

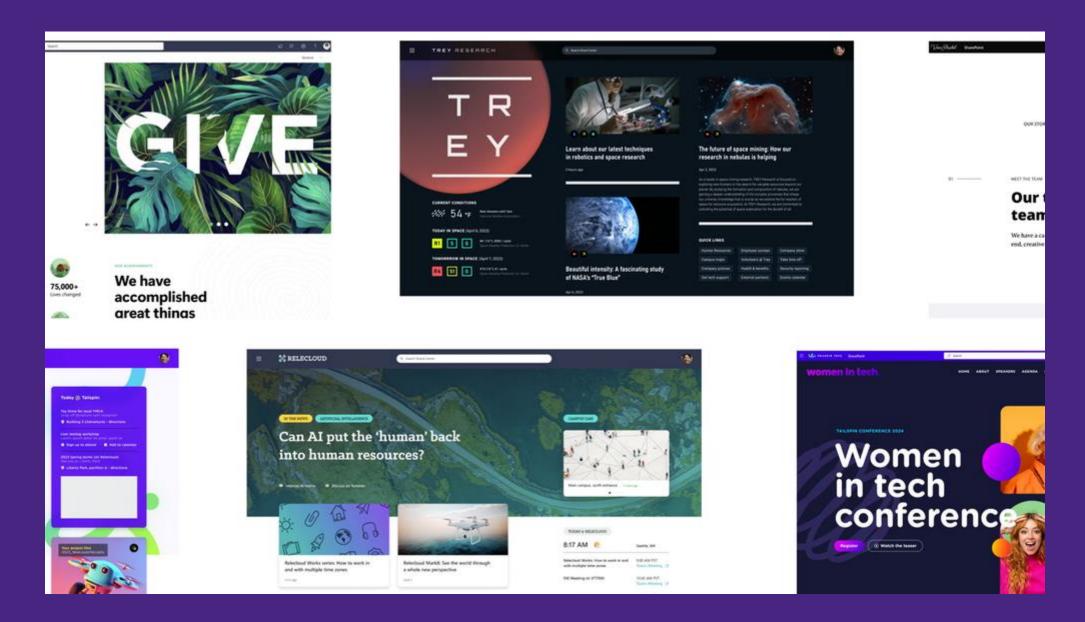

Make more engaging content with expanded design capabilities

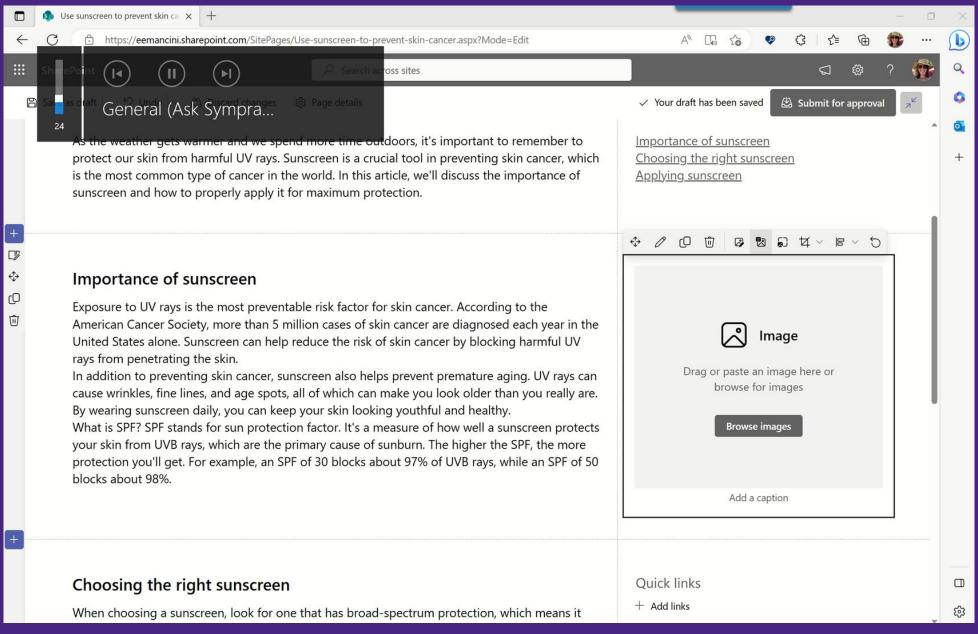

Centralize approved imagery with organization assets: https://symp.info/OrgAssets

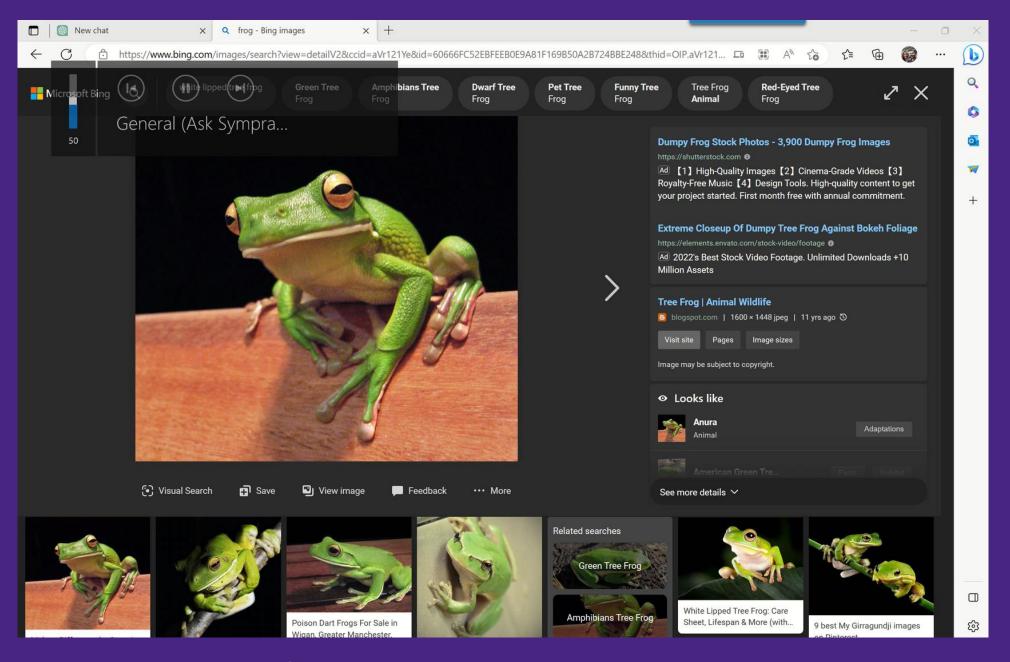

Use ChatGPT to create your image alt text

"The measure of a professional tool is not whether it does something wrong when you deliberately abuse it. The question is whether results are good when the tool is used as intended."

-Nielsen Norman Group

#### The Study

- 444 participants
- Varying fields including marketers, grant writers, data analysts, and human resources professional
- Write 2 business documents
  - One independent
  - One assisted by ChatGPT
- Measured time spend and quality (1-7)

#### **Findings**

- 10-minute reduction in task for a **productivity** improvement of 59%
- Quality improved from 3.8 to 4.5
- ChatGPT reduces skill inequalities
- Changed time spend to reduce time on drafting

## What ChatGPT can't do for you:

- Keep work information confidential
- Fill in gaps of knowledge from proprietary content
- Frontload labels
- Apply all writing for the web best practices
- Always be accurate

### How to use ChatGPT:

- Identify content chunks
- Make content more concise, by section
- Change tone of content
- Create image alt text
- Fill in gaps of knowledge with publicly available content
- Generate terms in plain language
- Help define acronyms

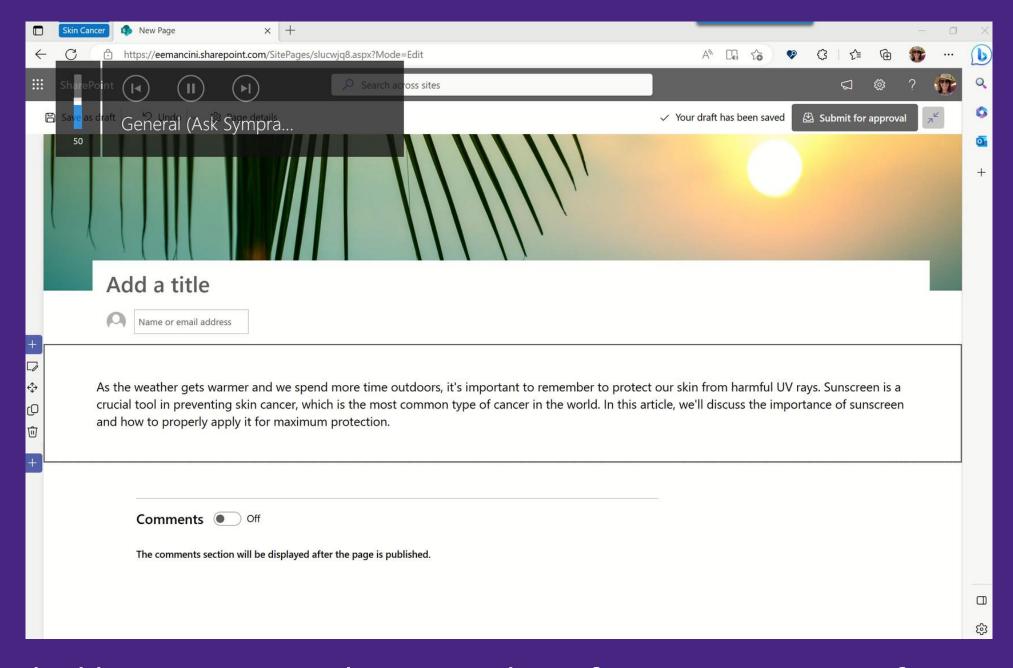

Embedding content into the page reduces friction to consume information

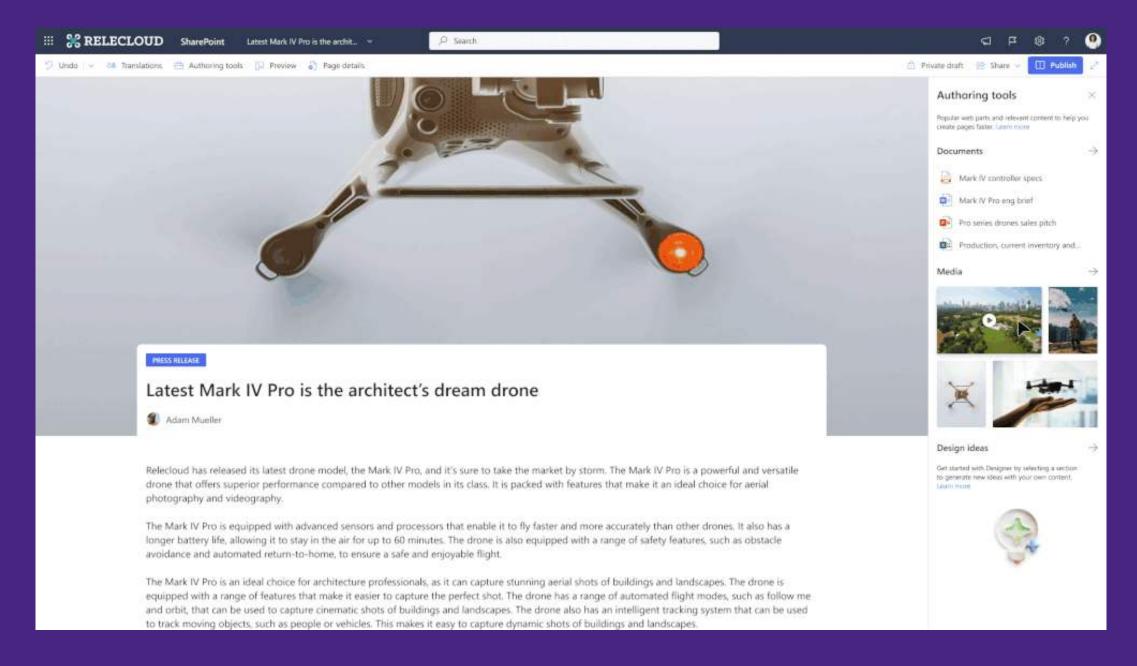

New content pane will make it even easier to embed content

## **Our transition today**

#### Use sunscreen to prevent skin cancer

As the weather gets warmer and we spend more time outdoors, it's important to remember to protect our skin from harmful UV rays. Sunscreen is a crucial tool in preventing skin cancer, which is the most common type of cancer in the world. In this article, we'll discuss the importance of sunscreen and how to properly apply it for maximum protection.

Exposure to UV rays is the most preventable risk factor for skin cancer. According to the American Cancer Society, more than 5 million cases of skin cancer are diagnosed each year in the United States alone. Sunscreen can help reduce the risk of skin cancer by blocking harmful UV rays from penetrating the skin.

In addition to preventing skin cancer, sunscreen also helps prevent premature aging. UV rays can cause wrinkles, fine lines, and age spots, all of which can make you look older than you really are. By wearing sunscreen daily, you can keep your skin looking youthful and healthy.

What is SPF? SPF stands for sun protection factor. It's a measure of how well a sunscreen protects your skin from UVB rays, which are the primary cause of sunburn. The higher the SPF, the more protection you'll get. For example, an SPF of 30 blocks about 97% of UVB rays, while an SPF of 50 blocks about 98%.

When it comes to skincare, selecting the right sunscreen can be crucial in ensuring that your skin remains healthy and radiant. As you embark on the search for the perfect sunscreen, there are a few factors that you should consider to ensure that you select a product that offers optimal protection.

One of the most important things to look for when choosing a sunscreen is broad-spectrum protection. This type of protection safeguards your skin against both UVA and UVB rays, which are the two main types of harmful rays emitted by the sun. By selecting a sunscreen that offers broad-spectrum protection, you can rest easy knowing that you are safeguarding your skin from a wide range of potential damage.

Another key factor to keep in mind is the Sun Protection Factor (SPF) of the sunscreen. A higher SPF indicates a greater level of protection against the sun's harmful rays. Dermatologists often recommend that you choose a sunscreen with an SPF of at least 30 to ensure that your skin is protected adequately. However, it is important to note that no sunscreen can provide 100% protection, and you will still need to take additional measures to protect your skin from the sun, such as seeking shade and wearing protective clothing.

If you have sensitive skin or are prone to breakouts, it's essential to choose a sunscreen that won't exacerbate these issues. In such cases, it is recommended that you look for a sunscreen labeled as "non-comedogenic." This means that the product won't clog your pores, which can help to prevent acne breakouts and other skin irritations.

In conclusion, selecting the right sunscreen is a vital step in ensuring that your skin remains healthy and protected from the sun's harmful rays. By considering factors such as broad-spectrum protection, SPF, and non-comedogenic properties, you can be confident that you are selecting a product that meets your skincare needs and provides optimal protection. So go ahead and choose a sunscreen that suits your skin type and enjoy the sunshine without any worries!

To ensure that your sunscreen provides you with the maximum protection, it is crucial to apply it correctly. There are a few things that you can do to ensure proper application. Firstly, make sure that you apply the sunscreen generously to all the areas of exposed skin, including the face, ears, neck, and hands. Secondly, it is recommended that you use enough sunscreen to fill a shot glass, which is about one ounce, to cover your entire body. Additionally, you should apply the sunscreen at least 15 minutes before you go out in the sun. It is important to reapply the sunscreen every two hours, or more frequently if you are sweating or swimming. Finally, it is essential to remember to apply sunscreen to your lips using a lip balm that contains SPF. By following these tips, you can be confident that you are using your sunscreen effectively and giving your skin the protection it needs.

Sunscreen is a crucial tool in preventing skin cancer and premature aging. By choosing the right sunscreen and applying it correctly, you can protect your skin from harmful UV rays and keep it looking youthful and healthy. So, whether you're spending the day at the beach or just running errands around town, don't forget to apply your sunscreen and protect your skin!

#### Use sunscreen to prevent skin cancer

As the weather gets warmer and we spend more time outdoors, it's important to remember to protect our skin from harmful UV rays. Sunscreen is a crucial tool in preventing skin cancer, which is the most common type of cancer in the world. In this article, we'll discuss the importance of sunscreen and how to properly apply it for maximum protection.

Importance of sunscreen Choosing the right sunscreen Applying sunscreen

#### Importance of sunscreen

Exposure to UV rays is the most preventable risk factor for skin cancer. According to the American Cancer Society, more than 5 million cases of skin cancer are diagnosed each year in the United States alone. Sunscreen can help reduce the risk of skin cancer by blocking harmful UV rays from penetrating the skin.

In addition to preventing skin cancer, sunscreen also helps prevent premature aging. UV rays can cause wrinkles, fine lines, and age spots, all of which can make you look older than you really are. By wearing sunscreen daily, you can keep your skin looking youthful and healthy.

What is SPF? SPF stands for sun protection factor. It's a measure of how well a sunscreen protects your skin from UVB rays, which are the primary cause of sunburn. The higher the SPF, the more protection you'll get. For example, an SPF of 30 blocks about 97% of UVB rays, while an SPF of 50 blocks about 98%.

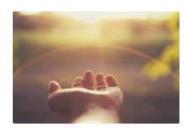

#### Choosing the right sunscreen

When choosing a sunscreen, look for one that has broad-spectrum protection, which means it protects against both UVA and UVB rays. It's also important to choose a sunscreen with an SPF of at least 30.

Sensitive Skin

If you have sensitive skin or are prone to breakouts, look for a sunscreen that is labeled as "noncomedogenic," which means it won't dog your pores. Aveno Protect + Hydrate Body Sunscreen

Sun Burn Sunscreen Face Lotion

#### Applying sunscreen

To get the most protection from your sunscreen, it's important to apply it correctly. Here are some tips for proper application:

- . Apply sunscreen generously to all exposed skin, including your face, ears, neck, and hands.
- . Use enough sunscreen to fill a shot glass (about 1 ounce) for your entire body.
- Apply sunscreen at least 15 minutes before sun exposure.
- · Reapply sunscreen every 2 hours, or more often if you're sweating or swimming.
- . Don't forget to apply sunscreen to your lips using a lip balm with SPF.

Sunscreen is a crucial tool in preventing skin cancer and premature aging. By choosing the right sunscreen and applying it correctly, you can protect your skin from harmful UV rays and keep it looking youthful and healthy. So, whether you're spending the day at the beach or just running errands around town, don't forget to apply your sunscreen and protect your skin!

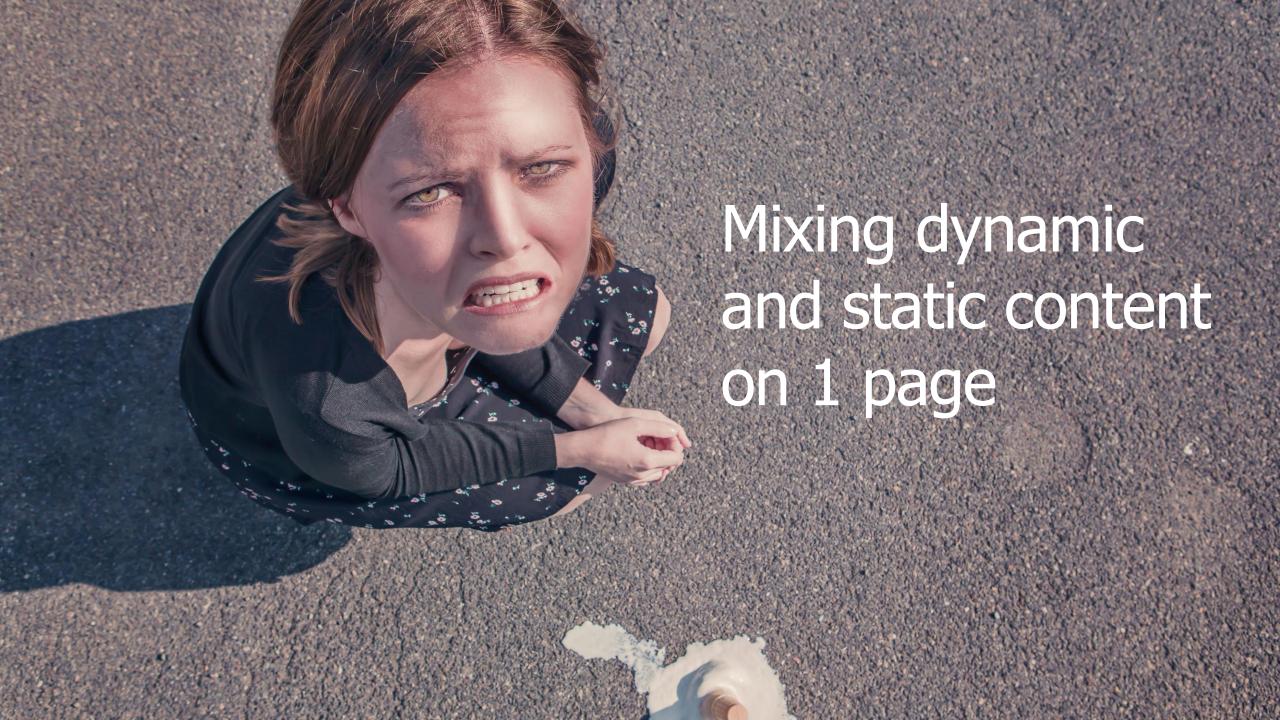

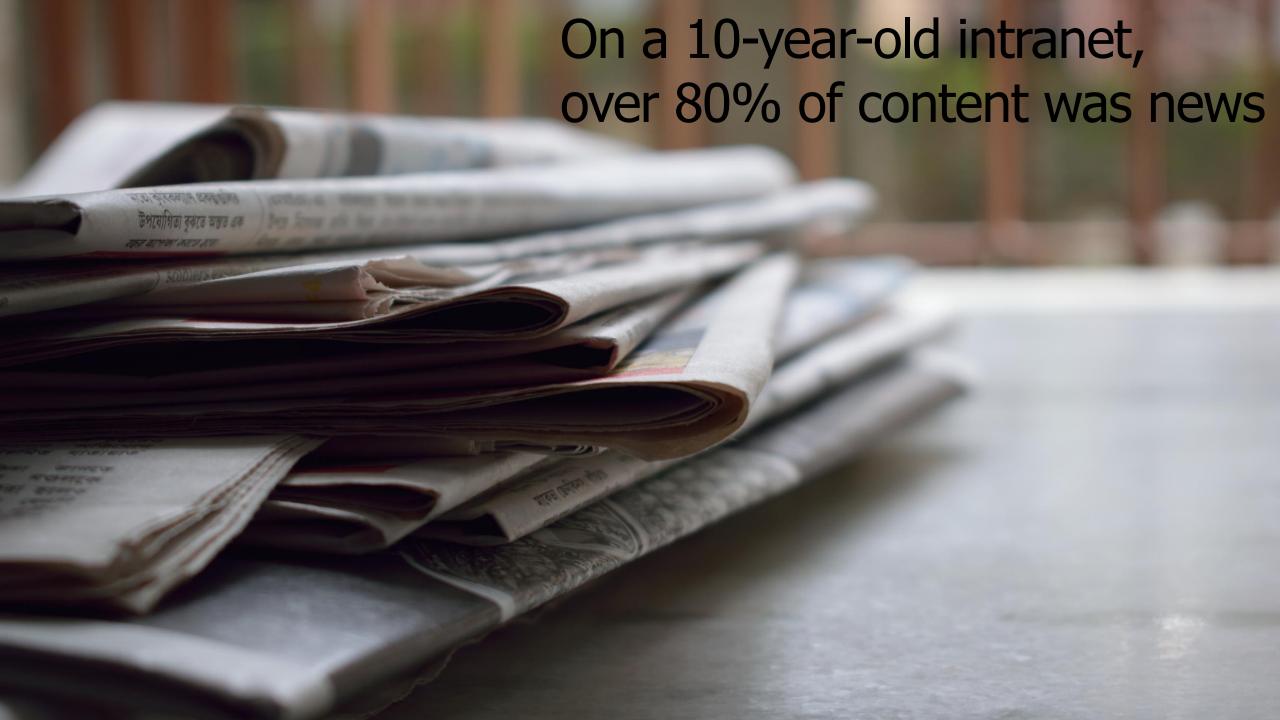

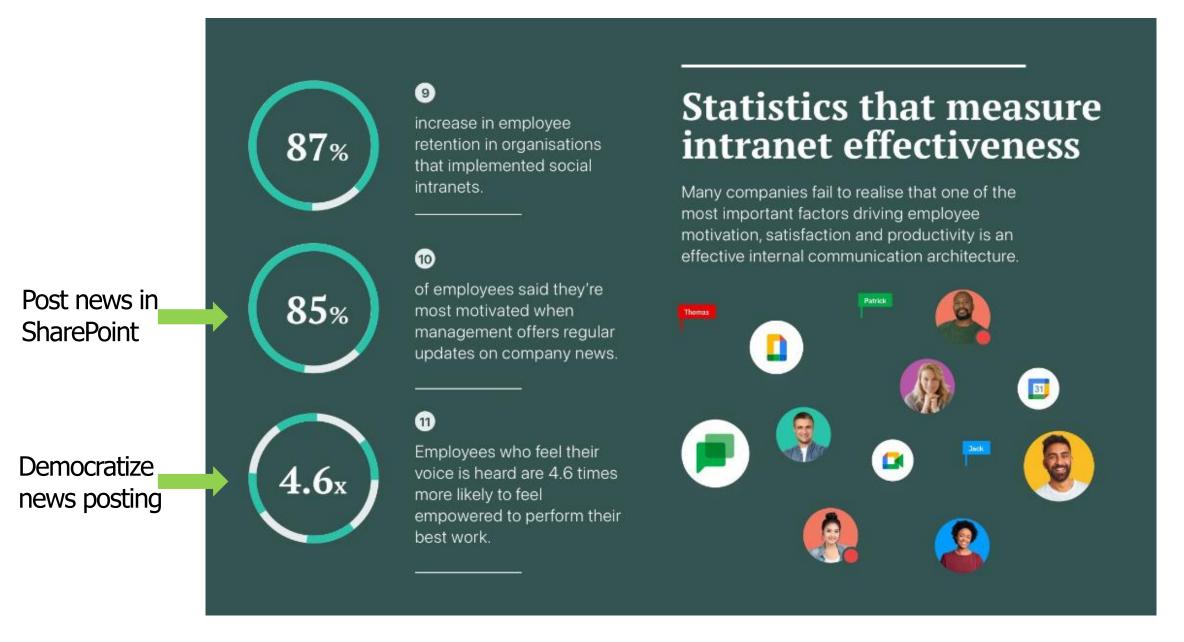

16 Intranet Statistics You Need to Know in 2023 [INFOGRAPHIC] (happeo.com)

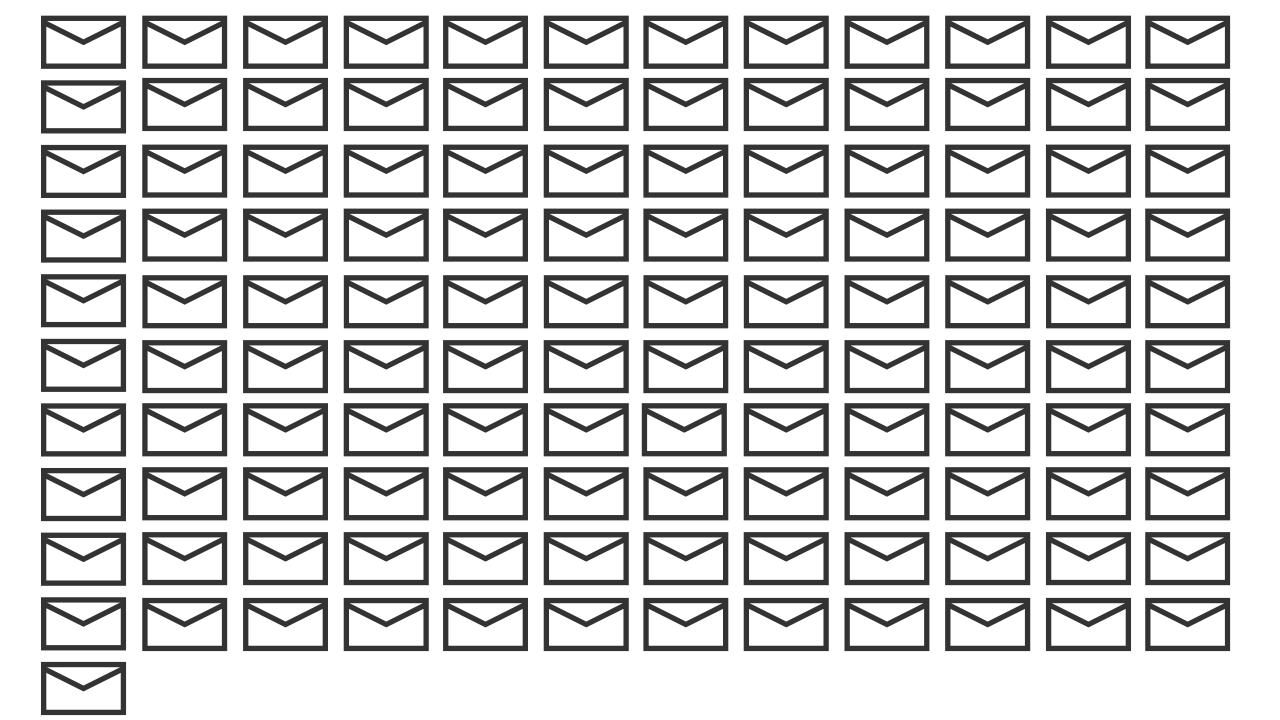

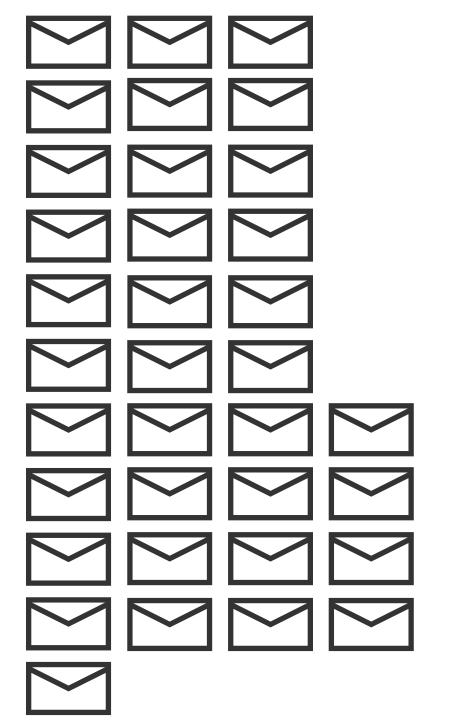

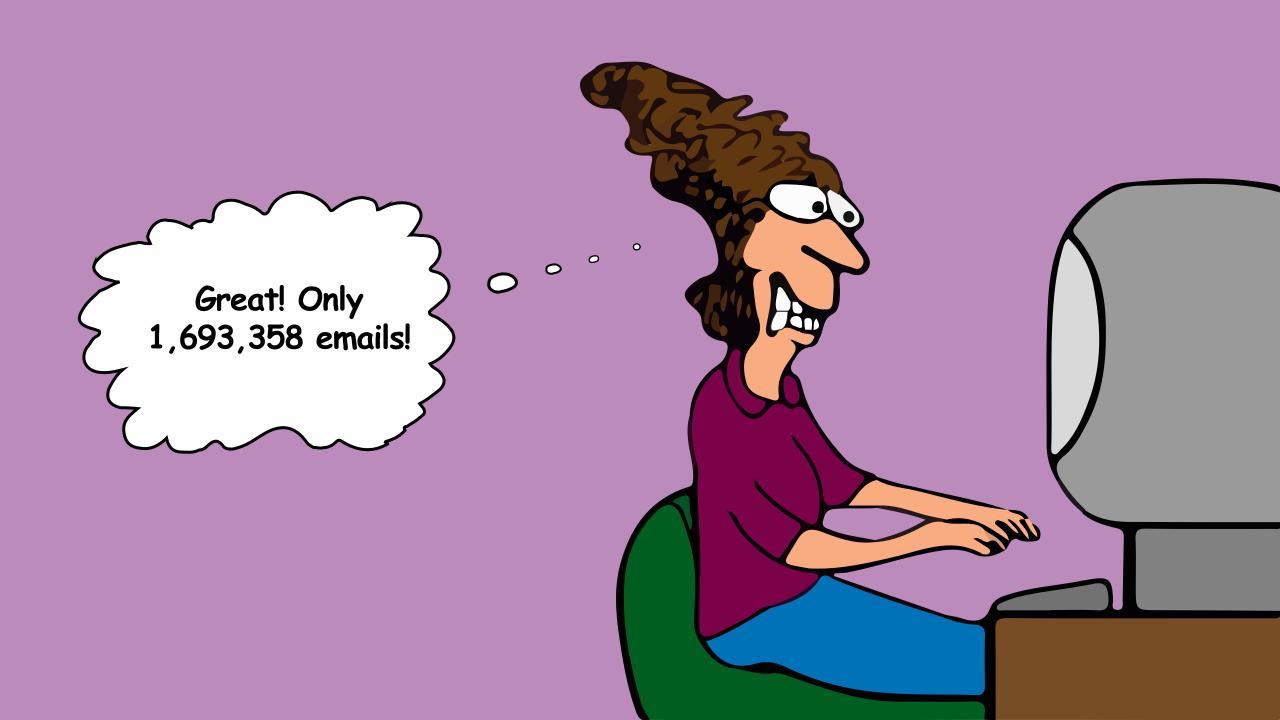

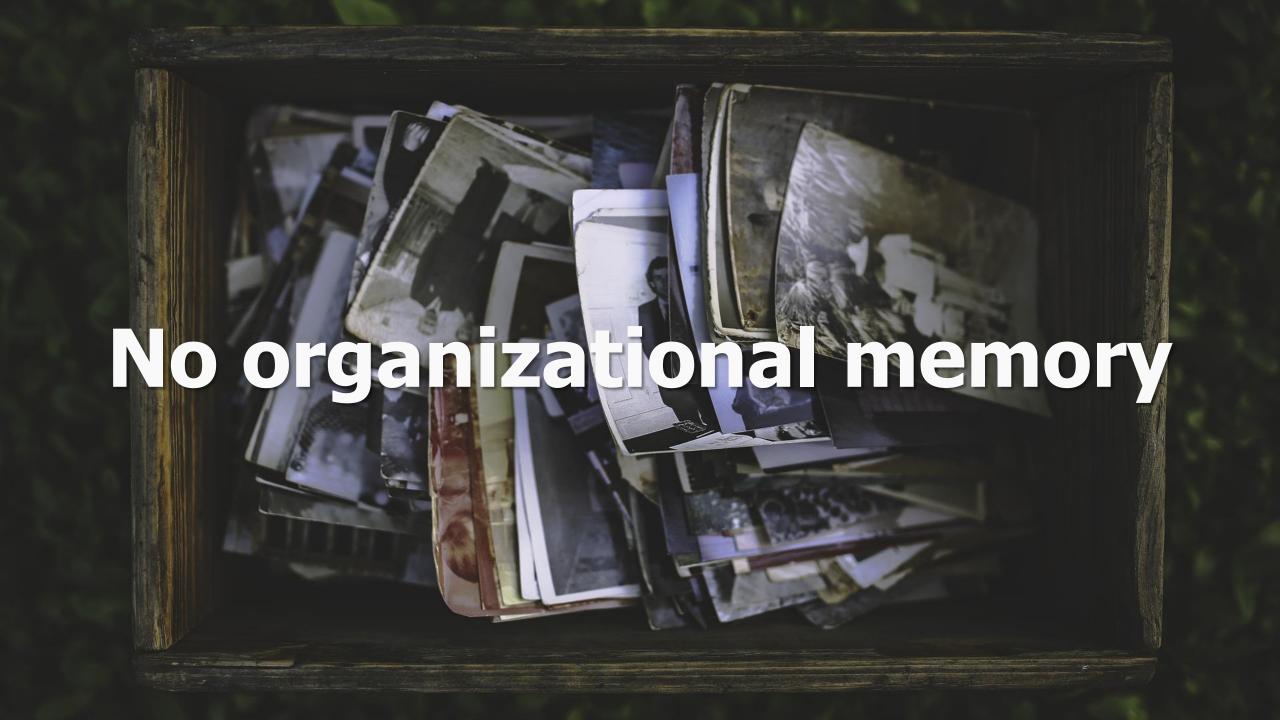

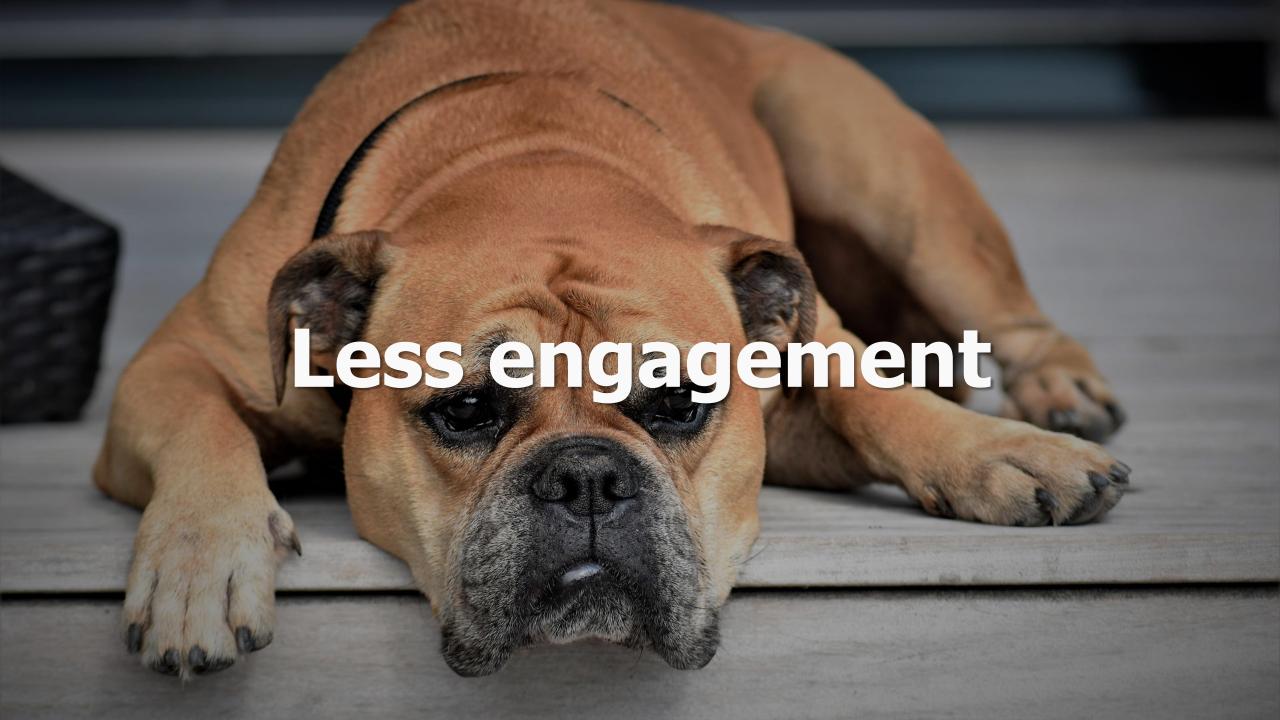

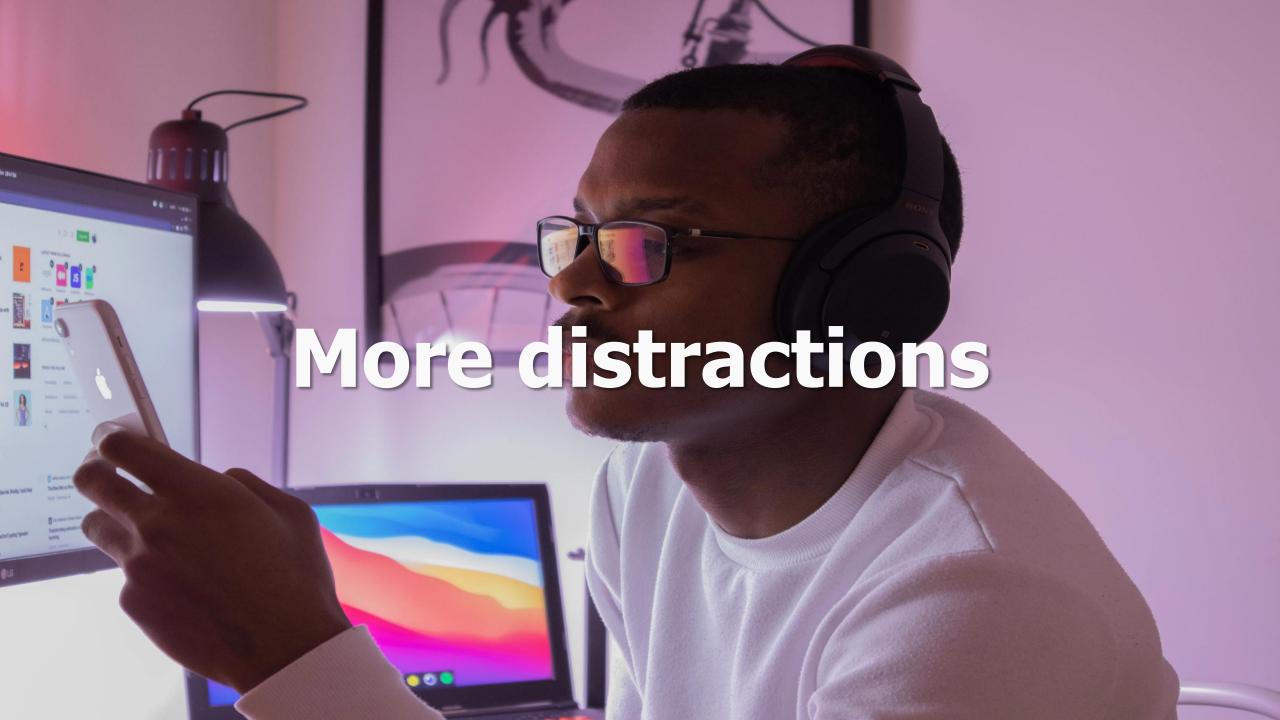

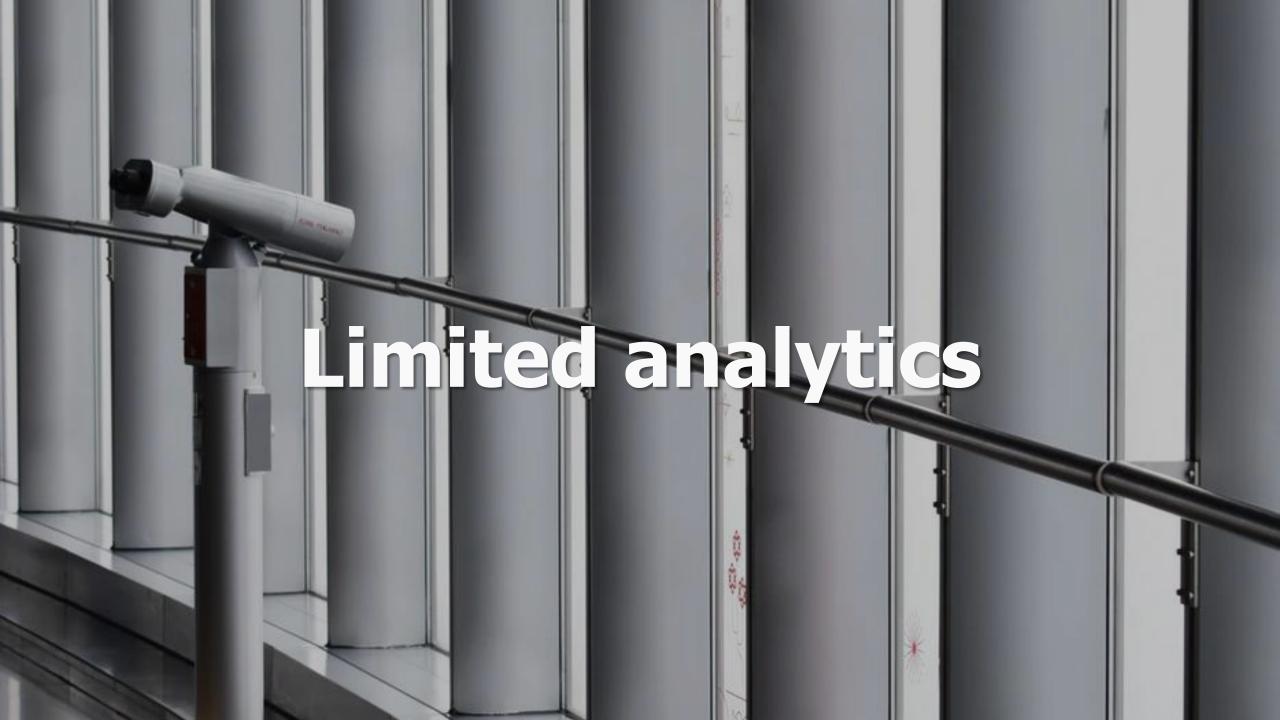

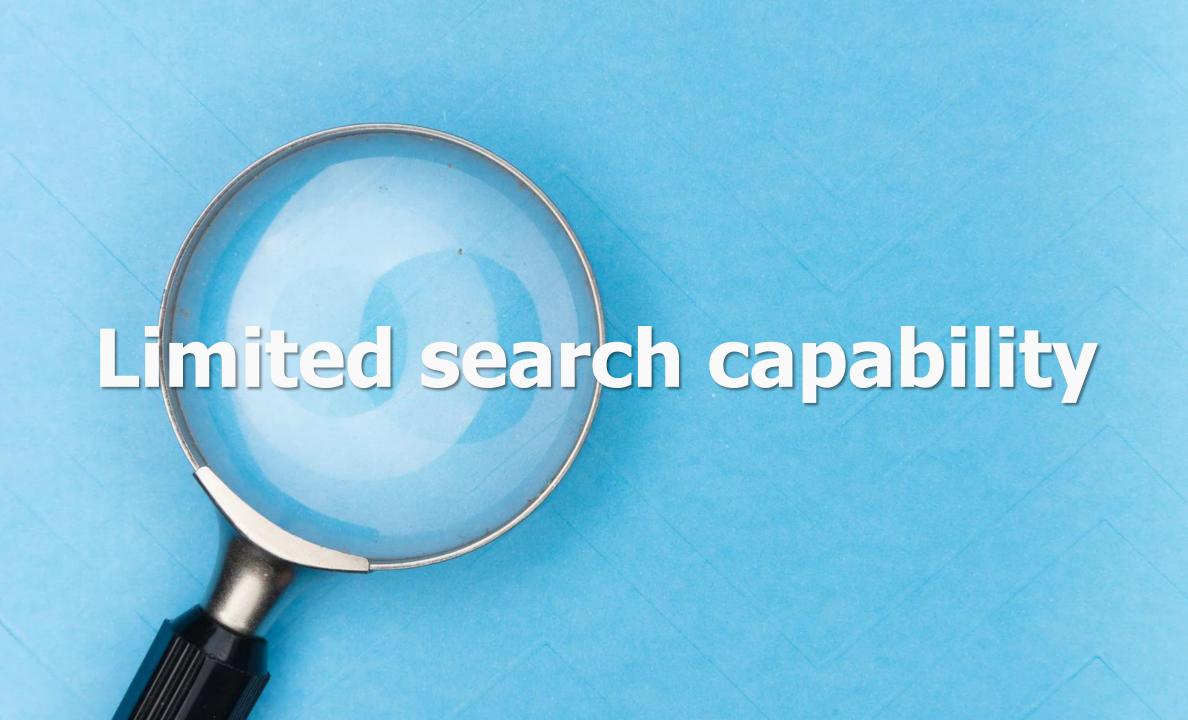

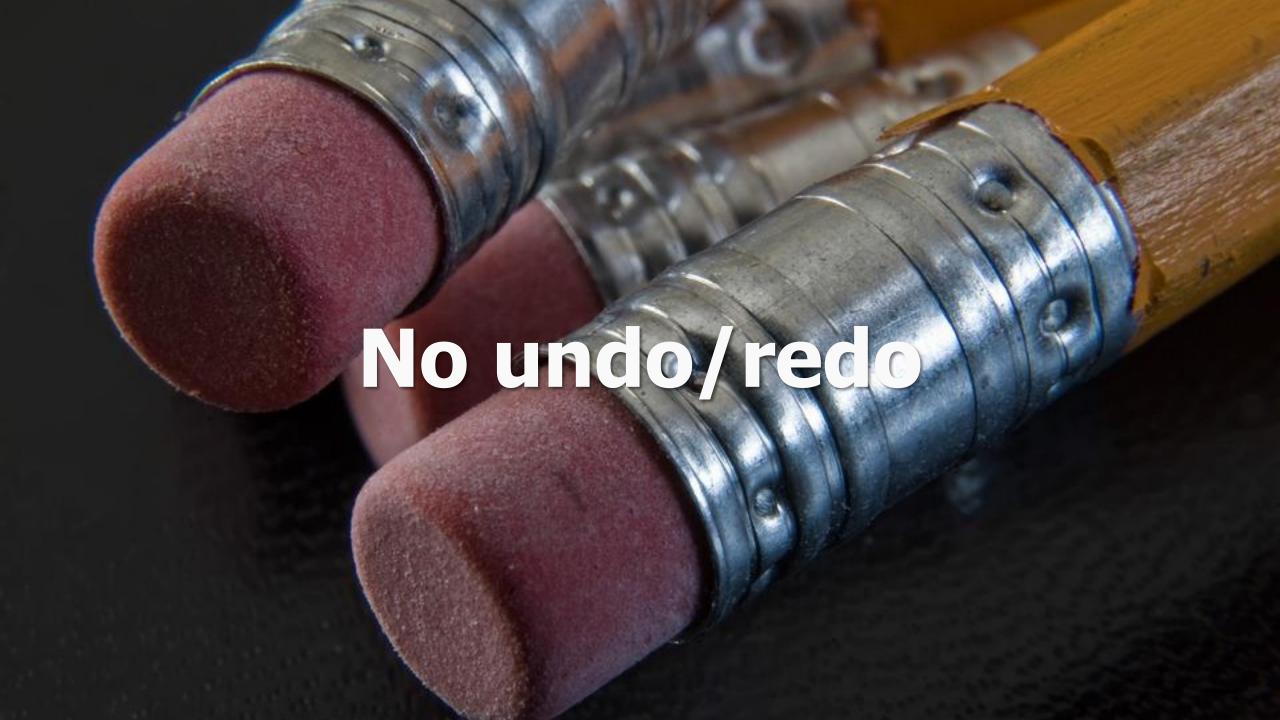

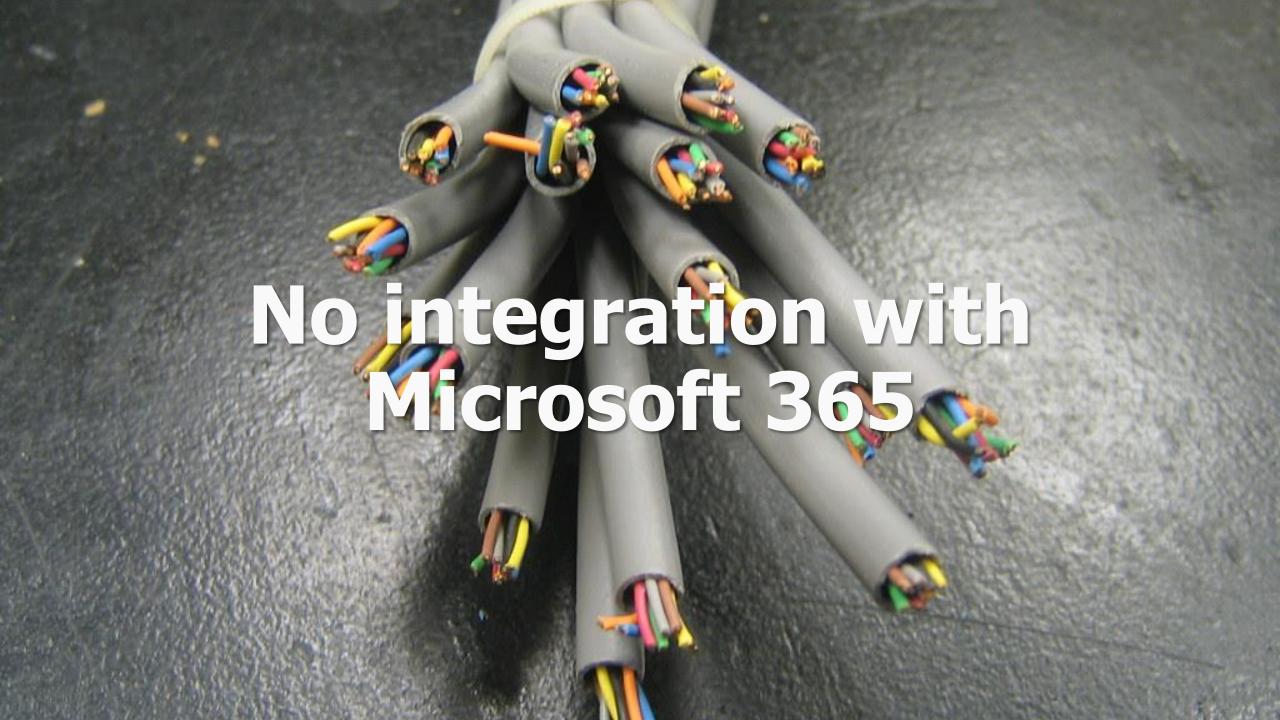

# SharePoint News centralizes your internal and external news

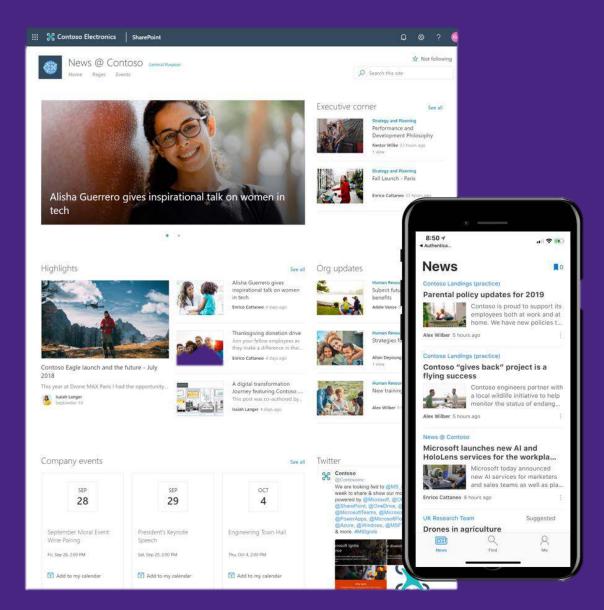

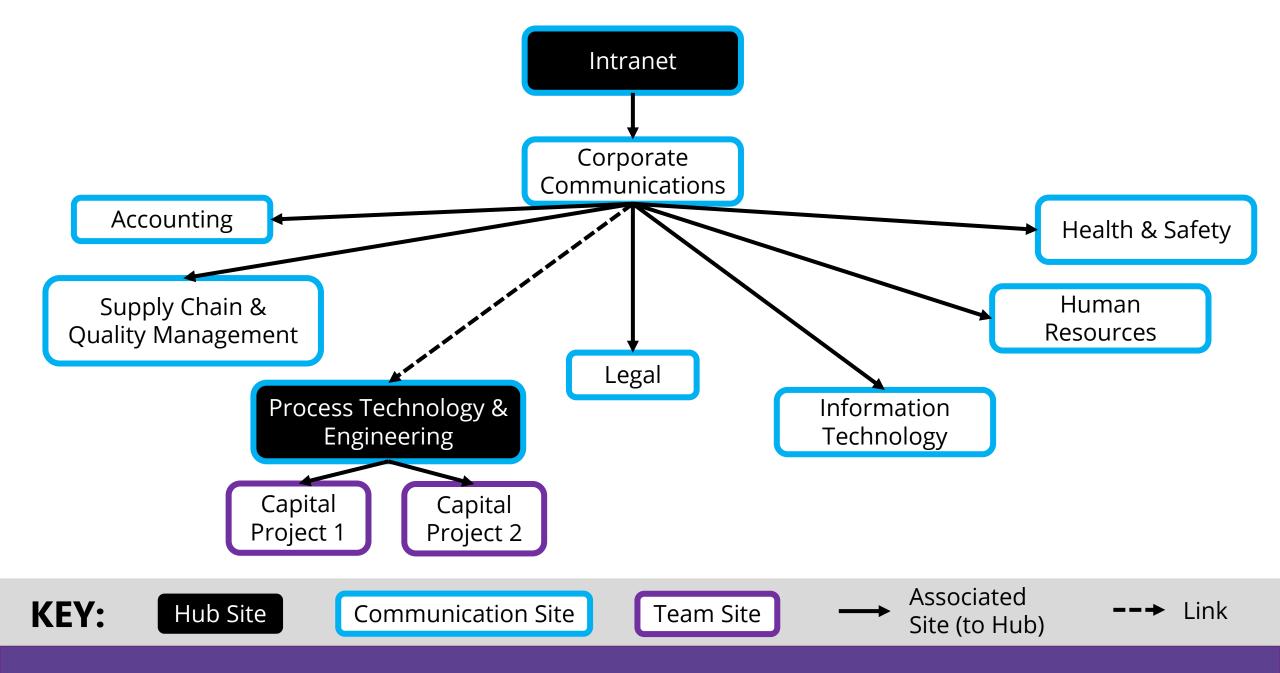

Decentralizing news curation supports more timely communication

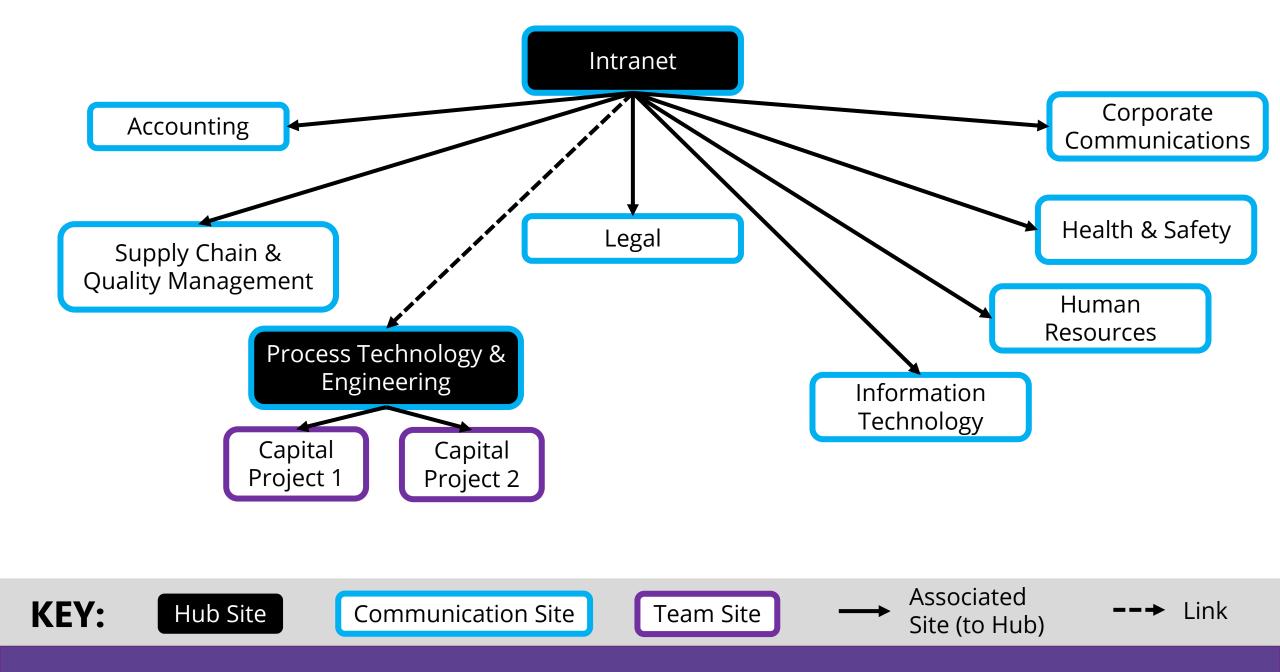

Decentralizing news curation supports more timely communication

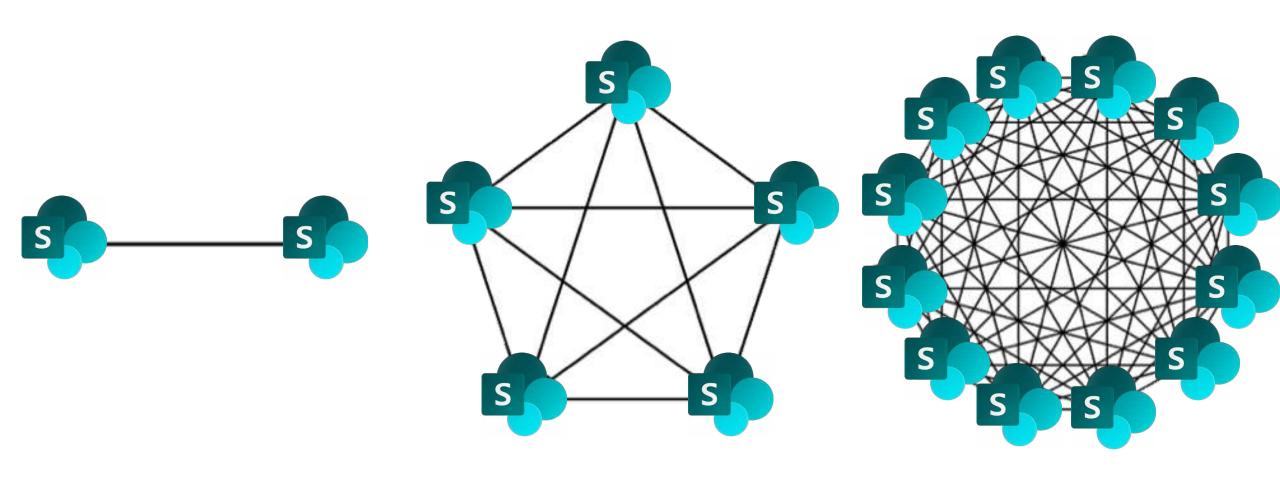

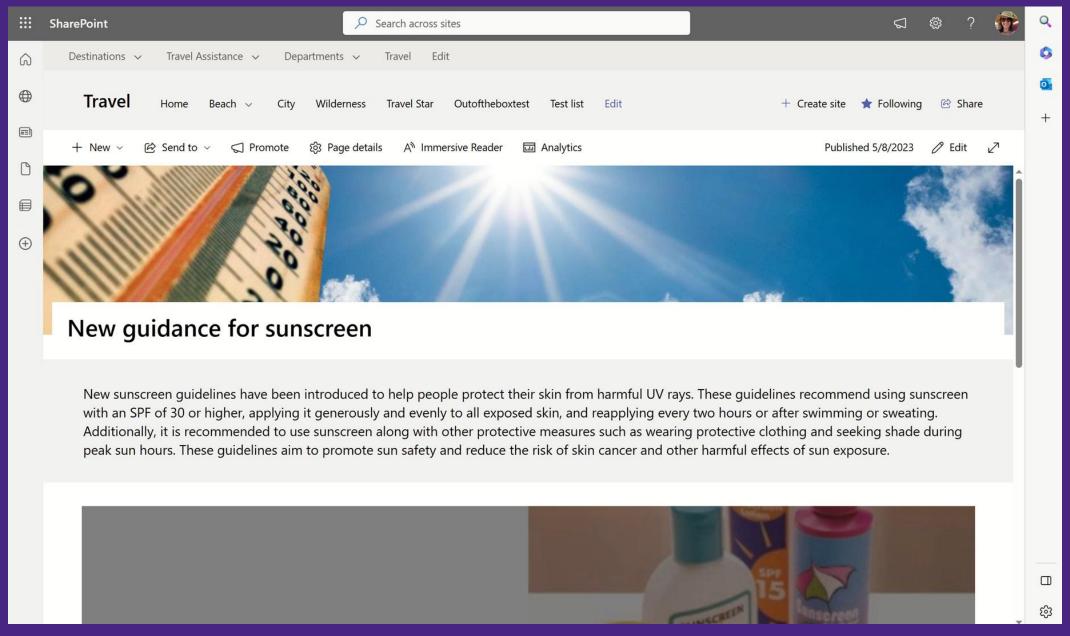

Leverage existing content as news

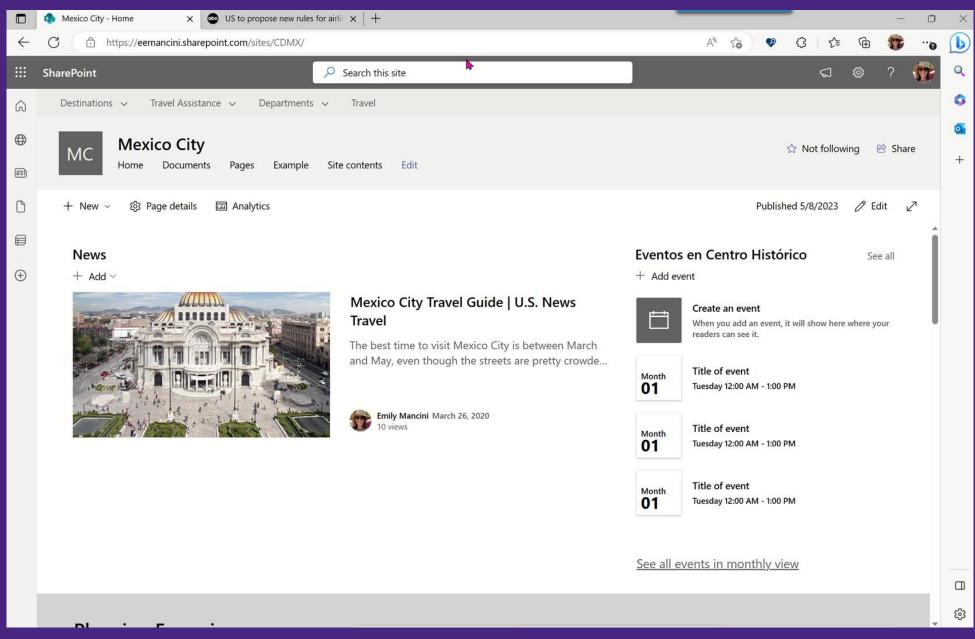

Bring external content into your intranet

# SharePoint News reaches employees where they are

# News Web Part

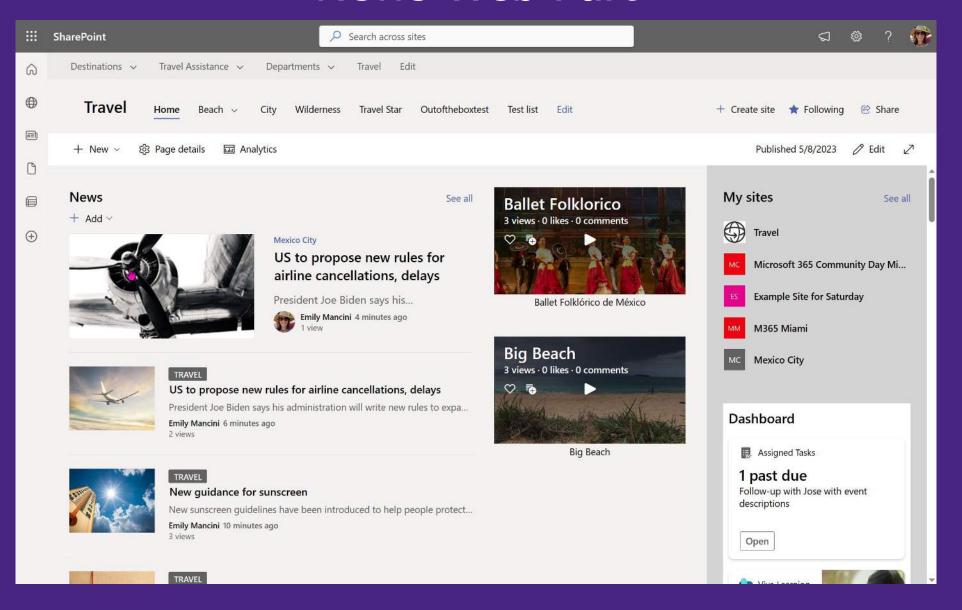

# Send to email

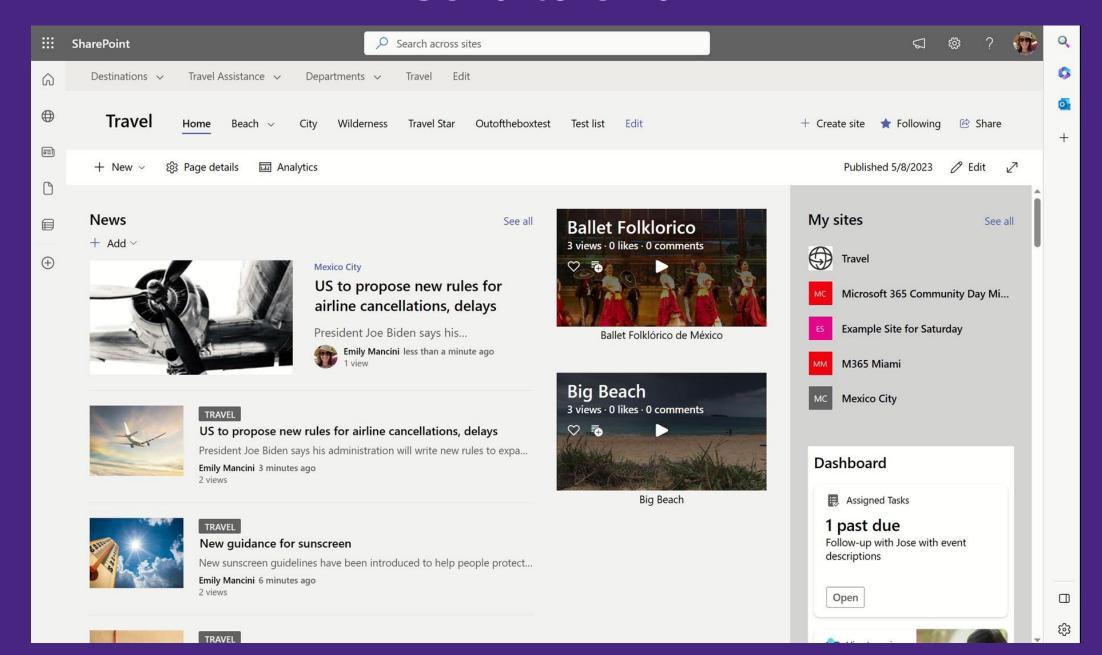

# Send to email

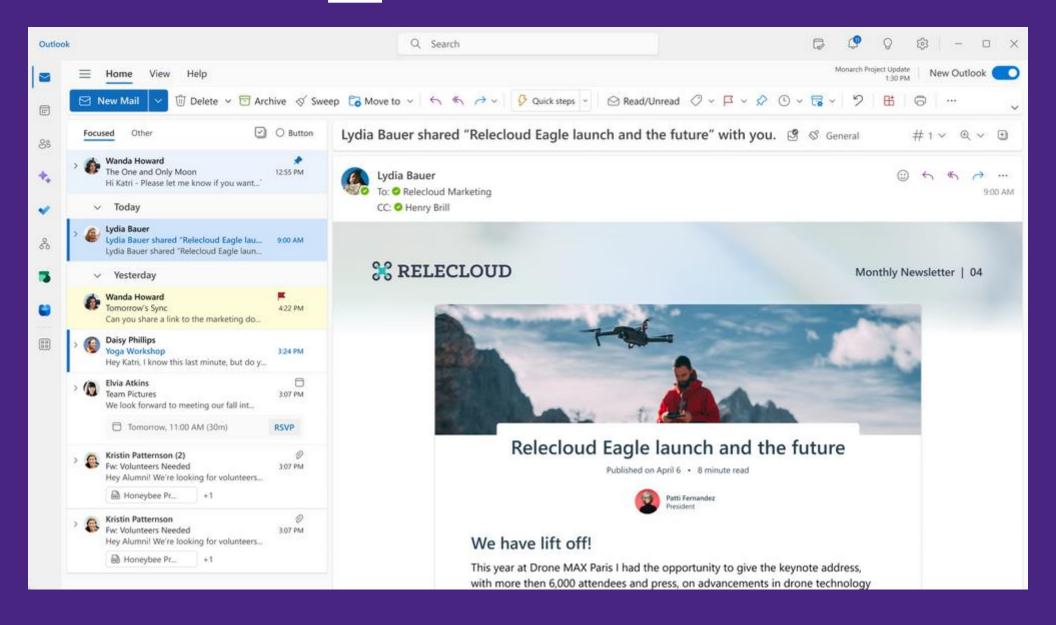

# SharePoint App Bar

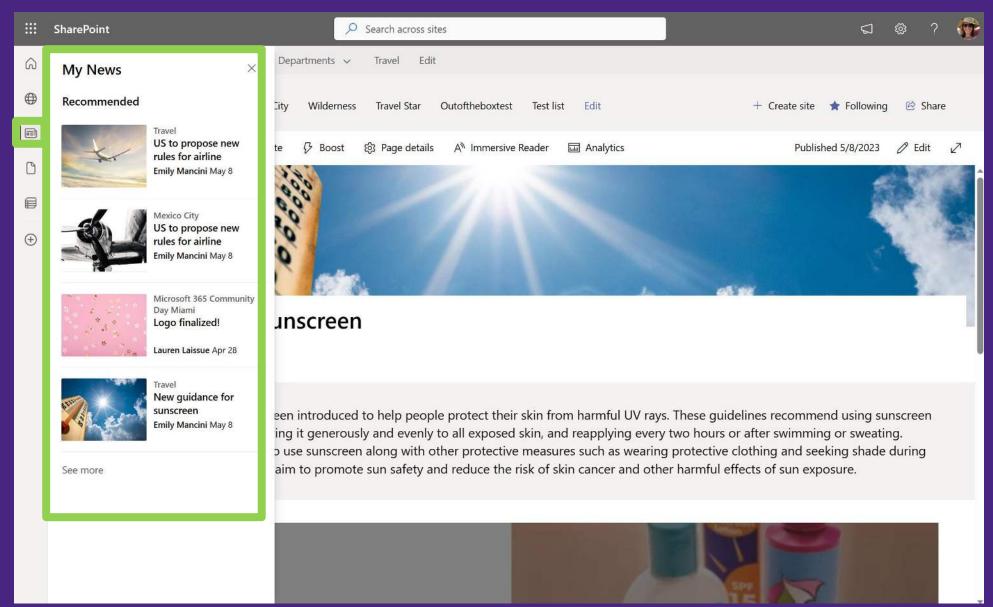

# Viva Connections

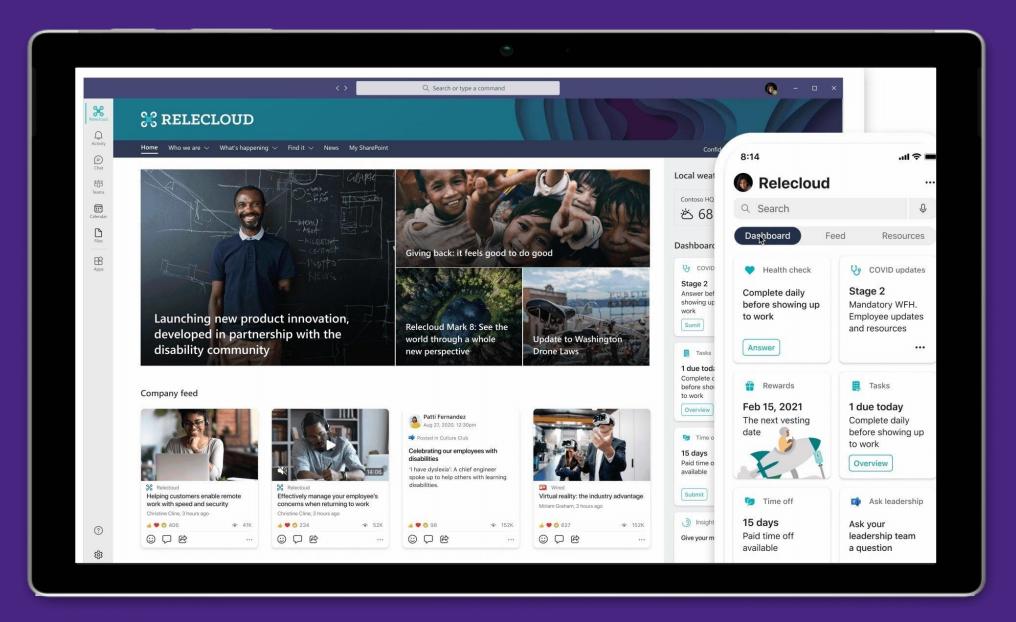

# SharePoint Mobile App

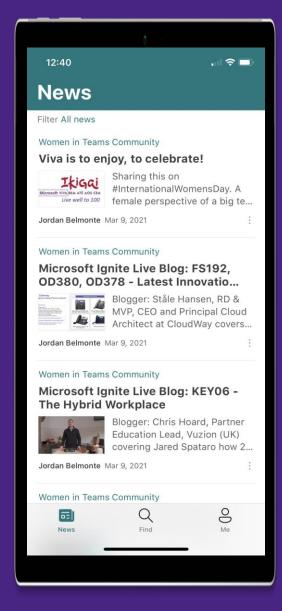

with push notifications from sites you are following!

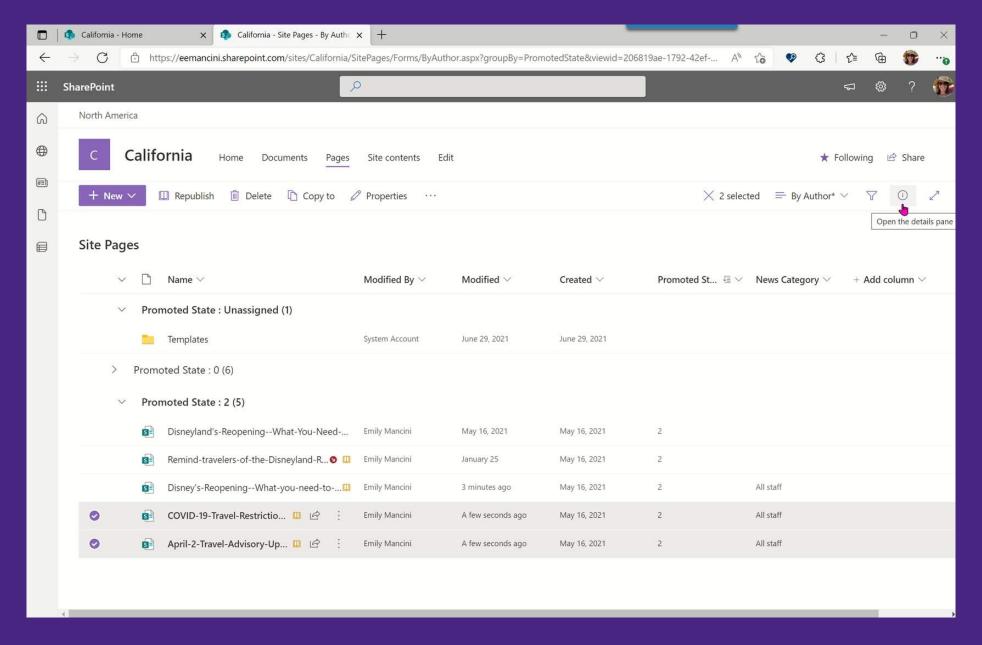

Filter news to surface the right content in the right context

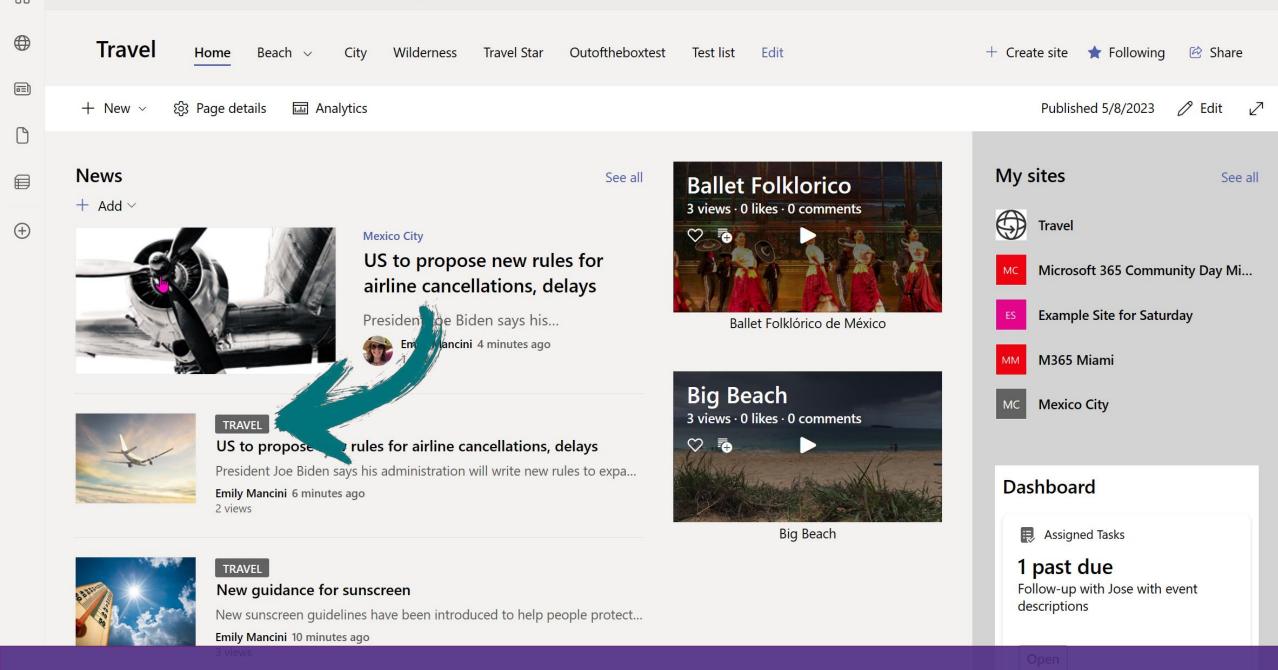

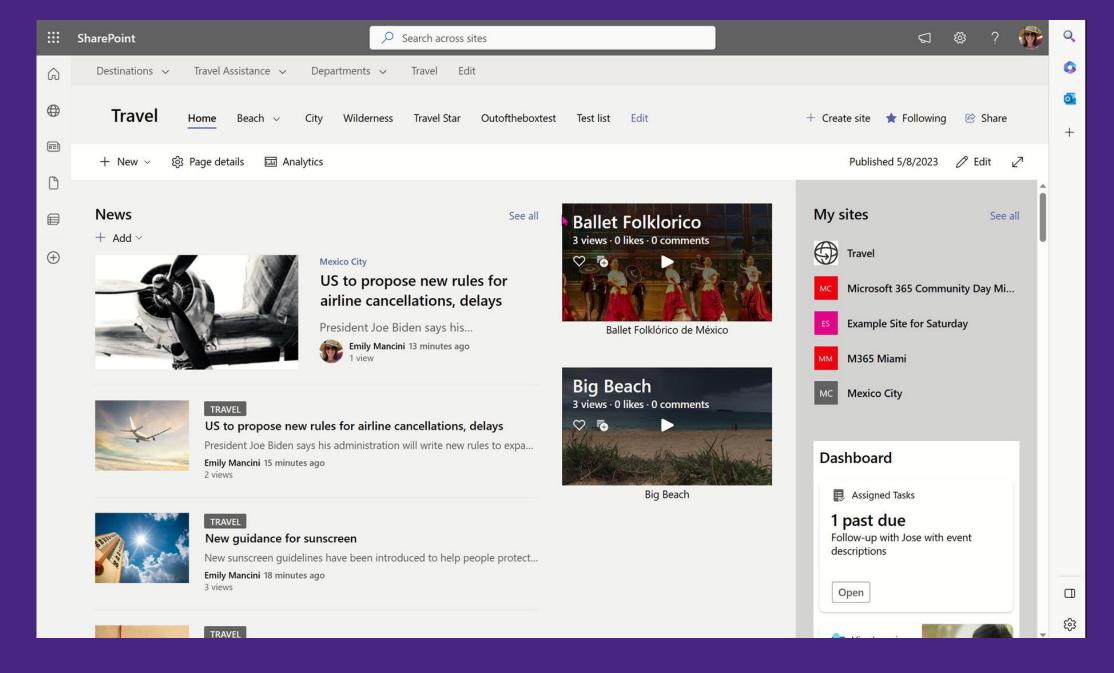

Highlight key information employees may have missed with a news digest

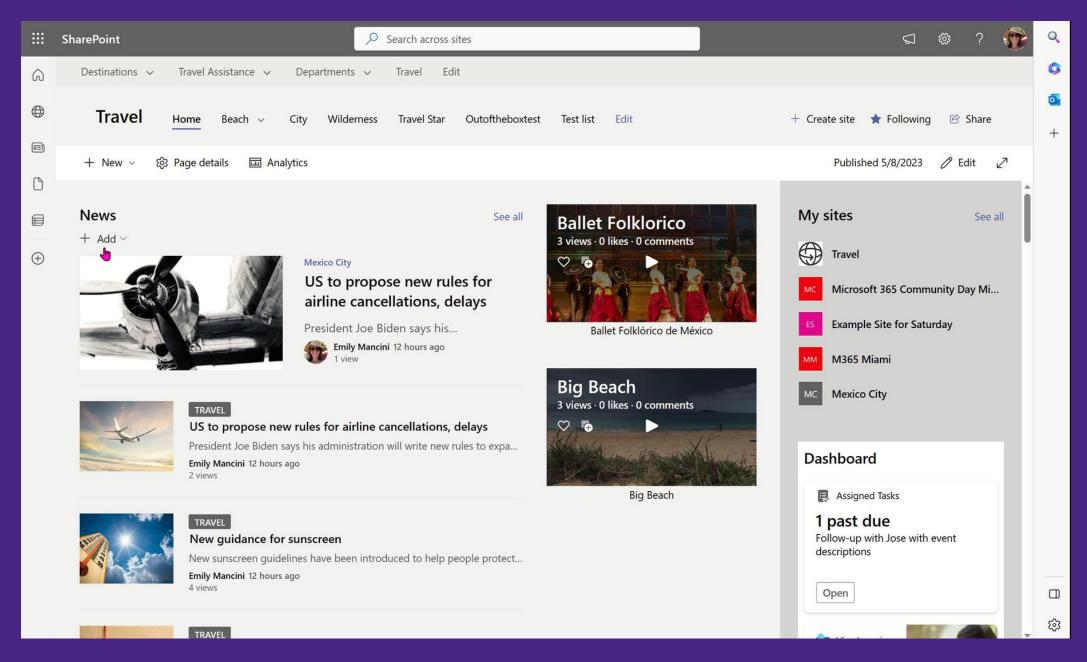

Build a consistent format and use page templates

# Microsoft 365 Template Options

| Solution                                  | Across Site Collections | Metadata                         | Document<br>Libraries | Pages | Permissions | Flows | List<br>Formatting            | Requires<br>Code   |
|-------------------------------------------|-------------------------|----------------------------------|-----------------------|-------|-------------|-------|-------------------------------|--------------------|
| Content Type Gallery                      | Yes                     | Yes                              | No                    | No    | No          | No    | No                            | No                 |
| Page Templates                            | No                      | <b>Yes</b> , for the page itself | No                    | Yes   | No          | No    | No                            | No                 |
| Third-party migration tools (Sharegate)   | Yes                     | Yes                              | Yes                   | Yes   | Yes         | No    | Yes                           | No                 |
| Third-party template tools<br>(Orchestry) | Yes                     | Yes                              | Yes                   | Yes   | Yes         | No    | No                            | No                 |
| Site Templates                            | Yes                     | Yes                              | Yes                   | No    | Yes         | No    | Yes                           | JSON<br>PowerShell |
| PnP Provisioning Templates                | Yes                     | Yes                              | Yes                   | Yes   | Yes         | No    | <b>Yes</b> , with custom code | XML PowerShell     |

# SharePoint Sites and Pages Product Roadmap / 2023

### **NEXT FEW MONTHS**

New Stream web part

Page Sharing

News in Outlook

Advanced image editing

### SEPTEMBER - OCTOBER

Content Pane for page authoring

New SharePoint start

Video pages

### BY END OF YEAR

Copilot in SharePoint (Preview)

Design ideas for page sections

**Brand Center** 

Pages coauthoring (Preview, GA

in early 2024)

| Roadmap Item                                                                                                    | Roadmap<br>Item | Target Timing                                  |
|----------------------------------------------------------------------------------------------------|-----------------|------------------------------------------------|
| Microsoft Stream: New Webpart Configure Stream videos inside your pages by supporting single and multiple videos from folders                                                                                                    | 124800          | Preview: June 2023<br>Rollout Start: July 2023 |
| SharePoint News in Outlook Send full news posts from SharePoint to Outlook. 6 new page templates that work in both SharePoint and Outlook. New analytics.                                                                                                    | 124803          | Rollout Start: July 2023                       |
| Page Sharing Share pages and news without having to share the entire site.                                                                                                    | 124822          | Rollout Start: July 2023                       |
| Video Pages  Create video centric page content, like highlighting meeting content or executive messages with new video pages templates. These templates will be available in both SharePoint and Stream.                                                                                                    | 124823          | Rollout Start: August<br>2023                  |
| New SharePoint Start  New SharePoint start experience aims to inspire content creators to use their platform. By emphasizing a user- friendly approach that minimizes clicks, it's now easier to create websites, pages, news, and intranet content.  Creators can return to the start experience hub to refine drafts, review past work, and monitor engagement metrics | 124824          | Rollout Start:<br>September 2023               |
| Advanced Image Editing Webpart  New advanced editing capabilities available in the Image web part will include adjustments, filters, and markup.                                                                                                    | 124825          | Rollout Start: July 2023                       |
| Content Pane for SharePoint Pages and News  The content pane surfaces relevant authoring tools that help authors quickly browse and add content to  SharePoint pages. With this new feature, authors can easily drag and drop web parts, media, and section templates for creating rich and engaging pages.                                                              | 124827          | Rollout Start: October<br>2023                 |

| Roadmap Item                                                                                                    | Roadmap<br>Item | Target Timing                   |
|----------------------------------------------------------------------------------------------------|-----------------|---------------------------------|
| Centrally manage branding (Brand Center)  New branding and management capabilities                                                                                                    | 124838          | Rollout Start:<br>December 2023 |
| Copilot in SharePoint Copilot in SharePoint combines the power of Large Language Models (LLMs), your data in the Microsoft Graph, and best practices to create engaging web content. Use a brief prompt to generate custom sites and pages with content hierarchy, design, and sample content that aligns with user needs.                                                                                                    | 124840          | Rollout Start:<br>November 2023 |
| Resource Specific Consent Introduction of new selected permissions and APIs to support granting applications permissions at <u>all of</u> the levels where it is possible to break inheritance today. This will apply to applications operating in either delegated or apponly mode.                                                                                                    | 124842          | Rollout Start:<br>December 2023 |
| Microsoft SharePoint: Application Site Creation without Sites.FullControl.All  Currently an application requires Sites.FullControl.All to create new site collections within a tenant. This work will allow applications to use a new scope, Sites.Create.All, to create new site collections without accessing any existing content. During the site creation process, the application can request access to the new site, allowing for provisioning scenarios with reduced tenant permissions. | 124843          | Rollout Start:<br>December 2023 |
| Designer for SharePoint Pages Page authors can leverage the MSFT Designer service to improve the look and feel of their SharePoint pages. This is done through tailored section level design suggestions.                                                                                                    | 124846          | Rollout Start: January<br>2024  |
| Co-authoring for SharePoint Pages  Multiple people can edit SharePoint pages <u>similar to</u> co-authoring for documents.                                                                                                    | 124853          | Rollout Start: March<br>2024    |

# Don't forget about microcopy

# Microcopy: small pieces of text or words on a website or application that provide guidance, feedback, or instructions to users

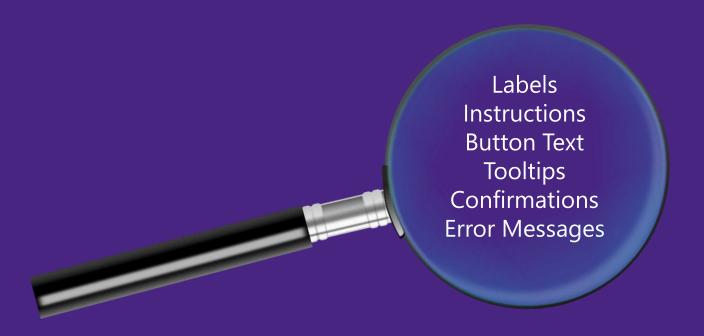

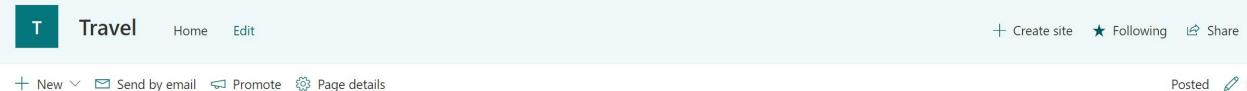

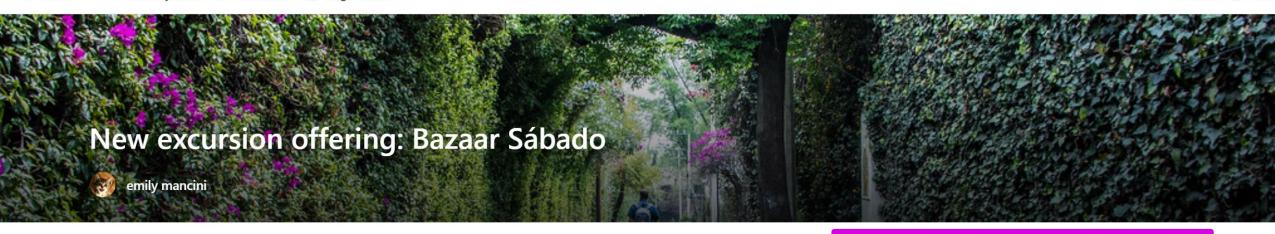

# Why our travel clients will love Bazaar Sábado

This indoor and outdoor handicraft market in the historic San Angel neighborhood is artsy and colorful. It is a fantastic change of pace from the hustle and bustle of CDMX and an excellent opportunity for souvenirs. Recharge after a morning of shopping at the charming restaurant in the courtyard of the indoor market.

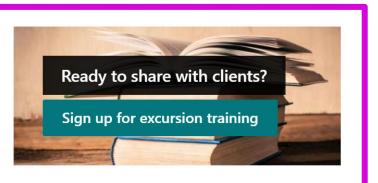

## History of Bazar Sabado

El Bazaar Sábado, also known as "El bazar del sábado", is a commercial space for Mexico's traditional and contemporary design, folk art and

"A link is a promise. Any broken promise, large or small,

Bazaar Sábado opened its doors in 1969 at chips away at trust and credibility."

-Nielsen Norman Group

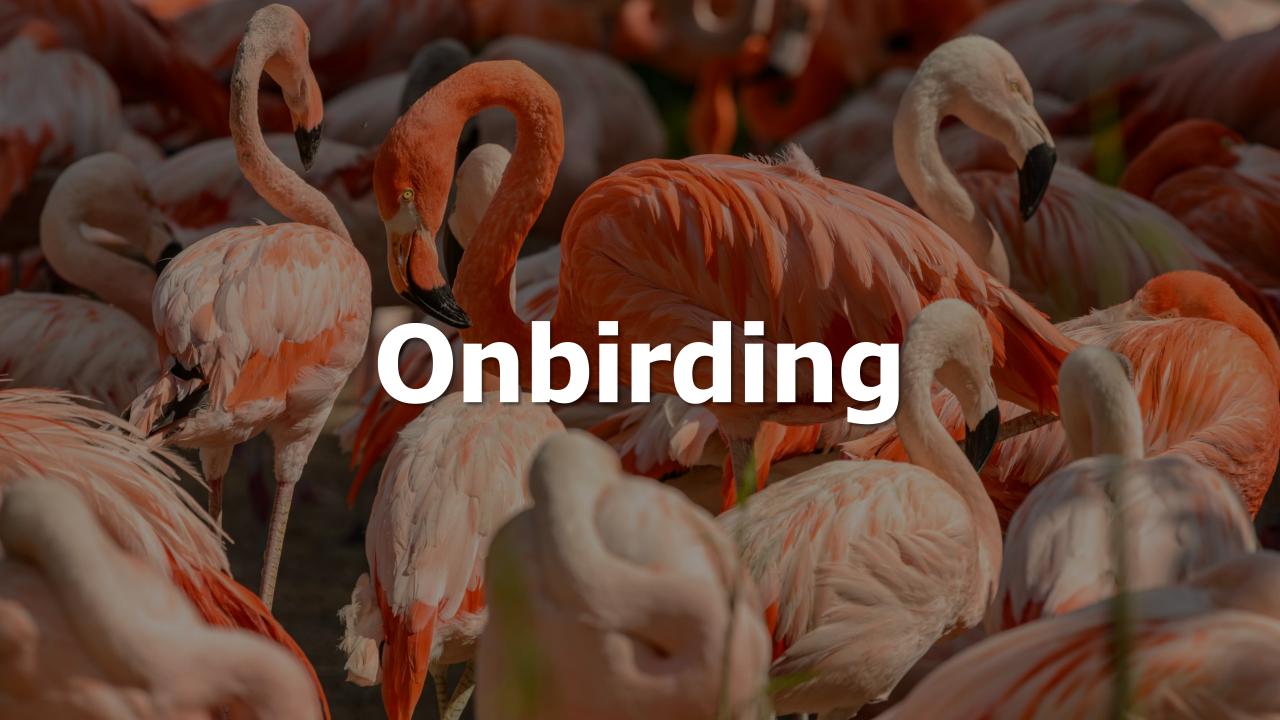

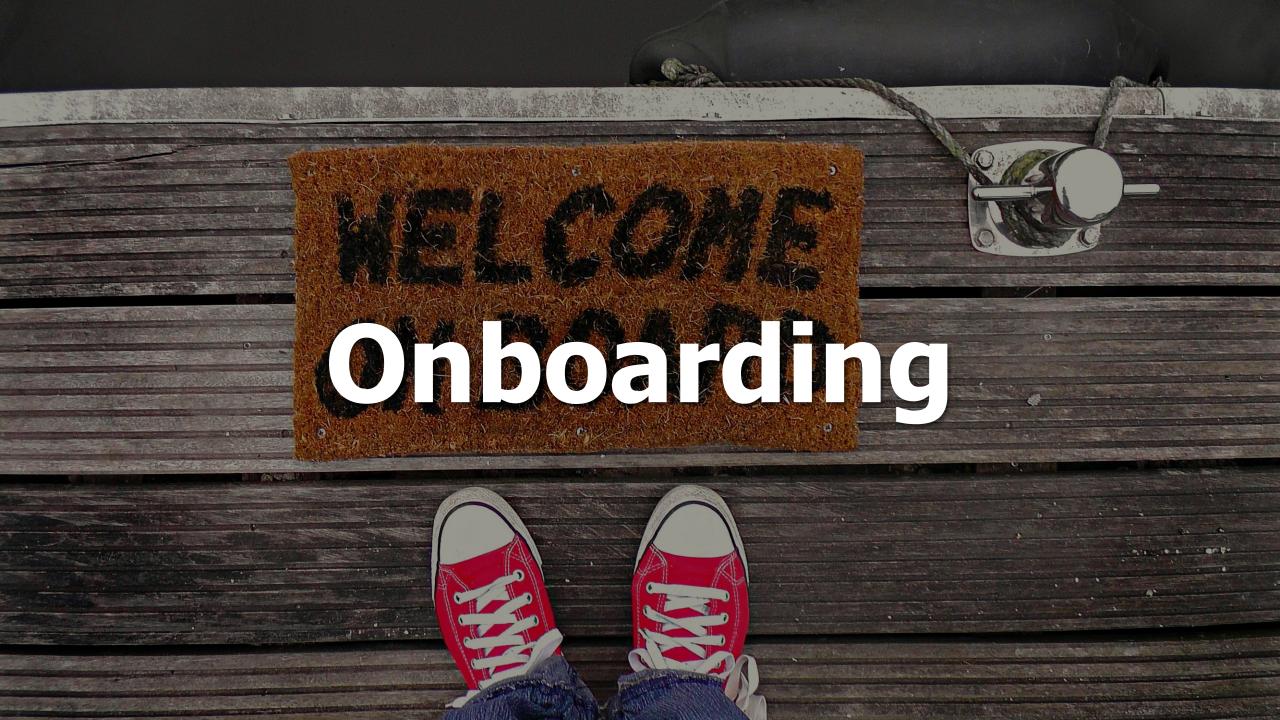

# Utilize unengumbered prose

# - 3. J. Use plaintlanguage

- maya

---

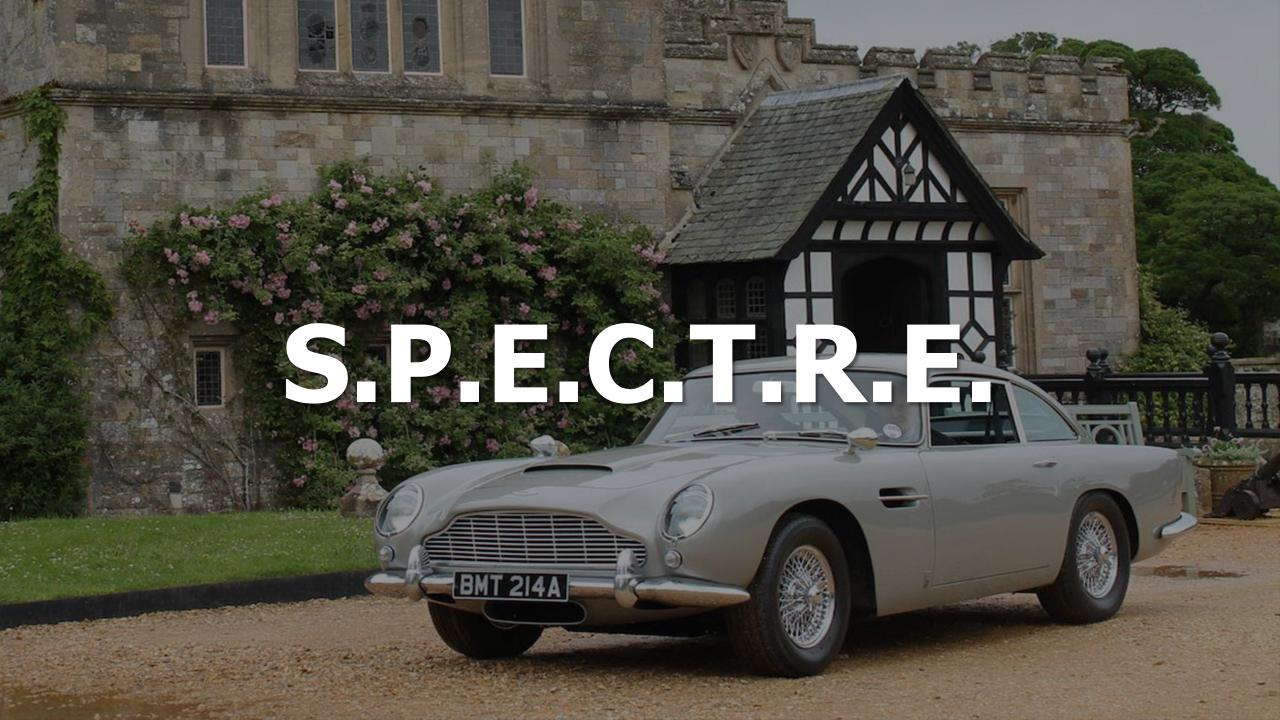

# Learn more

# Click here

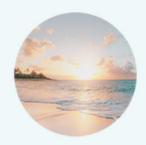

### **BEACH**

It can be hard to de-stress from the rigors of daily life so we've put together a list of best beach vacations.

Learn more

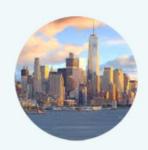

### CITY

Taking a city break for your next vacation is a wonderful way to slow down and to see and experience more of a city.

Learn more

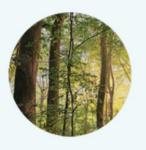

### **WILDERNESS**

Reconnecting with nature has been shown to offer a wealth of mental and physical benefits. Go forest bathing and forget your workday.

Learn more

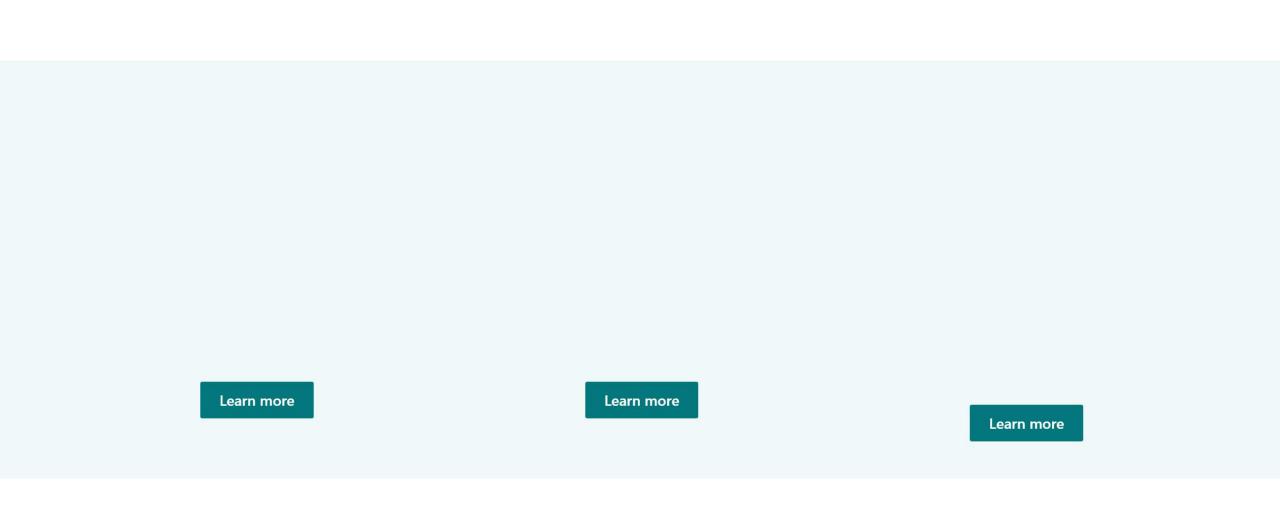

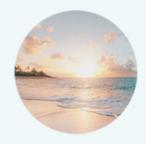

### **BEACH**

It can be hard to de-stress from the rigors of daily life so we've put together a list of best beach vacations.

Get some sun

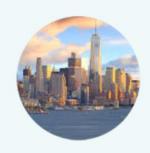

### CITY

Taking a city break for your next vacation is a wonderful way to slow down and to see and experience more of a city.

Take in culture

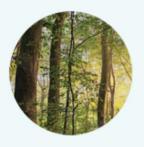

### **WILDERNESS**

Reconnecting with nature has been shown to offer a wealth of mental and physical benefits. Go forest bathing and forget your workday.

**Observe nature** 

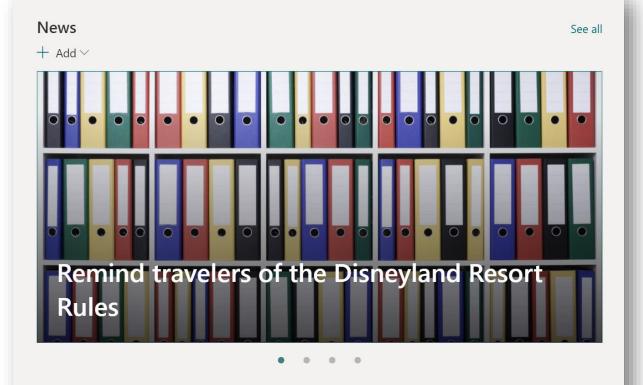

News See all

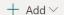

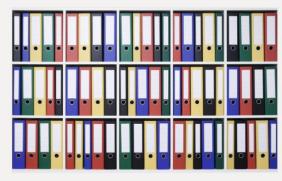

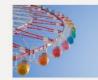

### California

Disney's Reopening: What you need to know

Overview After being closed f... Emily Mancini 5 days ago

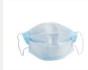

### California

April 2 Travel Advisory Update from CDC

CDPH and the CDC Emily Mancini 5 days ago

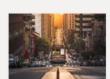

### California

COVID-19 Travel Restrictions

Follow the CDPH Travel... Emily Mancini 5 days ago

### California

Remind travelers of the Disneyland Resort Rules

Many of our travelers have been surprised by.

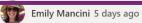

# THANK YOU

# Writing for the Web Checklist

- Defined audience
- ☐ Defined goal
- ☐ Reviewed style guide
- ☐ It is clear
  - Inverted writing
  - Removed modifiers
  - Defined acronyms
- ☐ It is useful
  - Clear call to action
  - Frictionless navigation to next steps
- ☐ It is consistent
  - Sentence vs title casing
  - Correct usage of headers

# Web Accessibility Checklist

- ☐ Provide informative, unique page titles
- ☐ Use headings to convey meaning and structure
- Make link text meaningful
- ☐ Write meaningful text alternatives for images
- ☐ Create transcripts and captions for multimedia
- □ Provide clear instructions
- ☐ Keep content clear and concise

Source: https://www.w3.org/WAI/tips/writing/

# Resources

### **Microsoft**

- SharePoint App Bar: <a href="https://symp.info/IgniteSPNews">https://symp.info/IgniteSPNews</a>
- Audience Targeting: <a href="https://symp.info/AudienceTargeting">https://symp.info/AudienceTargeting</a>
- Organizational News: <a href="https://symp.info/OrgNews">https://symp.info/OrgNews</a>
- SharePoint LookBook: <a href="https://lookbook.microsoft.com">https://lookbook.microsoft.com</a>
- Page Templates: <a href="https://symp.info/PageTemplates">https://symp.info/PageTemplates</a>
- Image Sizes: <a href="https://symp.info/ImageSizes">https://symp.info/ImageSizes</a>

### **Nielsen Norman Group**

- Inverted Pyramid for Reading Comprehension: <a href="https://www.nngroup.com/articles/inverted-pyramid"><u>www.nngroup.com/articles/inverted-pyramid</u></a>
- Text Scanning Patterns: <a href="www.nngroup.com/articles/text-scanning-patterns-eyetracking">www.nngroup.com/articles/text-scanning-patterns-eyetracking</a>
- Information Foraging: <a href="https://www.nngroup.com/articles/information-foraging">www.nngroup.com/articles/information-foraging</a>
- 4S for Better Link Labels: <a href="www.nngroup.com/articles/better-link-labels">www.nngroup.com/articles/better-link-labels</a>

### **Community Contributions**

- The Evolution of Company-wide Email Communication to SharePoint News: <a href="https://symp.info/EvolutionNews">https://symp.info/EvolutionNews</a>
- How to Share Org-Wide Communication in Microsoft 365: <a href="https://symp.info/OrgwideCommunications">https://symp.info/OrgwideCommunications</a>
- What to do after writing for the web: <a href="https://emilymancini.com/2022/10/17/what-to-do-after-attending-writing-for-the-web/">https://emilymancini.com/2022/10/17/what-to-do-after-attending-writing-for-the-web/</a>

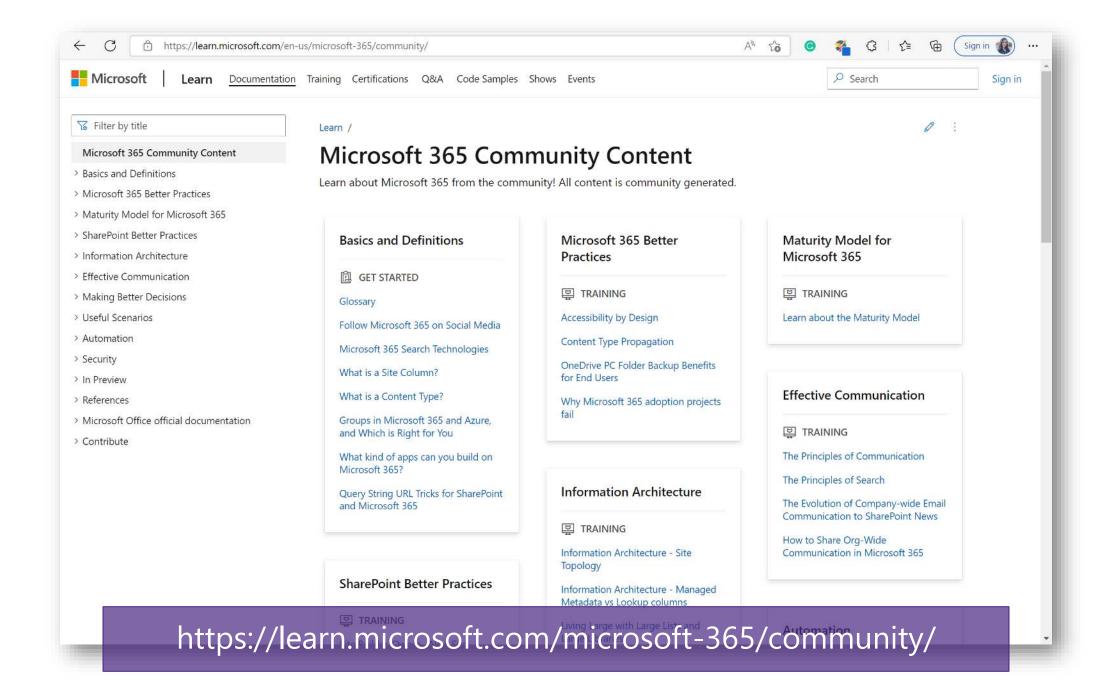